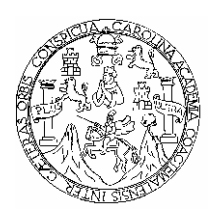

 **Universidad de San Carlos de Guatemala Facultad de Ingeniería Escuela de Ingeniería Civil** 

# **DISEÑO DEL SISTEMA DE ABASTECIMIENTO DE AGUA POTABLE Y SALÓN COMUNAL DE LA COMUNIDAD SAN RAFAEL CACAOTAL, MUNICIPIO DE GUANAGAZAPA, ESCUINTLA**

**LUIS EDUARDO SANTISTEBAN QUIROZ** 

**Asesorado por: Ing. Juan Merck Cos** 

**Guatemala, mayo de 2005** 

UNIVERSIDAD DE SAN CARLOS DE GUATEMALA

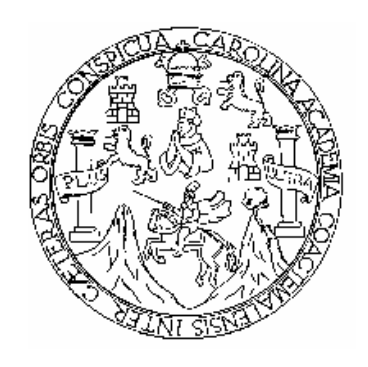

FACULTAD DE INGENIERÍA

# **DISEÑO DEL SISTEMA DE ABASTECIMIENTO DE AGUA POTABLE Y SALÓN COMUNAL DE LA COMUNIDAD SAN RAFAEL CACAOTAL, MUNICIPIO DE GUANAGAZAPA, ESCUINTLA**

TRABAJO DE GRADUACIÓN

PRESENTADO A JUNTA DIRECTIVA DE LA FACULTAD DE INGENIERÍA POR:

## **LUIS EDUARDO SANTISTEBAN QUIROZ**

Asesorado por: ING. JUAN MERCK COS

AL CONFERÍRSELE EL TÍTULO DE

**INGENIERO CIVIL** 

GUATEMALA, MAYO DE 2005

## UNIVERSIDAD DE SAN CARLOS DE GUATEMALA

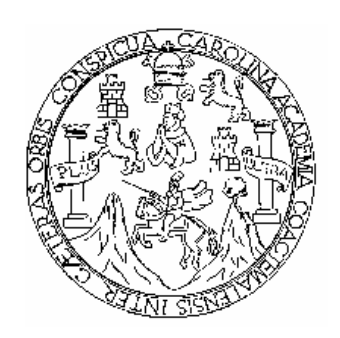

## FACULTAD DE INGENIERÍA

### **NÓMINA DE JUNTA DIRECTIVA**

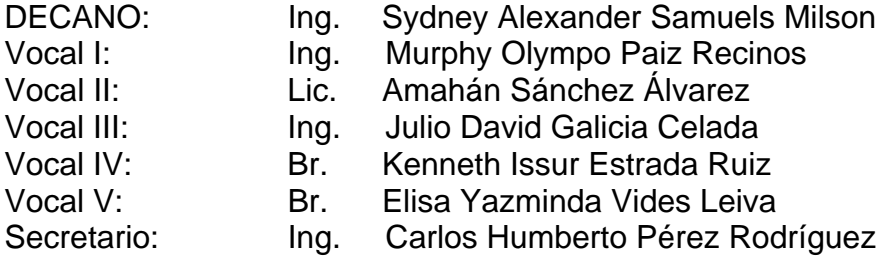

## **TRIBUNAL QUE PRACTICÓ EL EXAMEN GENERAL PRIVADO**

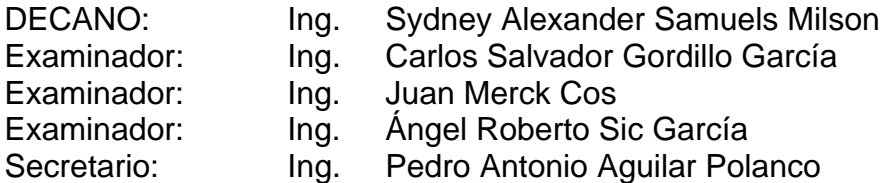

#### **HONORABLE TRIBUNAL EXAMINADOR**

Cumpliendo con los preceptos que establece la ley de la Universidad de San Carlos de Guatemala, presento a su consideración mi trabajo de graduación titulado:

# **DISEÑO DEL SISTEMA DE ABASTECIMIENTO DE AGUA POTABLE Y SALÓN COMUNAL DE LA COMUNIDAD SAN RAFAEL CACAOTAL, MUNICIPIO DE GUANAGAZAPA, ESCUINTLA**

Tema que me fuera asignado por la Dirección de Escuela de Ingeniería Civil con fecha 24 de agosto de 2004.

## **LUIS EDUARDO SANTISTEBAN QUIROZ**

#### **AGRADECIMIENTO ESPECIAL:**

**A DIOS**:

Todo poderoso, fuente de toda sabiduría, por haberme permitido durante el camino de la vida, el logro y éxito de mi carrera profesional.

## **ACTO QUE DEDICO A:**

 **MIS PADRES**: Jacobo Santisteban Nuñez (Q.E.P.D.) Quien siempre quiso que fuera un profesional

> Julia Quiroz Garrido Por sus sabios consejos

**LA FACULTAD DE** 

**INGENIERÍA** Universidad de San Carlos de Guatemala

 **Y con mucha gratitud** 

#### **A mis amigos y compañeros**

Quienes han demostrado su amistad en todo momento, y que de alguna manera colaboraron para alcanzar este logro.

# **ÍNDICE GENERAL**

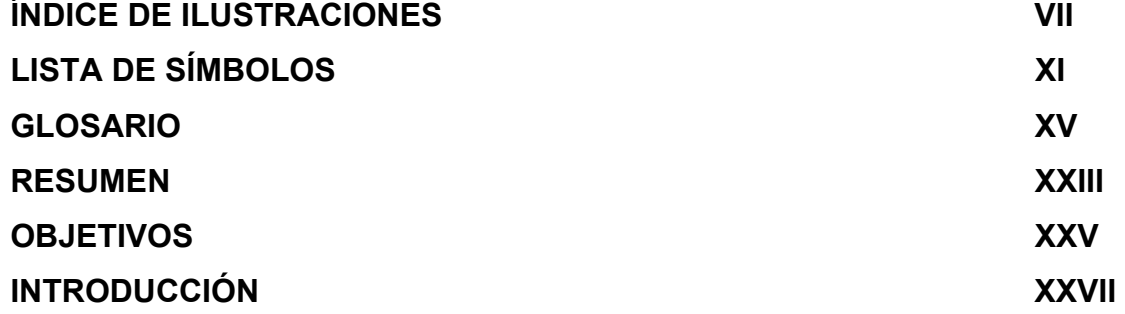

## **1. FASE DE INVESTIGACIÓN**

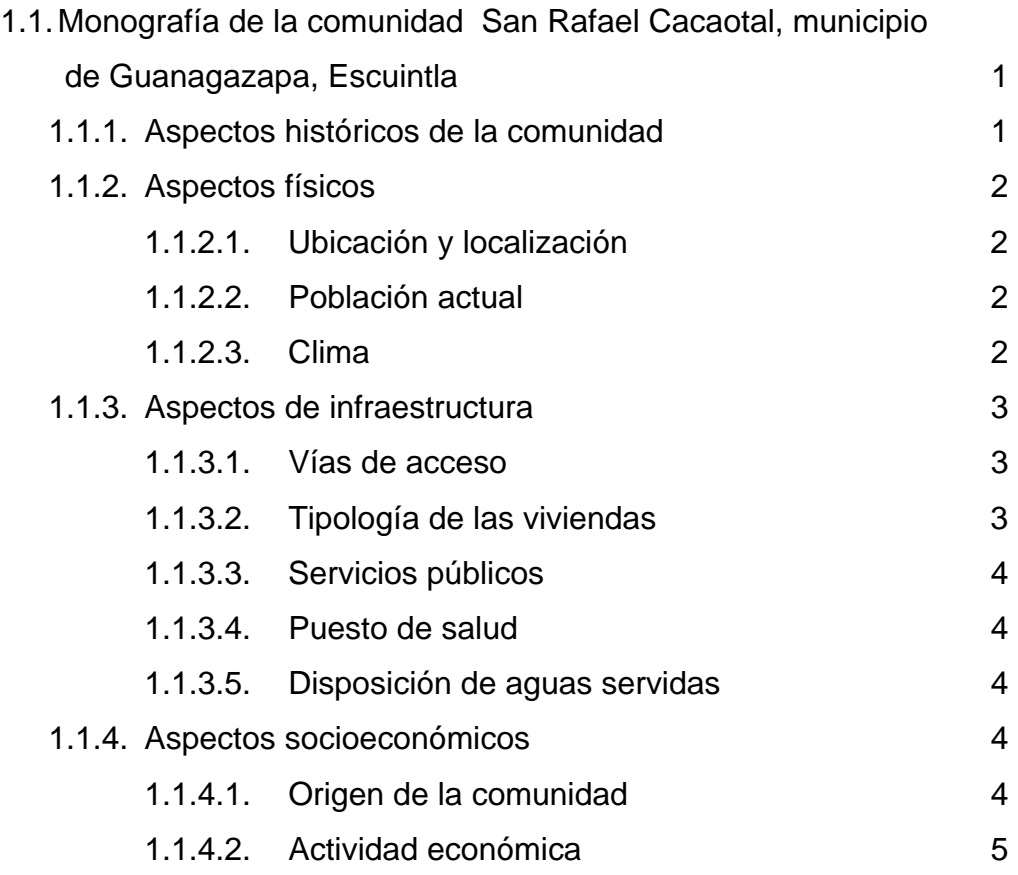

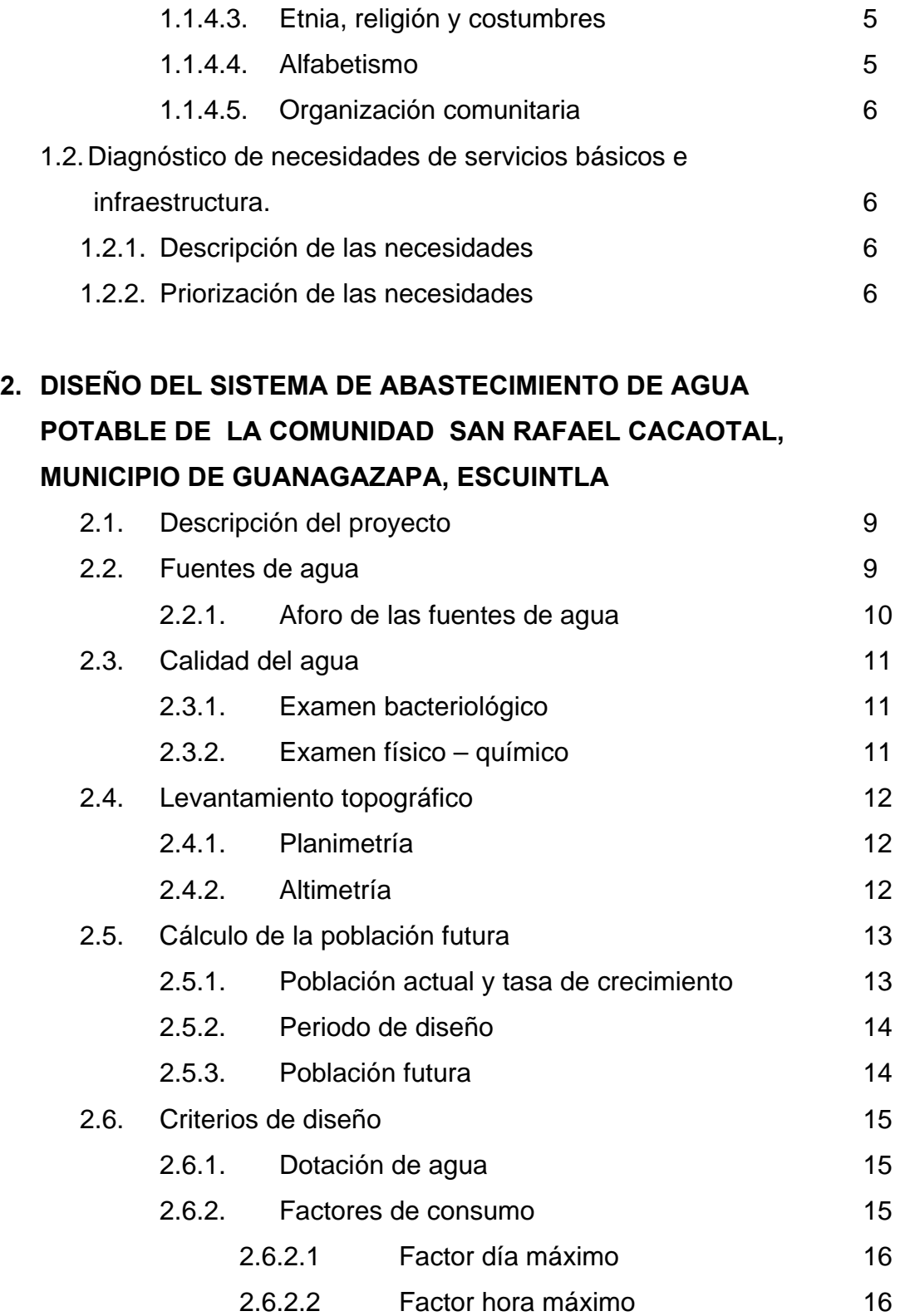

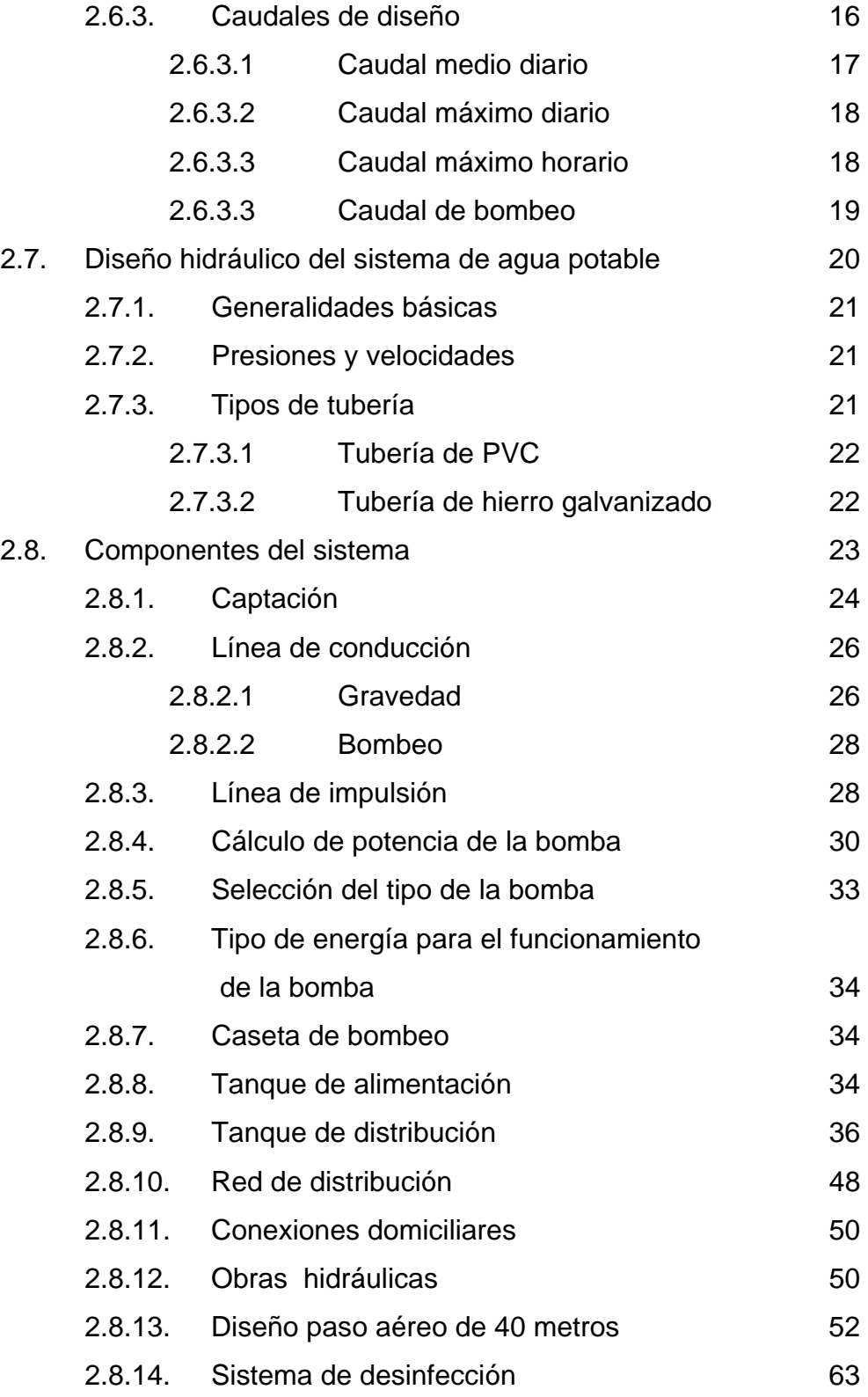

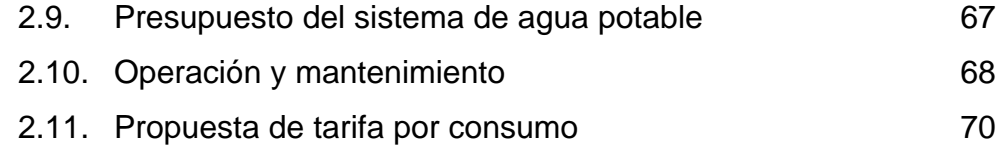

## **3. DISEÑO DEL SALÓN COMUNAL**

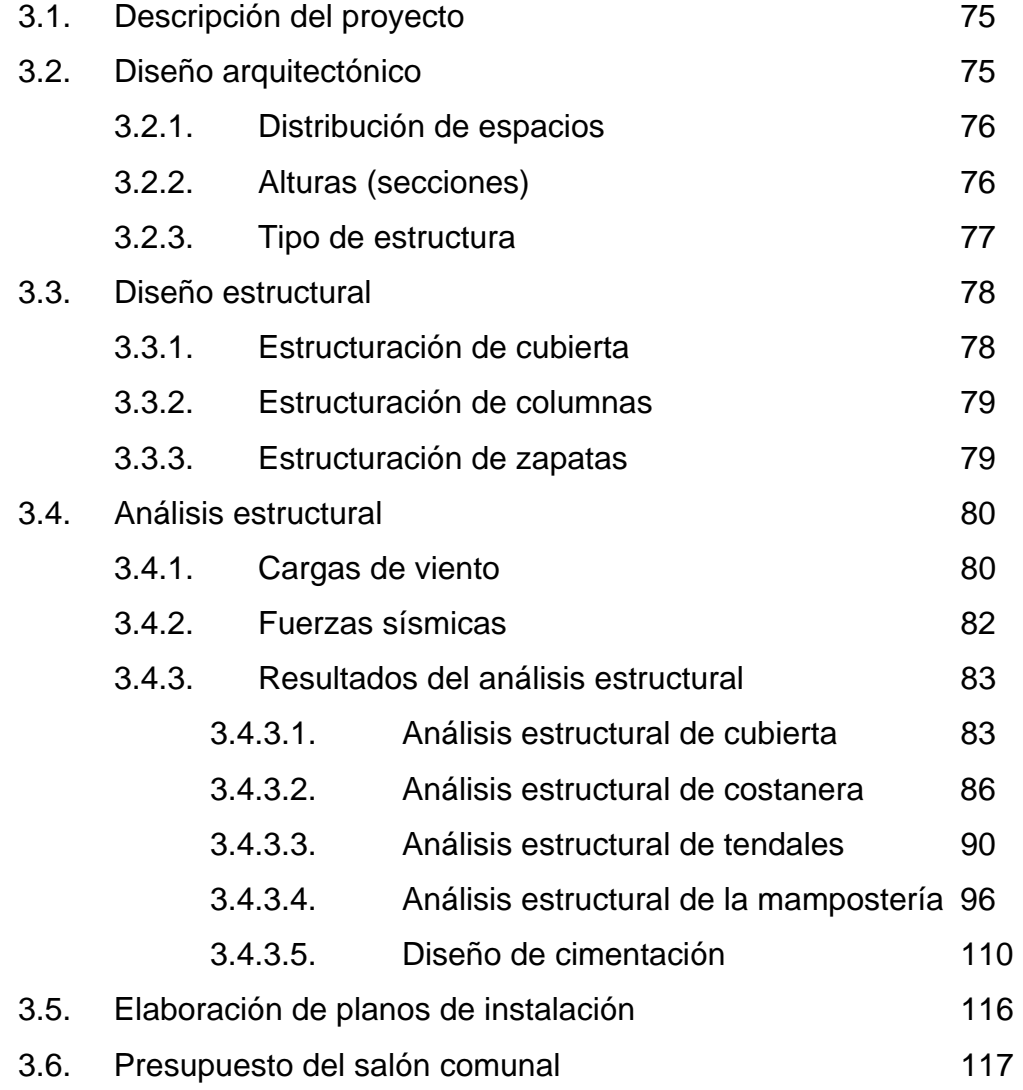

## **4. EVALUACIÓN DE IMPACTO AMBIENTAL**

4.1. Definición de impacto ambiental y evaluación de impacto ambiental 119

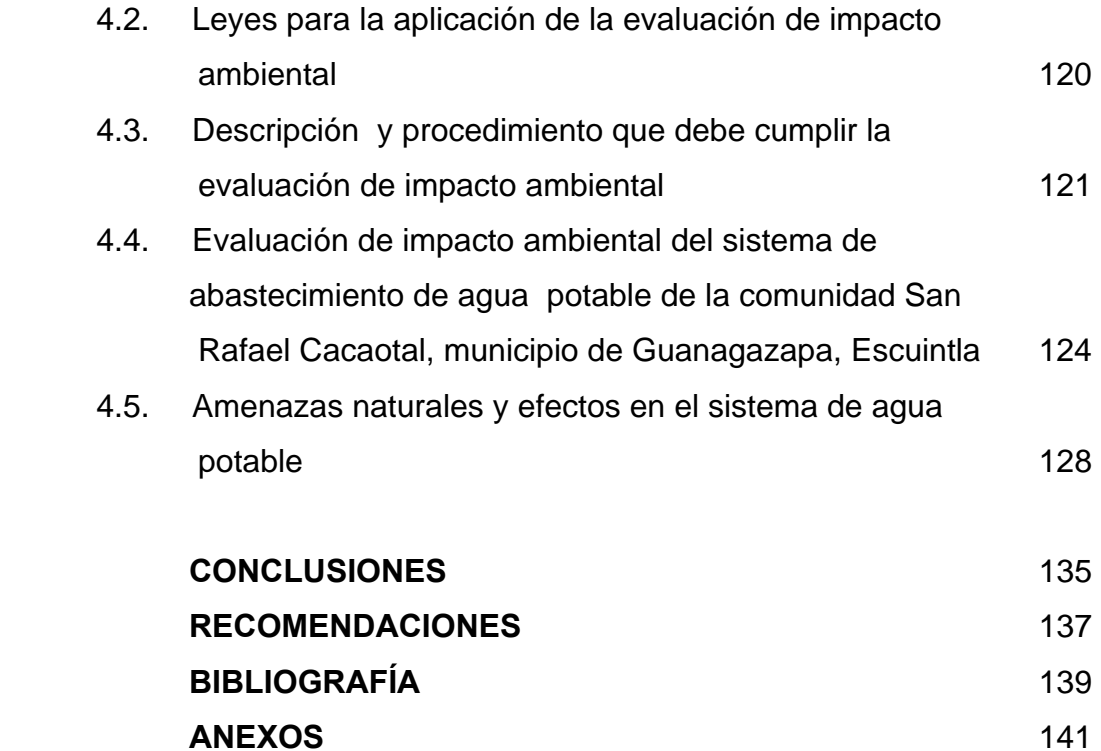

VI

# **ÍNDICE DE ILUSTRACIONES**

### **FIGURAS**

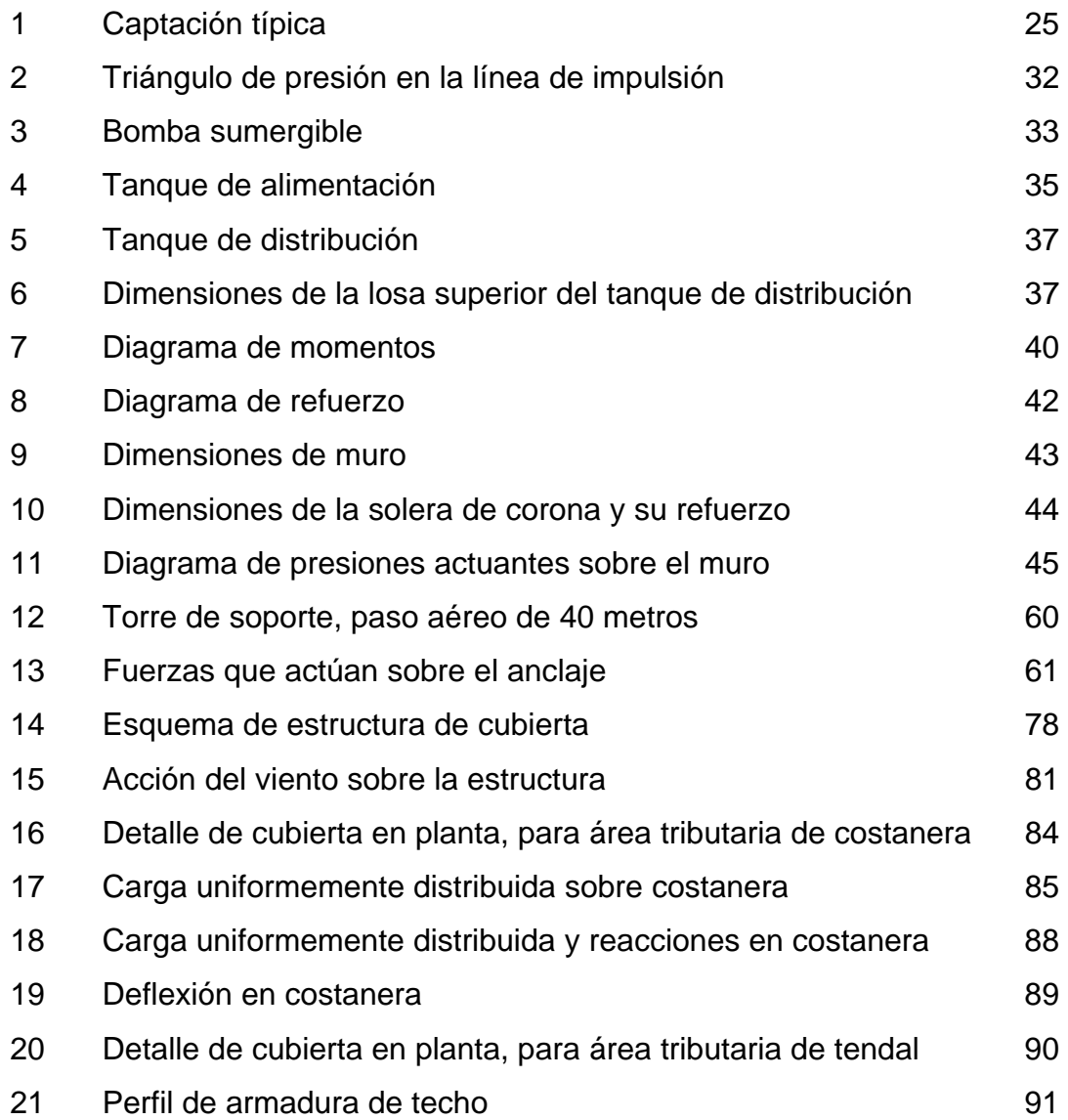

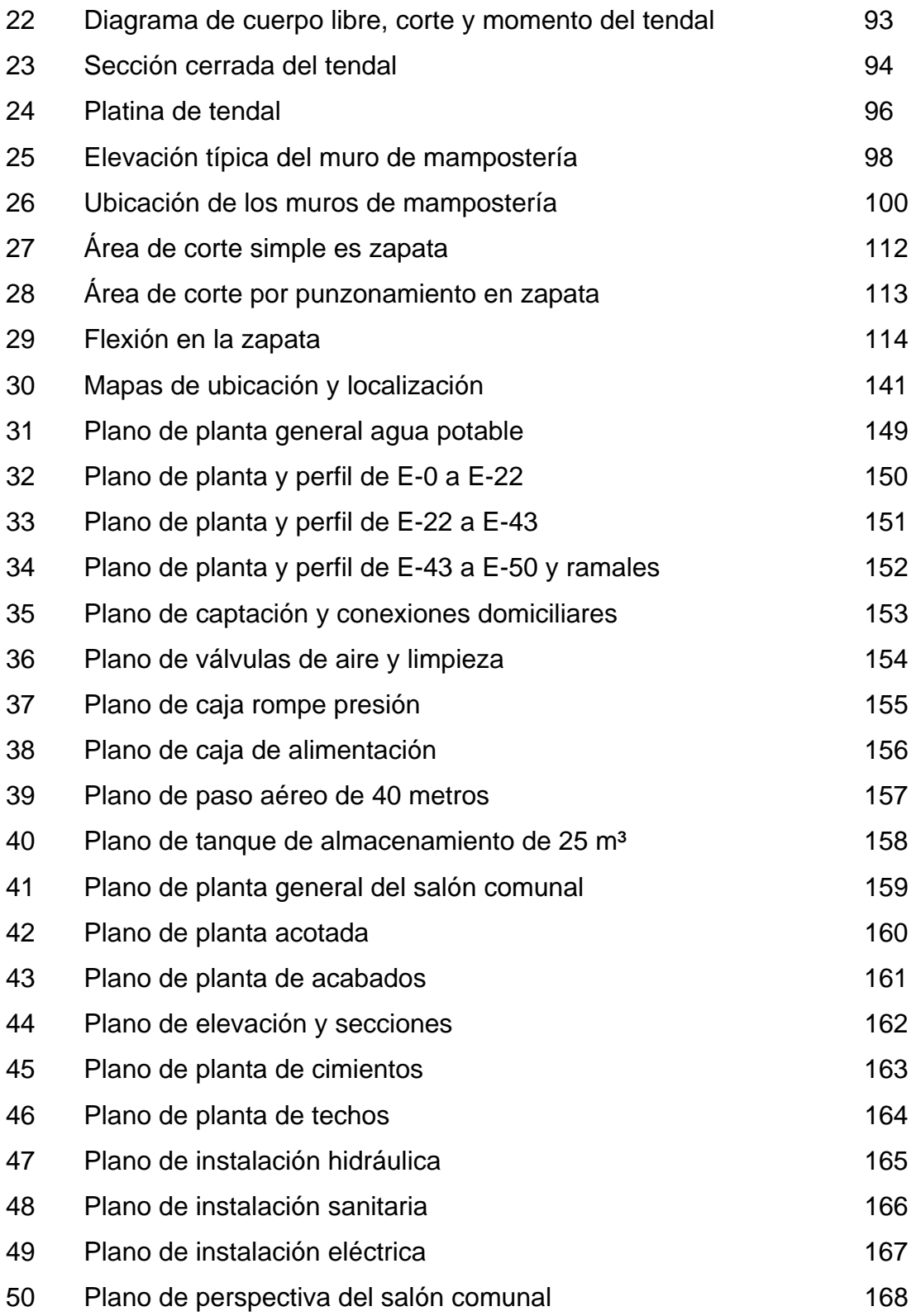

## **TABLAS**

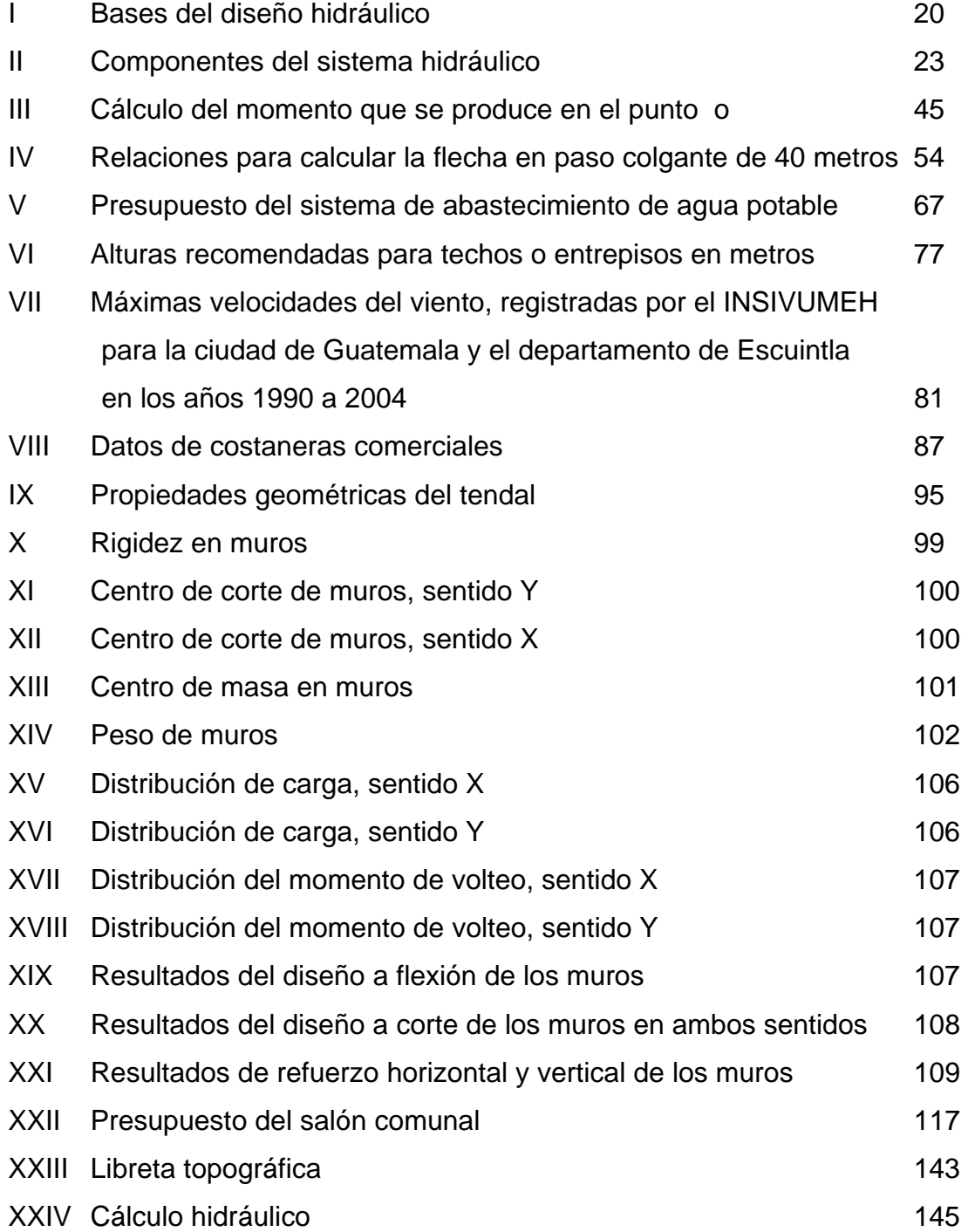

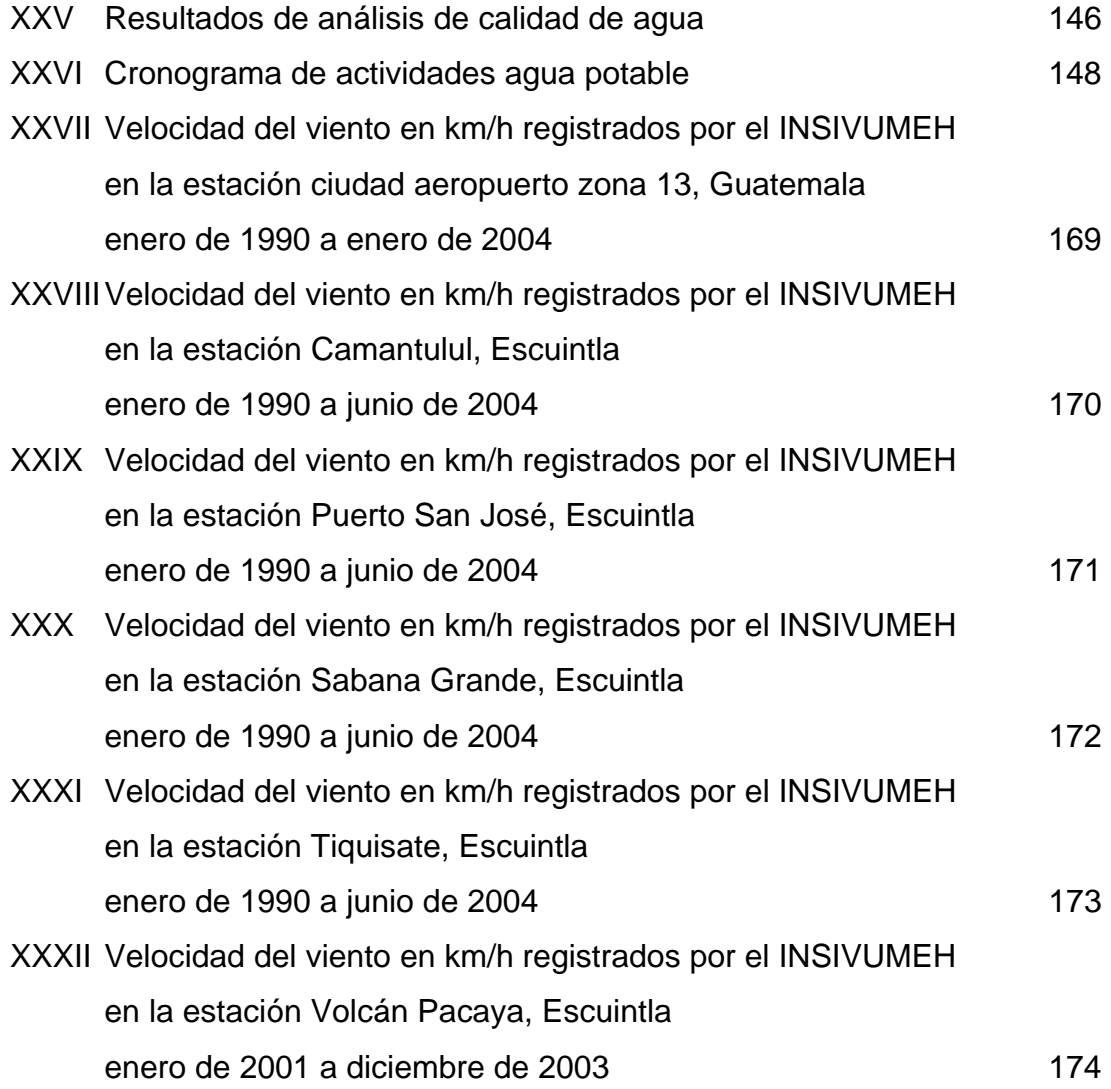

# **LISTA DE SÍMBOLOS**

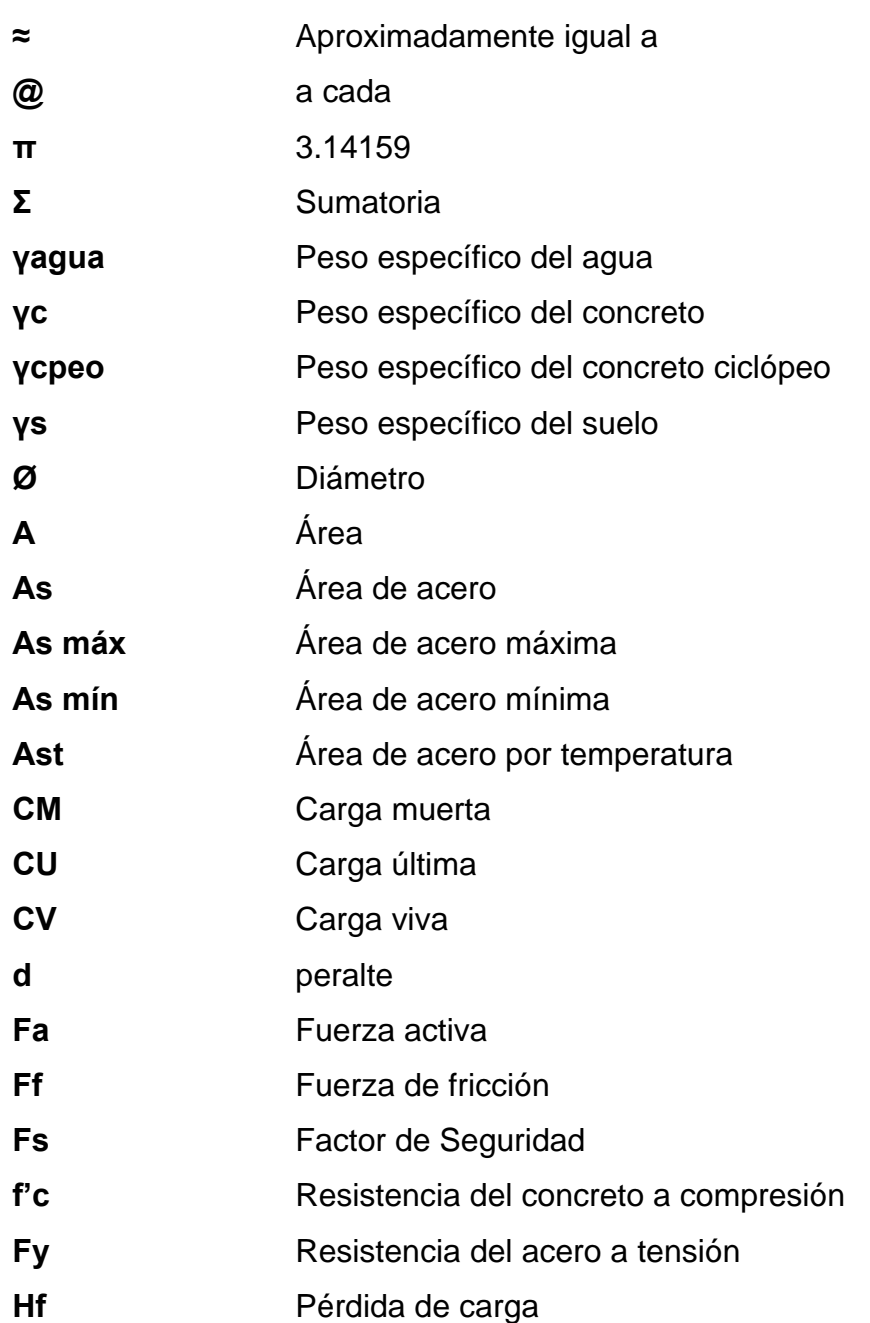

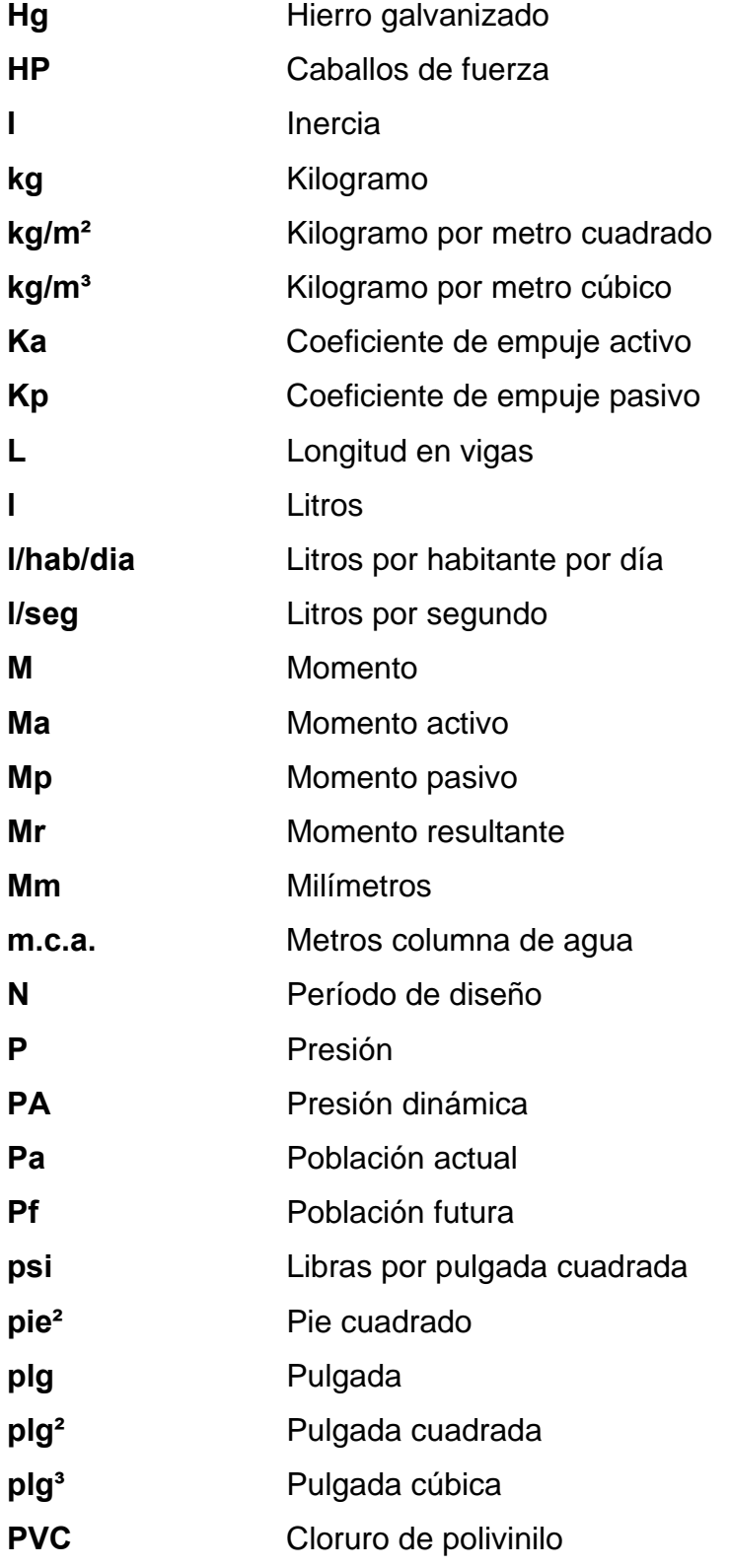

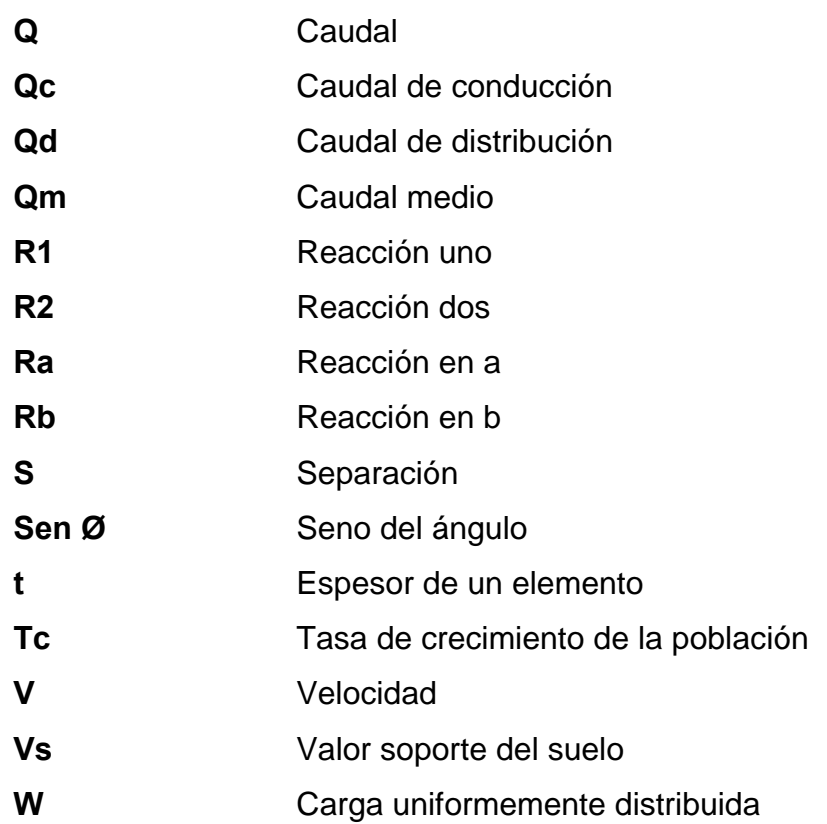

XIV

## **GLOSARIO**

- **Accesorios** Elementos secundarios en las líneas de las tuberías, tales como codos, niples, llaves, tees, coplas, etc.
- **ACI** American Concrete Institute ( Instituto Americano del Concreto).
- **Acueducto** Conducto artificial destinado al transporte de agua de un lugar a otro.
- **Acuífero** Son formaciones geológicas capaces de contener y permitir el movimiento del agua a través de sus poros. Manto: formación o estructura geológica de rocas, grava y arena, situada encima de una capa impermeable que posee la capacidad de almacenar agua que fluye en su interior. Este flujo se produce entre los poros y oquedades que sé intercomunican, es de velocidad variable y obedece a las condiciones específicas de permeabilidad de cada tipo de formación. Los términos manto acuífero, estrato acuífero y depósito acuífero son sinónimos.
- **Aforo** Medición del volumen de agua que fluye de una fuente por unidad de tiempo.
- **Agua potable** Agua sanitariamente segura (sin elementos patógenos, ni elementos tóxicos) y que es agradable a los sentidos (inodora, incolora e insabora).
- **Altimetría** Parte de la topografía que trata de la medida de longitud vertical del terreno, que indica la diferencia de altitud entre el punto en que se está situado y un punto de referencia.

#### **Ambiente o**

**medio ambiente** El sistema de elementos bio-tópicos, abióticos, socioeconómicos, culturales y estéticos que interactúan entre sí, en permanente modificación por la acción humana o natural, y que afectan o influyen sobre las condiciones de vida de los organismos, incluyendo al ser humano.

#### **Análisis**

- **Físico Químico** Conjunto de técnicas y procedimientos de laboratorio mediante los cuales se determinan los componentes físicos y químicos presentes en una muestra de agua.
- **Azimut** Es el ángulo formado en la dirección horizontal medido a partir del norte (real, magnético o arbitrario) en el sentido de las agujas del reloj.
- **Bacteria** Microorganismo unicelular procarionte, cuyas diversas especies causan las fermentaciones, enfermedades o putrefacción en los seres vivos o en la materia orgánica.
- **Baricentro** Centro de gravedad.

XVI

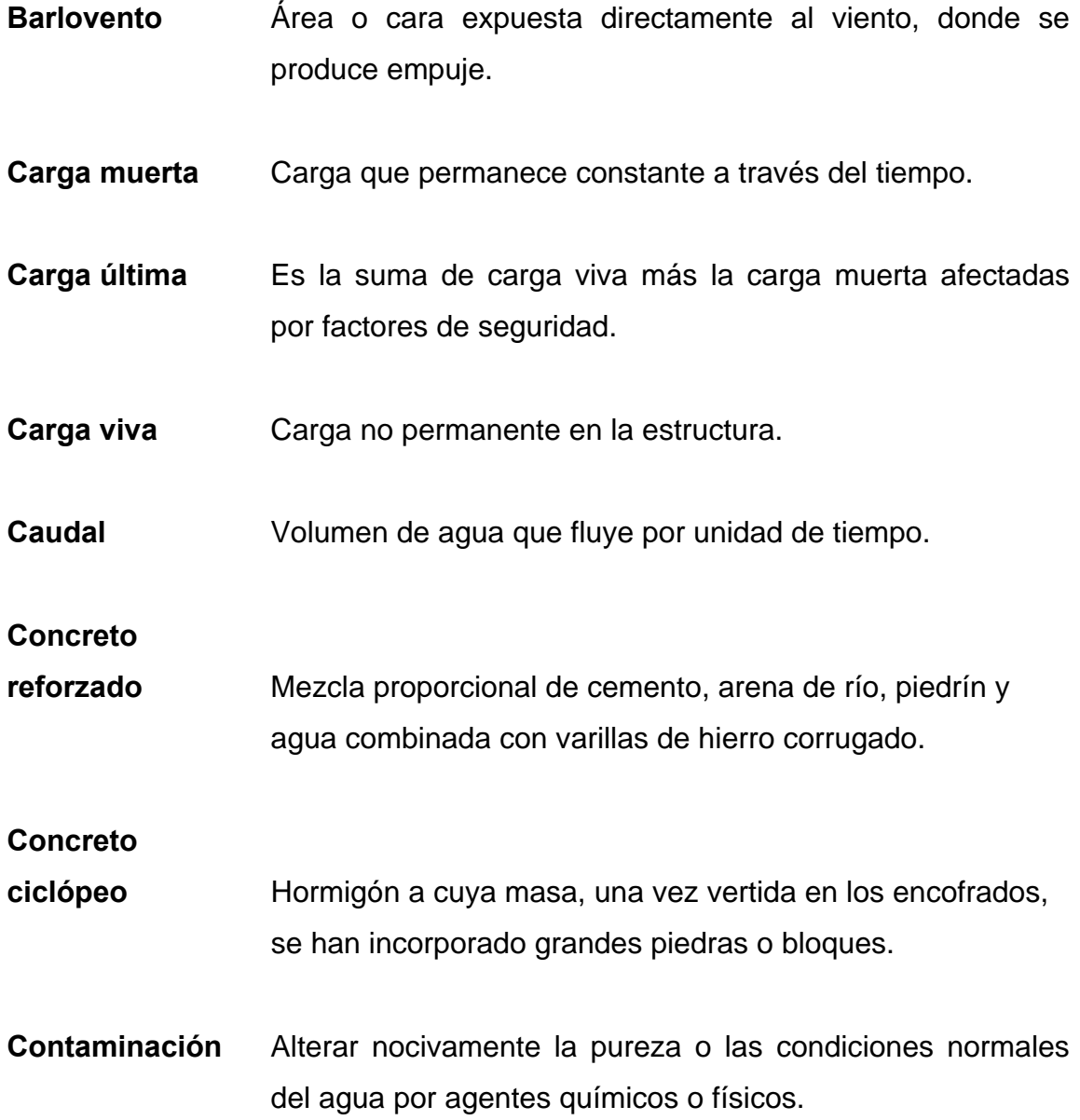

#### **Contaminación**

- **Ambiental** Situación caracterizada por la presencia en el medio ambiente de uno o más elementos nocivos, en tal forma combinados que, atendiendo a sus características y duración, en mayor o menor medida causan un desequilibrio ecológico y dañan la salud y el bienestar del hombre, perjudicando también la flora, la fauna y los materiales expuestos a sus efectos.
- **Consumo** Volumen de agua que es utilizado por la unidad consumidora que está en función de una serie de factores inherentes a la propia localidad que se abastece y que lo hace varíe de una población a otra.
- **Costanera** Cada una de las vigas menores que cargan, en éste caso lámina galvanizada corrugada sobre la viga principal o tendal. Las costaneras son elementos estructurales que se forman del diseño de paredes delgadas dobladas en frío, de acuerdo al código AISI.

**Cota** 

- **piezométrica** Altura de presión de agua que se tiene en un punto dado.
- **Demanda** Es la cantidad de agua que una población requiere para satisfacer sus necesidades.
- **Desinfectar** Quitar al agua la infección o la propiedad de causarla, destruyendo los gérmenes nocivos o evitando su desarrollo.
- **Dotación** Cantidad de agua asignada a la unidad consumidora, por ejemplo l/hab/día, l/industria/día, etc.
- **Dureza** Término utilizado para expresar el contenido en el agua de iones de calcio y magnesio que forman compuestos insolubles.
- **Excentricidad** Distancia del punto de aplicación de una fuerza al baricentro de la sección sobre la cual actúa.
- **Golpe de ariete** Ondas de presión generadas en la tubería de impulsión por un cambio de velocidad en el líquido en movimiento.

#### **Impacto**

**Ambiental** Cualquier alteración significativa, positiva o negativa, de uno o más de los componentes del ambiente, provocadas por acción del hombre o fenómenos naturales en un área de influencia definida.

**INE** Instituto Nacional de Estadística.

**INSIVUMEH** Instituto de Sismología, Vulcanología, Meteorología e Hidrología.

**Mampostería** Obra hecha con elementos de construcción formados por bloques de piedra, ladrillo, block, etc. unidos con mortero.

#### **Medidas de**

- **Mitigación** Conjunto de acciones y obras a implementarse para reducir, atenuar o eliminar el impacto de las amenazas, mediante la disminución de la vulnerabilidad de los sistemas y sus componentes.
- **Momento** Magnitud resultante del producto del valor de una fuerza por su distancia a un punto de referencia.
- **Mortero** Es la combinación de un aglomerante: cemento y/o cal, y un agregado inerte: arena de río u otra, amasado con cierta cantidad de agua. El mortero es el agente de unión que integra una pared de mampostería.
- **Nacimiento** Lugar del brote a la superficie de un acuífero.
- **Nudo** Punto donde concurren dos o más elementos de una estructura.
- **Planimetría** Parte de la topografía que trata de la medida de longitud horizontal del terreno y de la medida de superficies horizontales del mismo.
- **Pérdida de carga** Es la energía por unidad de peso del agua que causa la resistencia superficial dentro del conducto, es convertida de energía mecánica a energía térmica. El agua pierde energía por fricción con las paredes de la tubería, rugosidad, los cambios de diámetro y los cambios de dirección.
- **Presión** Fuerza que actúa sobre una superficie o área.
- **Prevención** Conjunto de medidas y acciones de preparación para disminuir el impacto de las amenazas sobre la población, los bienes, sistemas, servicios y el medio ambiente.
- **Punzonamiento** Efecto producido por una fuerza que insiste sobre una superficie pequeña, obligando a ésta a penetrar en el interior del elemento o pieza a que pertenece.
- **Sedimento** Materia que deja de estar suspensa en el agua, depositándose en el fondo del recipiente que lo contiene debida a la gravedad.
- **Sismo** Terremoto o seísmo, temblores producidos en la corteza terrestre como consecuencia de la liberación repentina de energía en el interior de la tierra. Esta energía se transmite a la superficie en forma de ondas sísmicas que se propagan en todas direcciones. El punto donde se origina el sismo se llama foco o hipocentro en el interior de la corteza terrestre y el epicentro es el punto de la superficie terrestre más próximo al foco del terremoto.
- **Sotavento** Lado contrario a aquél de donde viene el viento, donde se produce succión.
- **Topografía** Es la ciencia que determina las dimensiones y el contorno (o características tridimensionales) de la superficie de la tierra a través de la medición de distancias, direcciones y elevaciones.
- **Vereda** Camino angosto, formado comúnmente por el paso repetido de peatones y ganado.

### **RESUMEN**

El presente trabajo de graduación es el resultado del Ejercicio Profesional Supervisado (E.P.S); desarrollado en San Rafael Cacaotal, municipio de Guanagazapa, Escuintla. Éste, está orientado principalmente a plantear soluciones a los siguientes problemas:

1. Servicios básicos: en este lugar se realizó el diseño del sistema de abastecimiento de agua potable por gravedad y por bombeo.

Se presentan primeramente, algunos criterios básicos que se usan en el levantamiento topográfico; conceptos como la dotación, población futura, factores de consumo y caudales, así como las bases del diseño hidráulico, las presiones y velocidades, tubería PVC y HG. Se da una explicación paso a paso para el cálculo de potencia de la bomba y tanque de distribución, así como el diseño de un paso aéreo de 40 metros. También se muestra el procedimiento que hay que seguir para la operación y mantenimiento, desarrollando una propuesta de tarifa por consumo.

2. Infraestructura: se realizó el diseño de un salón comunal con las siguientes características.

Estructuración de cubierta a dos aguas, con costaneras y lámina galvanizada como materiales; análisis de cargas de viento y sismo, en las paredes se procedió a utilizar el método simplificado de diseño en muros de mampostería y finalmente el diseño de la cimentación para las zapatas y cimiento corrido. Ambos proyectos cuentan con sus planos y presupuestos respectivos.

## **OBJETIVOS**

- 1. Diseñar el sistema de abastecimiento de agua potable y salón comunal de la comunidad San Rafael Cacaotal, municipio de Guanagazapa, Escuintla.
- 2. Desarrollar una investigación de tipo monográfica y diagnóstica sobre las necesidades de servicios básicos e infraestructura de la comunidad San Rafael Cacaotal, municipio de Guanagazapa, Escuintla.
- 3. Capacitar a los miembros del comité de San Rafael Cacaotal, municipio de Guanagazapa, Escuintla sobre aspectos de mantenimiento y operación del sistema agua potable.

### **INTRODUCCIÓN**

San Rafael Cacaotal es una comunidad formada por personas a quienes se les denominó retornados, y que habían sido desplazados de su lugar de origen, por el conflicto armado interno que aconteció en el pasado, en Guatemala.

Por ser una comunidad de reciente fundación, presenta una serie de problemas, sobre todo en el área de servicios básicos e infraestructura, por lo que el presente trabajo de graduación, está orientado a proponer soluciones factibles, no solo desde el punto de vista técnico sino económico y social. Para el efecto, este trabajo de graduación, contiene en el primer capítulo la presentación de una investigación de tipo monográfica, aspectos históricos y socioeconómicos de la comunidad, así como un diagnóstico de necesidades de servicios básicos e infraestructura y priorización de las mismas.

En el segundo, se desarrolla el tema concerniente al diseño del sistema de agua potable, el cual se divide en un tramo por gravedad y otro por bombeo. Se expone en el siguiente el análisis y diseño de un salón comunal para usos múltiples y las partes que lo integran. En el capítulo cuatro la evaluación de impacto ambiental. Y finalmente, se presentan las conclusiones, recomendaciones y bibliografía.

## **FASE DE INVESTIGACIÓN**

## **1.1 Monografía de la comunidad San Rafael Cacaotal, municipio de Guanagazapa, Escuintla**

Nombre geográfico oficial: San Rafael Cacaotal, municipio de Guanagazapa, del departamento de Escuintla. Su jurisdicción municipal corresponde a la municipalidad de Guanagazapa, Escuintla.

Actualmente cuenta con una población de 68 familias y 85 viviendas, una escuela, un centro de salud, una iglesia católica y una iglesia evangélica; y el área aproximada es de 2.45 km². San Rafael Cacaotal pertenece a uno de los municipios más antiguos del departamento de Escuintla como lo es Guanagazapa, este último que es mencionado por Fuentes y Guzmán hacia el año 1690 en su Recordación Florida.

#### **Aspectos históricos de la comunidad**

Históricamente, el 29 de diciembre de 1996 se firma la paz entre grupos rebeldes y El Gobierno de Guatemala, después de 36 años de lucha armada; que da origen entre otras, a la repatriación de refugiados guatemaltecos en tierras mexicanas.

Hecho trascendental y punto de partida para el asentamiento de la Comunidad de San Rafael, municipio de Guanagazapa, Escuintla al comprarles el Estado para su propiedad la finca con el mismo nombre.

1

#### **Aspectos físicos**

Entre los aspectos físicos principales se puede mencionar.

#### **Ubicación y localización**

La Comunidad de San Rafael Cacaotal se localiza a una distancia de 8.5 km, aproximadamente, al norte del municipio de Guanagazapa, Escuintla; se ubica a una elevación de 720 metros sobre el nivel del mar (m.s.n.m.) en las coordenadas geodésicas: Latitud 14° 16' 30" y Longitud 90° 38'41".

Limita al norte con la finca el Tarral, al este con la finca San Isidro, El Pito, al oeste con la finca San Nicolás y al sur con la finca Santa Clara, todas del municipio de Guanagazapa, Escuintla.

Ver mapa de ubicación y localización en el anexo, figura 30

#### **Población actual**

Actualmente, la comunidad se compone de 68 familias y 85 viviendas. Con un promedio de 5 personas/familia, que da un total de 340 habitantes. Este dato se obtuvo del censo comunal realizado con fecha 9 de junio de 2004.

#### **Clima**

Conjunto de condiciones atmosféricas de un lugar determinado, constituido por una diversidad de factores físicos y geográficos, que caracterizan y distinguen a una región. Los principales elementos del clima son: insolación, temperatura, precipitación, presión atmosférica, humedad, vientos y nubosidad.

 $\mathfrak{D}$ 

En San Rafael Cacaotal el clima es cálido en la época seca y hay bastante precipitación en la época de invierno. Es de mencionar que cuando llueve mucho el terreno se satura, lo que origina que sea bastante difícil de transitar. La temperatura oscila entre los 20°C y 30°C, en promedio anual.

#### **Aspectos de infraestructura**

Son las vías de acceso, tipología de las viviendas y servicios públicos.

#### **Vías de acceso**

Siguiendo de Escuintla por la carretera CA2 hasta llegar a la desviación hacia la finca agrícola Las Pilas e iniciar la carretera departamental Escuintla 14 se llega a Guanagazapa, de donde se continua por caminos vecinales, roderas y veredas hasta llegar a San Rafael Cacaotal. Es de resaltar que solamente tienen acceso vehículos de doble tracción, en caso contrario se deben caminar aproximadamente 8.5 km.

El otro acceso es por la finca El Salto, desde donde hay que atravesar la Comunidad Nuevo México, hasta llegar a la aldea San Nicolás; luego de San Nicolás hasta San Rafael Cacaotal, hay aproximadamente 5 kilómetros de distancia. Ambos caminos están en malas condiciones.

#### **Tipología de las viviendas**

La mayoría de las casas están construidas con paredes de madera, mampostería de adobe y cubiertas de lámina galvanizada, con piso de tierra y alguno con piso de torta de cemento.

3
#### **Servicios públicos**

La comunidad únicamente tiene los siguientes servicios: escuela donde se imparte preprimaria y primaria completa, una iglesia católica y una evangélica.

#### **Puesto de salud**

Solamente cuentan con un puesto de salud ubicado en el centro de la comunidad, donde atiende un técnico en salud rural.

#### **1.1.3.5. Disposición de aguas servidas**

En este aspecto sanitario la comunidad no cuenta con servicio de drenaje, por lo que en la mayoría de las casas, utilizan pozos ciegos para la disposición de excretas y las aguas grises corren a flor de tierra.

#### **1.1.4. Aspectos socioeconómicos**

Entre otros, se tiene: origen de la comunidad, actividad económica, etnia, Religión y costumbres, alfabetismo y organización comunitaria.

#### **1.1.4.1. Origen de la comunidad**

El Gobierno del presidente Álvaro Arzú, por medio de Fontierras adquirió la finca San Rafael Cacaotal a un precio de Q 4,500,000.00 otorgándola a la comunidad de guatemaltecos proveniente de México, el día 17 de agosto de 1998; la comunidad tomó el nombre de San Rafael Cacaotal, municipio de Guanagazapa, Escuintla.

#### **1.1.4.2. Actividad económica**

La mayoría de familias de la comunidad se dedica a la agricultura, se pueden mencionar como principales cultivos: el maíz, fríjol, chile, legumbres, frutas y café. La canasta básica familiar de alimento se alterna con otros ingresos por ejemplo la crianza de animales domésticos.

Debido a los bajos precios del café y dificultad de transporte de los productos agrícolas de la comunidad, los jefes de familia emigran por varios meses a fincas de gran producción de café, caña de azúcar y otras cosechas o actividades en el departamento de Escuintla.

#### **1.1.4.3. Etnia, religión y costumbres**

Son predominantemente indígenas, con algunos ladinos. En su gran mayoría hablan el castellano, profesan la religión católica o evangélica.

#### **1.1.4.4. Alfabetismo**

Los grados que se imparten en la escuela son preprimaria y primaria completa contando con 4 maestros para realizar esta labor, sin embargo, consultando las estadísticas comunales del total de pobladores saben leer 128 personas que son el 37% de la población.

5

#### **1.1.4.5. Organización comunitaria**

La organización comunitaria está formada por un comité que comprende según su organización con un presidente, vice-presidente, secretario, tesorero y dos vocales.

#### **Diagnóstico de necesidades de servicios básicos e infraestructura.**

Se trata de conocer la naturaleza de las necesidades, mediante la observación.

#### **Descripción de las necesidades**

Las necesidades, que se encuentran en la Comunidad San Rafael Cacaotal, son: agua potable, salón comunal, drenajes, vías de comunicación, electrificación, salud, educación, etc.

#### **1.2.2. Priorización de las necesidades**

Una de las necesidades básicas en la Comunidad de San Rafael Cacaotal, es el agua potable, por lo que es urgente realizar un proyecto de abastecimiento de agua potable que contribuya a mejorar la calidad de vida de sus habitantes.

Y la otra priorización es la infraestructura con carácter social, ya que no cuentan con una instalación adecuada que sea dedicada a la población en general, como lo es un salón comunal.

6

Con respecto a las otras necesidades, los representantes de la comunidad mantienen un dialogo con organismos del estado y organizaciones no gubernamentales a modo de encontrarles una solución.

# **2. DISEÑO DEL SISTEMA DE ABASTECIMIENTO DE AGUA POTABLE DE LA COMUNIDAD SAN RAFAEL CACAOTAL, MUNICIPIO DE GUANAGAZAPA, ESCUINTLA**

## **2.1. Descripción del proyecto**

La selección del sistema que se va a utilizar se hace de acuerdo con la fuente disponible y la capacidad económica de la comunidad. Debido a la topografía del lugar, y que el centro de la comunidad de San Rafael Cacaotal se encuentra a una altura mayor que las captaciones; se utilizará un sistema combinado (gravedad y bombeo).

Inicialmente se conduce el agua desde el primer nacimiento, por gravedad hasta el segundo nacimiento, donde se construirá un tanque de alimentación para luego ser bombeada hasta un tanque de distribución, la red de distribución será por ramales abiertos, las conexiones serán prediales. También el sistema tendrá pasos aéreos, caja rompepresión, válvulas de aire y limpieza.

#### **2.2. Fuentes de agua**

Se cuenta con 2 nacimientos de tipo acuífero libre con brote definido en ladera.

# **2.2.1. Aforo de las fuentes de agua**

El método comúnmente utilizado para realizar éste tipo de aforo es el volumétrico, por lo que en el aforo se utilizó una cubeta plástica de 20 litros de capacidad, la fecha de realización fue el 18 de Abril del año 2004, el cual dio los siguientes resultados:

# **Aforo en el nacimiento Santa Clara:**

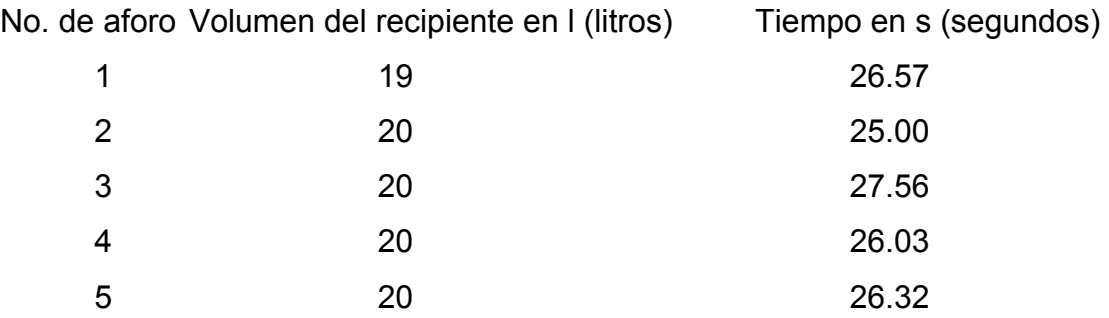

Obteniéndose un promedio de 0.76 l/seg

# **Aforo en el nacimiento Zapotillo:**

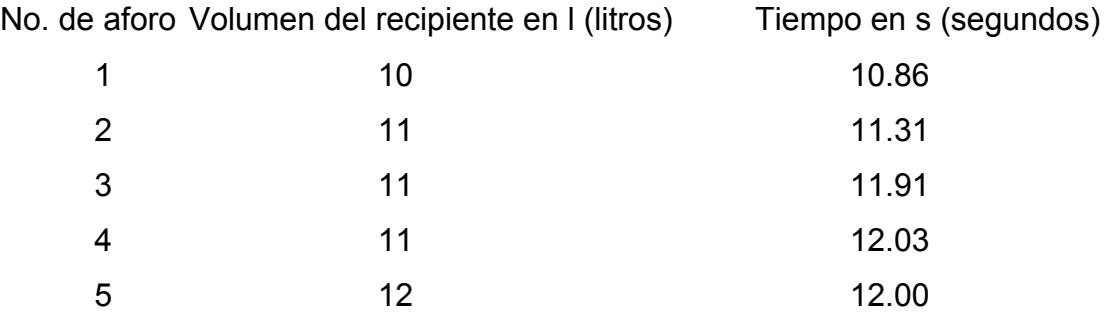

Obteniéndose un promedio de 0.95 l/seg

La suma de los dos caudales da como resultado Q = 1.71 l/seg

#### **2.3. Calidad del agua**

En Guatemala la norma de calidad de agua usada actualmente para análisis es la NORMA COGUANOR NGO 29001, en la cual se contemplan con detalle los análisis que deben realizarse al agua para que califique como agua potable. En esta norma se especifica que el análisis que debe realizarse al agua para que sea potable, es un análisis físico químico sanitario y un examen bacteriológico.

La fecha de toma de la muestra fue el 18 de Abril de 2004.

#### **2.3.1. Examen bacteriológico**

Conforme a los resultados que se muestran en el anexo, tabla XXV se concluye que el agua es potable. Este resultado garantiza que el agua es apta para consumo humano, sin embargo, se le incorporará un sistema de desinfección a base de pastillas de tricloro, descrito en el inciso 2.8.14., que se usa para evitar cualquier contaminación que exista en los accesorios, elementos estructurales o tuberías del sistema de agua potable.

#### **2.3.2. Examen físico – químico**

El análisis físico químico sanitario demostró que el agua es potable, **NORMA COGUANOR NGO 29001** , por lo que estos resultados se encuentran dentro de los límites máximos aceptables. En conclusión el agua es adecuada para el consumo humano.

#### **2.4. Levantamiento topográfico**

Sirve para definir la ubicación de la fuente de agua, la línea de conducción, la red de distribución y en general, todos aquellos elementos que conforman el sistema de abastecimiento de agua potable, su planimetría y altimetría. El teodolito que se utilizó en el levantamiento es marca WILD T1.

El levantamiento topográfico se puede dividir en dos partes:

#### **2.4.1. Planimetría**

El levantamiento planimétrico es el que sirve para localizar en planta la línea de conducción y red de distribución, así como la localización de casas en el casco urbano.

Se utilizó el método de conservación de azimut; para esto se consideró un norte arbitrario como referencia, el equipo utilizado además del teodolito fue: cinta métrica, estadal, plomada y brújula.

#### **2.4.2. Altimetría**

El levantamiento altimétrico o nivelación se realizó por el método taquimétrico. Las diferencias de nivel, se calcularon mediante la siguiente expresión:

**CPO = CEA + AI – HM + ½ K \*∆H \* seno (2\*β**)

Donde:

**CPO** = cota del punto observado

**CEA** = cota de la estación anterior

**AI** = altura del instrumento

**HM** = lectura del hilo medio

**∆H** = diferencia de hilos (superior – inferior)

**β** = ángulo vertical

Esta información se presenta en la libreta topográfica en el anexo, tabla XXIII.

#### **2.5. Cálculo de la población futura**

En el cálculo de la población futura se utilizó el método más recomendado que es el de incremento geométrico, con él se obtiene una proyección, que se aproxima al crecimiento real de la población, se calcula por medio de la siguiente fórmula.

**Pf = Pa (1 + Tc)** *<sup>N</sup>*

Donde:

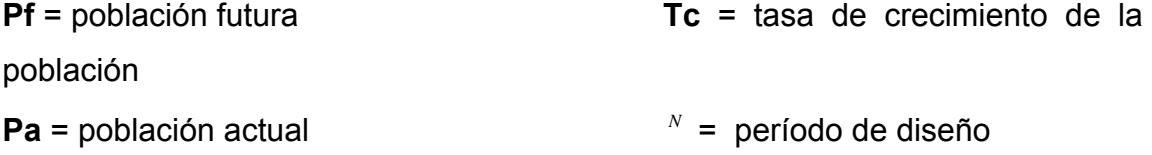

#### **2.5.1. Población actual y tasa de crecimiento**

Según lo descrito en el punto 1.1.2.2. la población actual de la comunidad es de 340 habitantes (68 familias) y los datos de población que reporta el Instituto Nacional de Estadística INE para la tasa de crecimiento en Guanagazapa es de 2.90 por ciento.

#### **2.5.2. Período de diseño**

Se denomina así, al período durante el cual un sistema funcionará eficientemente, para poder atender la demanda.

El período de diseño que recomiendan instituciones como la Organización Mundial de la Salud (O.M.S) y la Unidad Ejecutora del Programa de Acueductos Rurales (UNEPAR) es de 20 años, esto no significa que dentro de 20 años el sistema deje de funcionar, éste seguirá funcionando pero empezarán a darse problemas de deficiencia, dependiendo de la tendencia de crecimiento de la población, del cuidado y mantenimiento que se le proporcione.

También se debe tomar en cuanta el tiempo que se lleva en realizar el diseño, gestión y ejecución de la obra por lo que se le agrega un año más, obteniendo 21 años para el período de diseño.

#### **2.5.3. Población futura**

De conformidad con los datos anteriores y utilizando el método Geométrico, se obtiene los siguientes resultados:

**Pf** = 340 (1 + 0.029)<sup>21</sup>

Donde:

**Pf** = 620 habitantes **Tc** = 2.90 **Pa** = 340 habitantes  $N = 21$ 

Por lo que en 21 años, habrá una población aproximada de 620 habitantes.

#### **2.6. Criterios de diseño**

En el presente trabajo se aplicaron los criterios de la Unidad Ejecutora del programa de Acueductos Rurales (UNEPAR) y de la Organización Mundial de la Salud (OMS)

#### **2.6.1. Dotación de agua**

Es la cantidad de agua asignada a la unidad consumidora, por ejemplo l/hab/día, l/industria/día, etc. La dotación depende de factores como:

Clima Capacidad de la fuente Condiciones económicas de la población Nivel de vida y características de la población Tipo de sistema de abastecimiento de agua Alfabetismo

En este caso, como el clima es cálido, se usará una dotación de 100 litros por habitante por día.

# **2.6.2. Factores de consumo**

Son factores que indican la variación en el consumo del agua de la población con relación al día y hora máximos, también se puede decir que son valores que determinan un grado de seguridad y qué tan conservador se quiere ser con el cálculo del sistema.

#### **2.6.2.1 Factor día máximo**

El factor de día máximo (FDM) indica la variación del consumo diario con respecto al consumo medio diario, este factor según la UNEPAR está entre: 1.2 a 1.5 para una población < 1000 habitantes, y 1.2 para una población > 1000 habitantes. El factor usado en este trabajo es de 1.3

#### **2.6.2.2 Factor hora máximo**

El factor hora máximo (FHM) indica la variación del consumo horario con respecto al consumo medio diario, este factor según la UNEPAR está entre: 2.0 a 3.0 para una población < 1000 habitantes, y 2.0 para una población > 1000 habitantes. El factor usado en este trabajo es de 2.2

#### **2.6.3. Caudales de diseño**

En general la finalidad de un sistema de abastecimiento de agua potable es la de suministrar agua a una comunidad en forma continua en calidad y cantidad, de tal manera que implica conocer las variaciones en los consumos de agua que ocurrirán para diferentes momentos durante el período de diseño previsto.

Las variaciones de consumo están relacionados con los cambios: estaciónales, mensuales, diarios y horarios.

16

Estas variaciones pueden expresarse en función del caudal medio Qm ya que es bien sabido que en época de lluvia las comunidades demandan menores cantidades de agua que en época de verano, así mismo durante una semana cualquiera se observa que en forma cíclica ocurren días de máximo consumo. Más aun si se toma un día cualquiera también resulta que los consumos presentan variaciones hora a hora, mostrándose horas de máximos y mínimos consumos.

# **2.6.3.1 Caudal medio diario**

Es el promedio de los consumos diarios durante un año de registro, se expresa el caudal medio diario Qm como el producto de la dotación por la población futura dividido entre el número de segundos que tiene un día. En este caso su dimensional es litros por segundo.

$$
Qm = \frac{(Dotación)(Población.Futura)}{86400 \frac{seg}{dia}}
$$

Sustituyendo valores se tiene:

$$
Qm = \frac{(100.1/hab/dia)(620hab)}{86400 \frac{seg}{da}} = 0.72 \text{ l/seg}
$$

#### **2.6.3.2 Caudal máximo diario**

El caudal máximo diario o consumo máximo diario es conocido también como caudal de conducción, ya que es el que se utiliza para diseñar la línea de conducción. Es el día de máximo consumo durante el registro de un año. Para las comunidades donde no se tienen datos de registro, el consumo máximo diario se obtiene incrementando del 20 al 50 % el caudal medio diario. A este porcentaje de incremento, se le denomina Factor de Día Máximo (FDM), según inciso 2.6.2.1.

El FDM adoptado es de 1.3

El caudal máximo diario (Qmd) se calcula mediante la fórmula:

Qmd =  $(Qm)(FDM)$  =  $(0.72)(1.3)$  = 0.94 l/seg

#### **2.6.3.4 Caudal máximo horario**

El caudal máximo horario o consumo máximo horario es conocido también como caudal de distribución, ya que es el que se utiliza para diseñar la red de distribución. Es la hora de máximo consumo, del día de máximo consumo, durante el registro de un año. Para las comunidades donde no se tienen datos de registro, el consumo máximo horario se obtiene incrementando del 200 al 250 % el caudal medio diario. A este porcentaje de incremento, se le denomina Factor de Hora Máximo (FHM), según inciso 2.6.2.2.

El FHM adoptado es de 2.2

El caudal máximo horario (Qmh) se calcula mediante la fórmula:

 $Qmh = (Qm)(FHM) = (0.72)(2.2) = 1.58$  l/seg

#### **2.6.3.4 Caudal de bombeo**

El caudal de bombeo es la cantidad de agua que debe conducirse desde el tanque de alimentación hasta el tanque de almacenamiento y depende de la cantidad de horas al día, que se conectará la bomba, éste oscila entre 8 a 12 horas al día.

El caudal de bombeo se determina con la fórmula:

$$
\mathsf{Qb} = \mathsf{QMD}(\frac{24}{N})
$$

donde *N* = horas de bombeo, *N* = 12 hrs diarias, límite máximo

$$
Qb = (0.94) \left(\frac{24}{12}\right) = 1.88 \text{ l/seg}
$$

# **2.7. Diseño hidráulico del sistema de agua potable**

A continuación se presenta el resumen de las bases de diseño hidráulico.

| <b>DATOS GENERALES</b>  |                        |                         |
|-------------------------|------------------------|-------------------------|
| Comunidad               | San Rafael Cacaotal    |                         |
| Municipio               | Guanagazapa            |                         |
| Departamento            | Escuintla              |                         |
| <b>Fuentes</b>          | Nacimiento Santa Clara | 0.76 l/seg              |
|                         | Nacimiento Zapotillo   | 0.95 l/seg              |
| <b>Aforo Total</b>      |                        | $\overline{1.7}1$ I/seg |
| Fecha                   | 18 de Abril de 2004    |                         |
| Sistema                 | Gravedad y Bombeo      |                         |
| Servicio                | Predial                |                         |
| No. conexiones          | 85 casas               |                         |
|                         | 1 Salón Comunal        |                         |
|                         | 1 Centro de Salud      |                         |
|                         | 1 Escuela              |                         |
|                         | 2 Iglesias             |                         |
| <b>Total conexiones</b> | 90                     |                         |
| Población actual        | 340 habitantes         |                         |
| Población futura        | 620 habitantes         |                         |
| Tasa de crecimiento     | 2.90 %                 |                         |
| Período de diseño       | 21 años                |                         |
| Dotación                | 100                    | l/hab/día               |
| Caudal medio            | 0.72                   | I/seq                   |
| Factor de día máximo    | 1.3                    |                         |
| Factor de hora máximo   | 2.2                    |                         |
| Caudal máximo diario    | 0.94                   | I/seq                   |
| Caudal máximo horario   | 1.58                   | I/seq                   |

**Tabla I. Bases del diseño hidráulico**

#### **2.7.1. Generalidades básicas**

La solución propuesta consiste en la utilización de las dos fuentes descritas en el punto 2.1 y 2.2. El agua de cada fuente será captada, unificada y conducida por gravedad y luego por bombeo hacia un tanque de almacenamiento, de donde se distribuirá por ramales abiertos y conexiones prediales.

#### **2.7.2. Presiones y velocidades**

De conformidad con las normas de la UNEPAR se adoptarán las velocidades de diseño:

a) para conducciones: mínima = 0.40 m/seg y la máxima = 3.0 m/seg.

b) para distribución, mínima = 0.40 m/seg y máxima 2.00 m/seg.

Las presiones en la conducción no deben exceder a la presión de trabajo de las tuberías.

En la distribución la presión de servicio debe estar en el rango de 10 a 60 metros columna de agua (m.c.a.) y la presión hidrostática máxima será de 80 m.c.a.

#### **2.7.3. Tipos de tubería**

En los proyectos de acueductos intervienen las tuberías como elementos esenciales del sistema, por ello la selección de la misma debe hacerse atendiendo a los diversos factores que permitan lograr un mejor diseño. En el presente proyecto se usará mayormente el tipo de tubería PVC (cloruro de polivinilo) y en los pasos de zanjón será H.G. (hierro galvanizado)

21

#### **2.7.3.1 Tubería de PVC**

La tubería de PVC ( Cloruro de Polivinilo ) se fabrica mediante la plastificación de polímeros, siendo el cloruro de polivinilo la materia prima. Es el que más se emplea en la actualidad dada sus características:

Económico Facilidad de instalación y transporte Inerte a agentes corrosivos > Capacidad hidráulica Durable c = 150 (coeficiente de rugosidad)

El PVC no debe dejarse expuesto, y el hecho de que no requiera ser pintado y que pueda reciclarse, implican un costo bajo de mantenimiento y un menor impacto ambiental.

#### **2.7.3.2 Tubería de hierro galvanizado**

Al hierro galvanizado (H.G.) algunos le llaman acero galvanizado, pues su fabricación se hace por medio del templado del acero, sistema que permite obtener una tubería de gran resistencia a los impactos y de gran ductilidad.

Mediante el proceso de galvanizado se le da un recubrimiento de zinc interior y exteriormente para darle protección contra la corrosión. Con base a sus características esta tubería es recomendable instalarla superficialmente, ya que presenta una resistencia a los impactos mucho mayor que cualquier otra; pero no resulta conveniente su instalación enterrada en zanja debido a la acción agresiva de los suelos ácidos.

Su coeficiente de rugosidad es de  $c = 100$ 

22

# **2.8. Componentes del sistema**

A continuación se presentan los componentes del sistema hidráulico.

# **Tabla II. Componentes del sistema hidráulico**

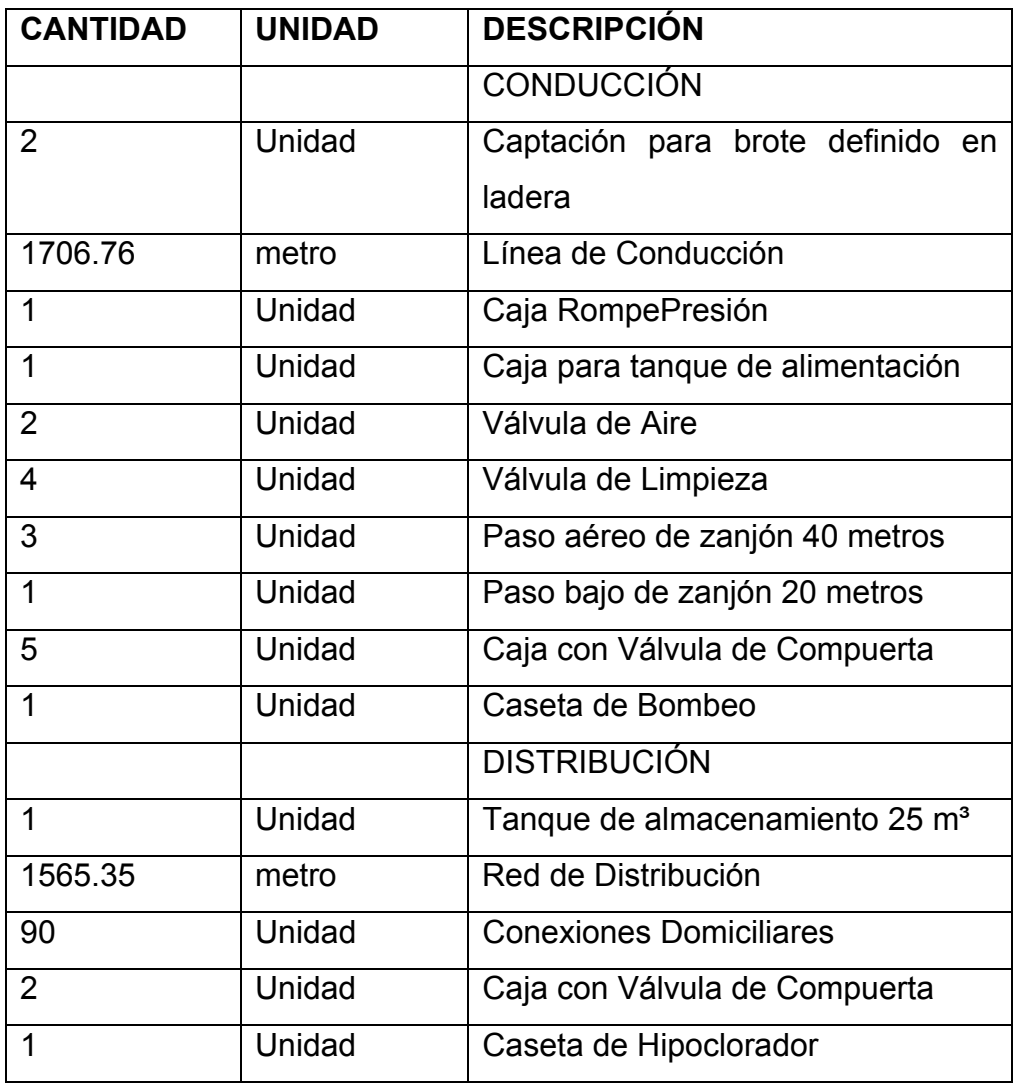

#### **2.8.1. Captación**

Esta obra se construye con fines de recolectar el agua de la fuente o nacimiento. La estructura se compone de un filtro que será construido de piedra bola, grava y arena de río, un rebalse que mantendrá la presión atmosférica, un desagüe para limpieza, una pichacha en la salida de la tubería para la conducción y una tapadera con sello sanitario para la inspección.

La caja será construida con mampostería de piedra bola y deberá protegerse con una cuneta para evitar el ingreso de corrientes pluviales, finalmente con un cerco perimetral para evitar el ingreso de personas y animales.

Su ubicación son; En la E-0 nacimiento Santa Clara y E-22 nacimiento Zapotillo.

Los componentes de la captación son básicamente:

cuneta

filtro de grava y arena

entrada de agua

tapadera

rebalse

válvula de pila

caja de captación

caja de válvula

llave de compuerta

salida de agua, tubo PVC de  $\varnothing$ = 1½ "

24

# **Figura 1. Captación típica**

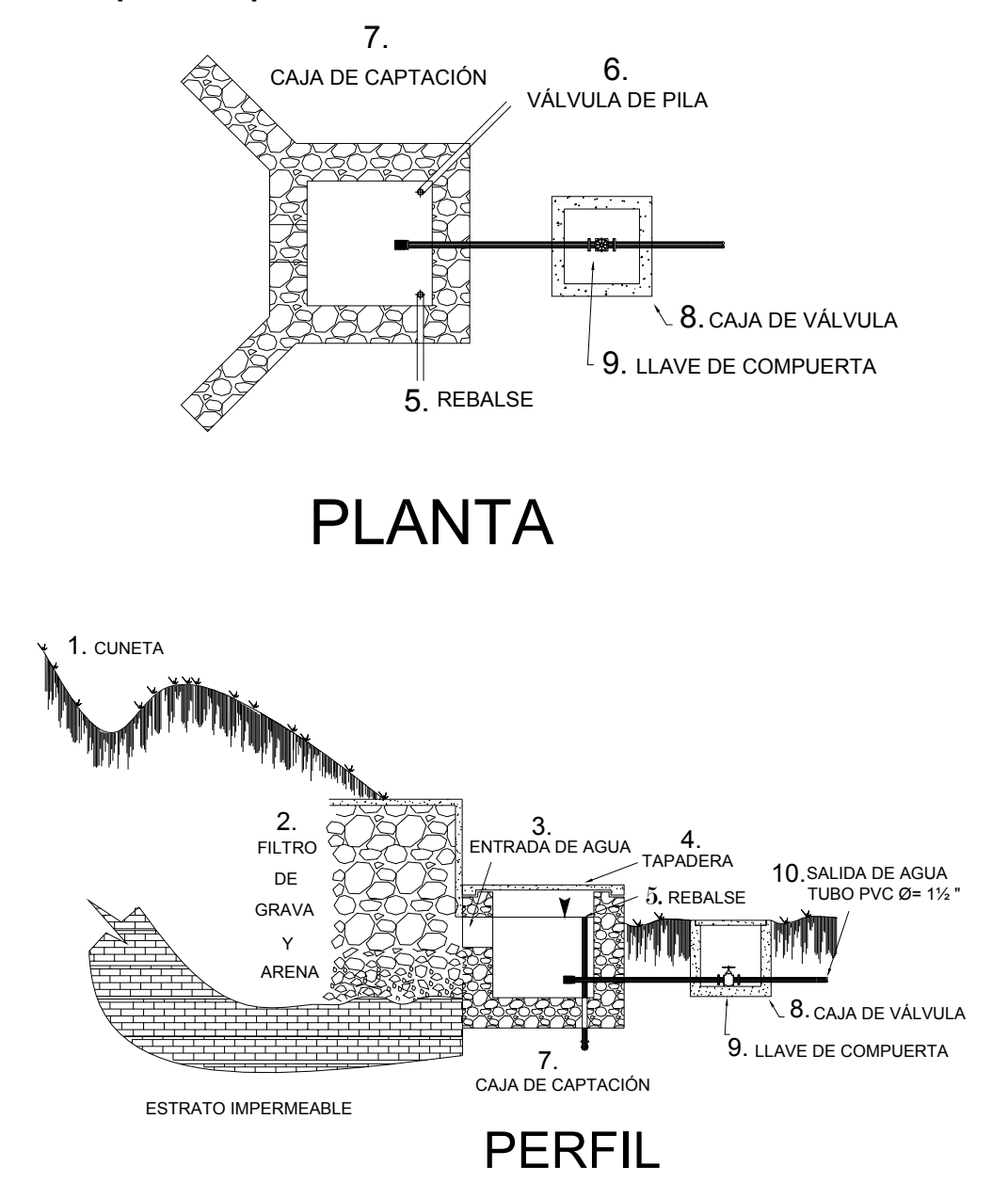

#### **2.8.2. Línea de conducción**

El sistemas de abastecimiento de agua potable comprenden principalmente dos tipos de conducción, inicialmente por gravedad y luego por bombeo.

#### **2.8.2.1 Gravedad**

Consistirá en una línea que parte de la E-0, hasta la E-22 con una longitud de 861.76 m. y una diferencia de nivel de 102.28 m; por lo que se colocará una caja rompepresión en la E-16. El cálculo se hace así:

# **E-0 a E-16**

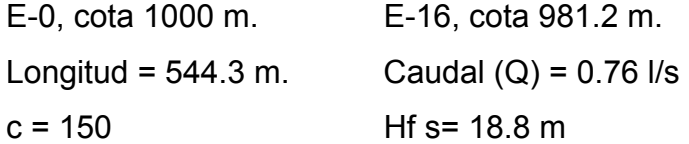

Luego aplicando la fórmula de Hazen & Williams y sustituyendo valores, se obtiene el diámetro teórico.

$$
D = \frac{\left(1743.81141 * l * Q^{1.85}\right)^{1/4.87}}{Hf * C^{1.85}} = 1.24"
$$

Obteniéndose  $\varnothing$  <sub>teorico</sub> = 1.24"

Luego se verifican los diámetros comercial inferior y superior.

⎭  $\left\{ \right\}$  $\begin{matrix} \end{matrix}$  $\overline{\mathcal{L}}$ ⎨  $\sqrt{2}$  $= 1.754" = \phi_{correction} = 1\frac{1}{2} \rightarrow Hf_{real} =$  $= 1.532" = \phi_{correction} = 1\frac{1}{4} \rightarrow Hf_{real} =$  $Hf_{real} = 3.49m$  $Hf_{real} = 6.74m$  $\varphi_{\text{e}$  *erior*  $-1.73 + \varphi_{\text{comercial}} - 1.72$  /  $\varphi_{\text{real}}$  $\varphi_{\text{error}}$  - 1.332 -  $\varphi_{\text{compercial}}$  - 174 - 11J  $_{\text{real}}$  $1.754" = \phi_{compercial} = 1\frac{1}{2} \rightarrow Hf_{real} = 3.49$  $1.532" = \phi_{\text{compercial}} = 1\frac{1}{4} \rightarrow Hf_{\text{real}} = 6.74 \, \text{m}.$ sup inf  $\phi_{\text{sun error}} = 1.754" = \phi_{\text{c}}$  $\phi_{\text{inf}}$  erior = 1.532" =  $\phi$ 

Por lo que se opta por un diámetro superior = 1.754" ( $\emptyset$ <sub>comercial</sub> = 1½"), debido a la poca diferencia de nivel = 18.8 m a recorrer y la topografía del terreno (ver piezométrica en el calculo hidráulico, tabla XXIV)

Verificación de la velocidad:

V = 1.974 
$$
\frac{Q}{D^2}
$$
 , donde  $Q = \text{l/seg}$  y  $D = \text{pulgadas}$   
V = 1.974  $\frac{(0.76)}{(1.754)^2}$  = 0.49 m/s  
(0.4<0.49<2) m/s

# **E-16 a E-22**

E-16, cota 981.20 m. E-22, cota 897.72 m. Longitud =  $326.76$  m. Caudal (Q) =  $0.76$  I/s c = 150 Hf s= 83.48 m

$$
D = \frac{\left(1743.81141 * l * Q^{1.85}\right)^{1/4.87}}{Hf * C^{1.85}} = 0.82^{n}
$$

Obteniéndose Ø<sub>teorico</sub> = 0.82"

Luego se verifican los diámetros comercial inferior y superior.

$$
\begin{cases} \phi_{\text{inf error}} = 1.195" = \phi_{\text{comprical}} = 1" \rightarrow Hf_{\text{real}} = 13.57m. \\ \phi_{\text{superior}} = 1.532" = \phi_{\text{comprical}} = 1\frac{1}{4}" \rightarrow Hf_{\text{real}} = 4.08m \end{cases}
$$

Por lo que se opta por un diámetro inferior = 1.195" ( $\sigma_{\textit{compercial}} = 1$ "), debido a mayor diferencia de nivel = 83.48 m a recorrer y la topografía del terreno (ver piezométrica en el calculo hidráulico, tabla XXIV) Verificación de la velocidad:

V = 1.974 
$$
\frac{Q}{D^2}
$$
, donde Q = l/seg y D = pulgadas  
V = 1.974  $\frac{(0.76)}{(1.195)^2}$  = 1.05 m/s  
(0.4<1.05<2) m/s

#### **2.8.2.2 Bombeo**

La bomba de impulsión de agua se instalará en el nacimiento Zapotillo donde da inicio la línea de impulsión, hasta el tanque de almacenamiento.

# **2.8.3. Línea de impulsión**

# **E-22 a E-43**

E-22, cota 897.72 m. E-43, cota 1066.34 m. Longitud =  $845$  m. Caudal (Q) =  $1.88$  I/s Diferencia de nivel = 168.62 m

#### **Diámetro Económico:**

 $D$ *imp* = (1.8675)( $\sqrt{Qb}$ ) D*imp* =  $(1.8675)(\sqrt{1.88})$  = 2.56", se usará de E-25 a E-43, tubería de P.V.C  $\emptyset$ <sub>comercial</sub> = 2"

# **E-25 a E-30**

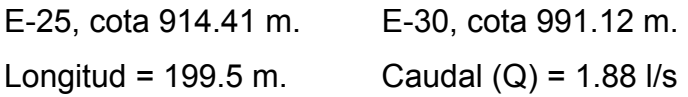

Pérdida del tramo:

$$
Hf = \frac{1743.81141(L)Q^{1.85}}{C^{1.85}D^{4.87}} = 2.88 \text{ m}.
$$

Velocidad del tramo:

$$
V = \frac{1.974Q_b}{(D_{imp})^2} = \frac{1.974(1.88)}{(2.095)^2} = 0.85 \text{ m/s}
$$

#### **E-30 a E-32**

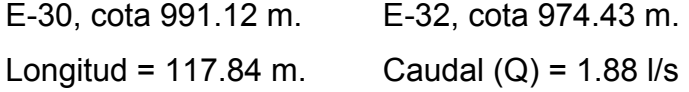

Pérdida del tramo:

$$
Hf = \frac{1743.81141(L)Q^{1.85}}{C^{1.85}D^{4.87}} = 1.70 \text{ m}.
$$

Velocidad del tramo:

$$
V = \frac{1.974Q_b}{\left(D_{imp}\right)^2} = \frac{1.974(1.88)}{(2.095)^2} = 0.85 \text{ m/s}
$$

**E-32 a E-43**

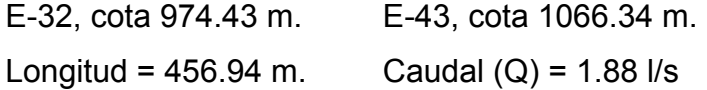

Pérdida del tramo:

$$
Hf = \frac{1743.81141(L)Q^{1.85}}{C^{1.85}D^{4.87}} = 6.59 \text{ m}.
$$

Velocidad del tramo:

$$
V = \frac{1.974Q_b}{\left(D_{\text{imp}}\right)^2} = \frac{1.974(1.88)}{(2.095)^2} = 0.85 \text{ m/s}
$$

**Verificación de velocidad.** La velocidad que el fluido alcance, es importante para determinar que en la tubería no se forme sedimentación y no existan desgastes. Para conducción por bombeo:

Mínima = 0.40 m/seg y máxima = 2.44 m/seg.

$$
V = \frac{1.974Qb}{Dimp^2} = \frac{1.974(1.88)}{(2.095)^2} = 0.85 \text{ m/seg}
$$

**Carga dinámica total.** Es la suma de todas las pérdidas que afectan la impulsión del agua al tanque de almacenamiento. Se encuentra por medio de:

CDT = *g V* 2 2  $+ hf + hi + hm$  Donde: CDT = Carga Dinámica Total hf = pérdida debida a la fricción *g V* 2 2 = pérdida por velocidad hi = pérdida de impulsión hm = pérdidas menores, se asumirá un 10% de hf Los cálculos son: *g V* 2 2 = 2(9.81)  $(0.85)^2$  $= 0.04$  m  $hf = 12.18 m$ hi = 168.62 m

hm =  $10\%$ hf =  $0.1(12.88)$  = 1.22 m

CDT = *g V* 2 2  $+$  hf + hi + hm = 0.04 + 12.18 + 168.62 + 1.22 = 182.06 m

#### **2.8.4. Cálculo de potencia de la bomba**

Para obtener la potencia de la bomba se utiliza la fórmula:

Pot = *e CDT Qb* 76 \*  $(Qb)$ 

Donde:

*e* = eficiencia de la bomba = 0.70

Pot = 
$$
\frac{185.71(1.88)}{76 * 0.70}
$$
 = 6.56 HP, se opta por una bomba de 7.5 HP

**Golpe de ariete.** El golpe de ariete es un término que se utiliza para describir el choque producido por una súbita disminución en la velocidad del fluido. En una tubería, al cerrar una válvula, el tiempo que tarda la onda de presión en viajar aguas arriba hasta la salida de la tubería y volver aguas abajo hasta la válvula.

Al cerrar la admisión de agua con una válvula se origina el golpe de ariete positivo y cuando se abre la admisión de agua se crea el golpe de ariete negativo.

El golpe de ariete se calcula con la fórmula:

$$
G.A. = \frac{145V}{\sqrt{1 + \frac{Ea * D}{Et * e}}}
$$

Donde:

V = Velocidad del agua en la tubería (m/seg)

Ea = Módulo de elasticidad del agua =  $20670 \text{ kg/cm}^2$ 

Et = Módulo de elasticidad de la tubería PVC = 28100 kg/cm²

D = Diámetro interno de la tubería 5.3213 cm

e = espesor de la tubería PVC = 0.356 cm

G.A. = 
$$
\frac{145(0.56)}{\sqrt{1 + \frac{(20670) * (5.3213)}{(28100) * (0.356)}}}
$$
 = 35.59 m

**Caso crítico.** El caso extremo sería:

Caso Crítico = CDT + G.A. = 185.71 + 35.59 = 221.30 m

**Clase de tubería.** De acuerdo al triángulo de presión, se muestra la figura 2, que se obtuvo con base a los siguientes resultados:

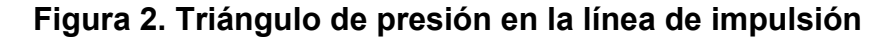

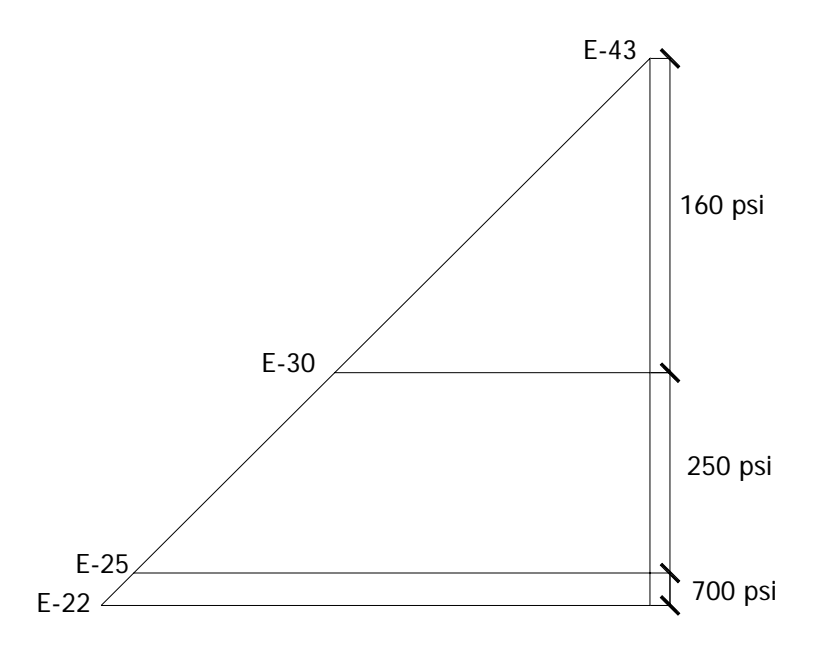

**E-22 a E-25:** Se usará H.G.  $\varnothing$  *comercial* = 2"

∆ cotas (E-43 - E-22) = (1066.34 – 897.72) m = 168.62 m; usar: 700 psi.

**<u>E-25 a E-30:</u>** Se usará P.V.C.  $\varnothing$  <sub>comercial</sub> = 2"

∆ cotas (E-43 - E-25) = (1066.34 – 914.41) m = 151.93 m; usar: 250 psi = 176 m.c.a.

**E-30 a E-32:** Se usará P.V.C.  $\varnothing$  *comercial* = 2"

∆ cotas (E-43 - E-30) = (1066.34 – 991.12) m = 75.22 m; usar: 160 psi = 112 m.c.a.

**E-33 a E-43:** Se usará P.V.C.  $\varnothing$  *comercial* = 2"

∆ cotas (E-43 - E-33) = (1066.34 – 964.39) m = 101.95 m; usar: 160 psi = 112 m.c.a.

# **2.8.5. Selección del tipo de la bomba**

Se instalará una bomba sumergible eléctrica de acero inoxidable con capacidad para bombear hasta 600 pies = 182.88 m de altura.

Las partes de la bomba sumergible se detallan a continuación:

- cabezal de descarga
- accesorios para enganche
- válvula de retención
- sujetador de rodamiento
- difusores
- impulsores
- carcasa de la bomba
- rejilla de succión
- bomba sumergible
- motor sumergible

# **Figura 3. Bomba sumergible**

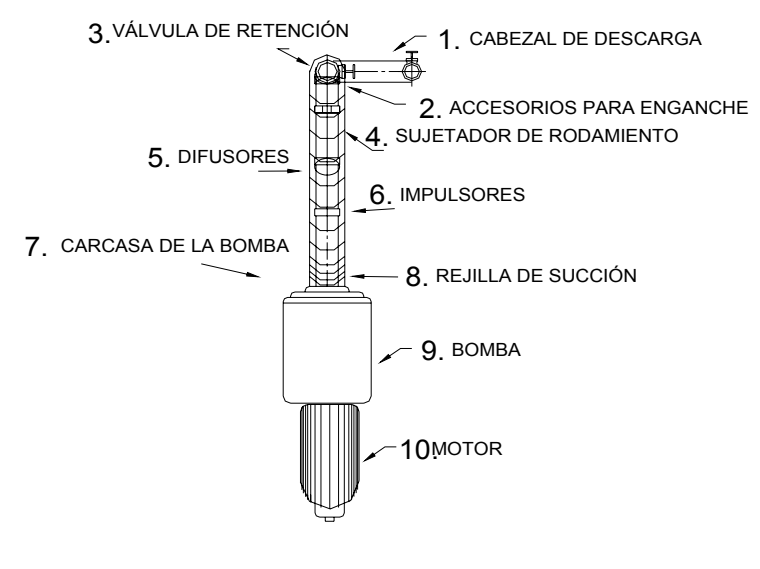

# BOMBA SUMERGIBLE

#### **2.8.6. Tipo de energía para el funcionamiento de la bomba**

La bomba estará accionada por un generador de motor diesel con capacidad 15 kW.

#### **2.8.7. Caseta de bombeo**

Se construirá una caseta de bombeo que estará ubicada en la E-22.

#### **2.8.8. Tanque de alimentación**

El tanque de alimentación para la bomba se encuentra ubicado en el nacimiento Zapotillo, será construido con concreto ciclópeo y el volumen se calcula así:

Tomando como referencia el cálculo del tanque de distribución (inciso 2.8.9), el volumen es de 25 m<sup>3</sup> y el tiempo en llenarse se encuentra por la fórmula:

$$
Q_b = \frac{Vol}{t}
$$
, despejando t :  $t = \frac{Vol}{Q_b} = \frac{25000l}{(1.88)l/s} = 13298seg \approx 3h42\text{ min}$ 

Al tanque de alimentación entra agua por gravedad a 1.71 *s <sup>l</sup>* y sale por bombeo

a 1.88 *s*  $\frac{l}{\tau}$  , la diferencia da  $~0.17$ *s l* .

Como medida de precaución se utilizará un tiempo de 5 horas = 18000 seg.

$$
Vol = Q(t) = 0.17 \frac{l}{s} (18000s) = 3060l = 3.06m^3
$$

Las dimensiones del tanque de alimentación serán:

Largo =  $2.5m$ ; ancho =  $1m$ . y alto =  $1.25m$  $Vol = (2.5m)(1m)(1.25m) = 3.125m<sup>3</sup>$ 

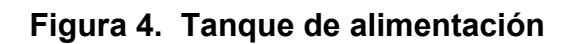

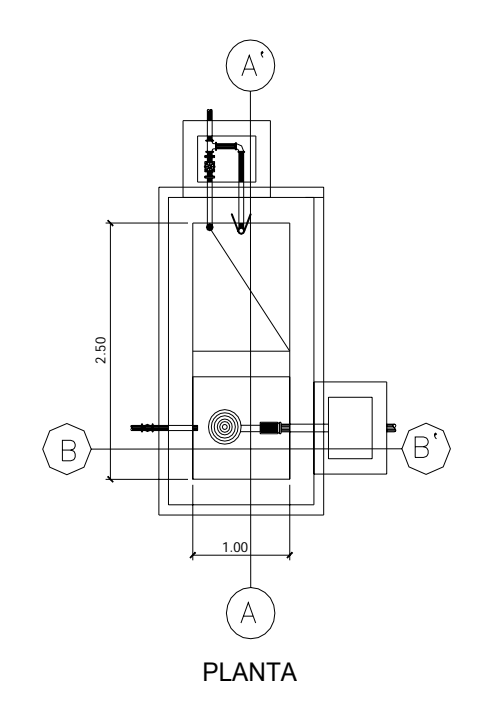

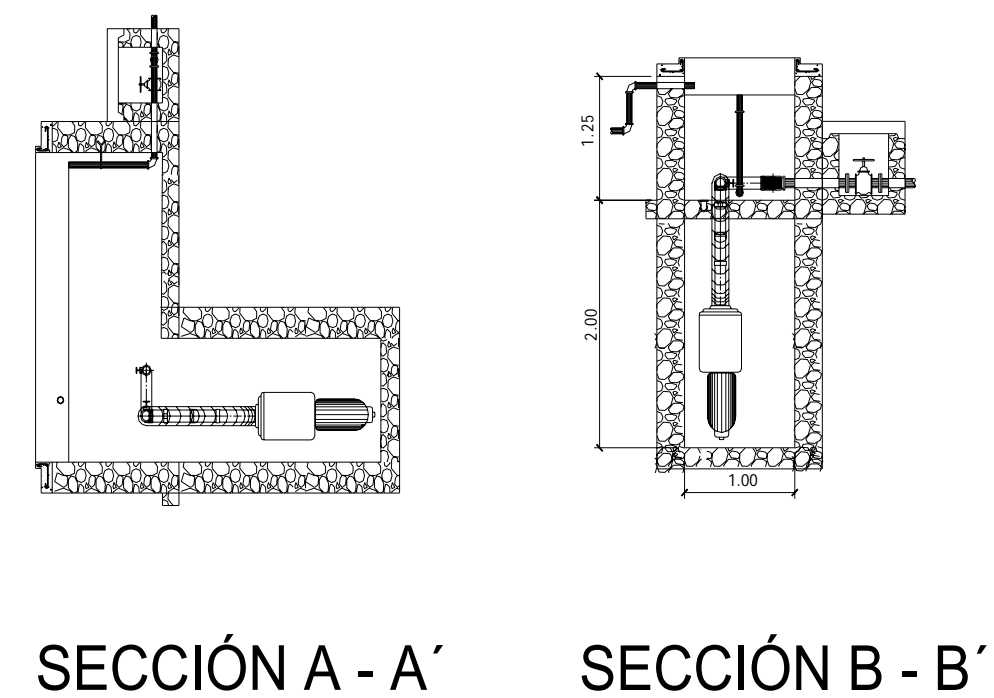

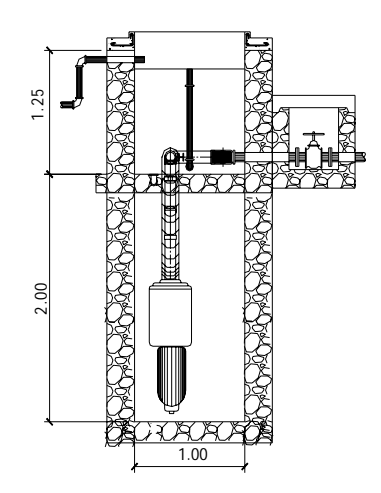

#### **2.8.9. Tanque de distribución**

El tanque de distribución tiene como fin principal cubrir las variaciones horarias de consumo, almacenando agua durante las horas de bajo consumo y proporcionando los gastos requeridos a lo largo del día.

Los componentes del tanque son básicamente: entrada de agua, tubo PVC de diámetro 2" caja de válvula clorador llave de compuerta tanque de concreto ciclópeo rebalse acceso ventilación salida de agua del rebalse salida de agua de limpieza

**Volumen del tanque.** Para compensar las horas de mayor demanda se diseña un tanque de almacenamiento y distribución, que según la UNEPAR debe tener un volumen entre el 25 y 40 % del consumo medio diario.

Para efecto del diseño y debido a ser una región calurosa se asume un 40% y se aplica la fórmula:

Vol = 1000  $\frac{40\%Qm(86,400seg)}{2000}$  = 1000  $0.40(0.72 \frac{1}{1})$ (86,400*seg*) *seg l* = 24.88 m<sup>3</sup>/día

Por lo que se diseña, para un volumen de 25 m<sup>3</sup>. Semienterrado, con concreto ciclópeo y especificaciones en los planos respectivos. Ver figura 40

# **Figura 5. Tanque de distribución**

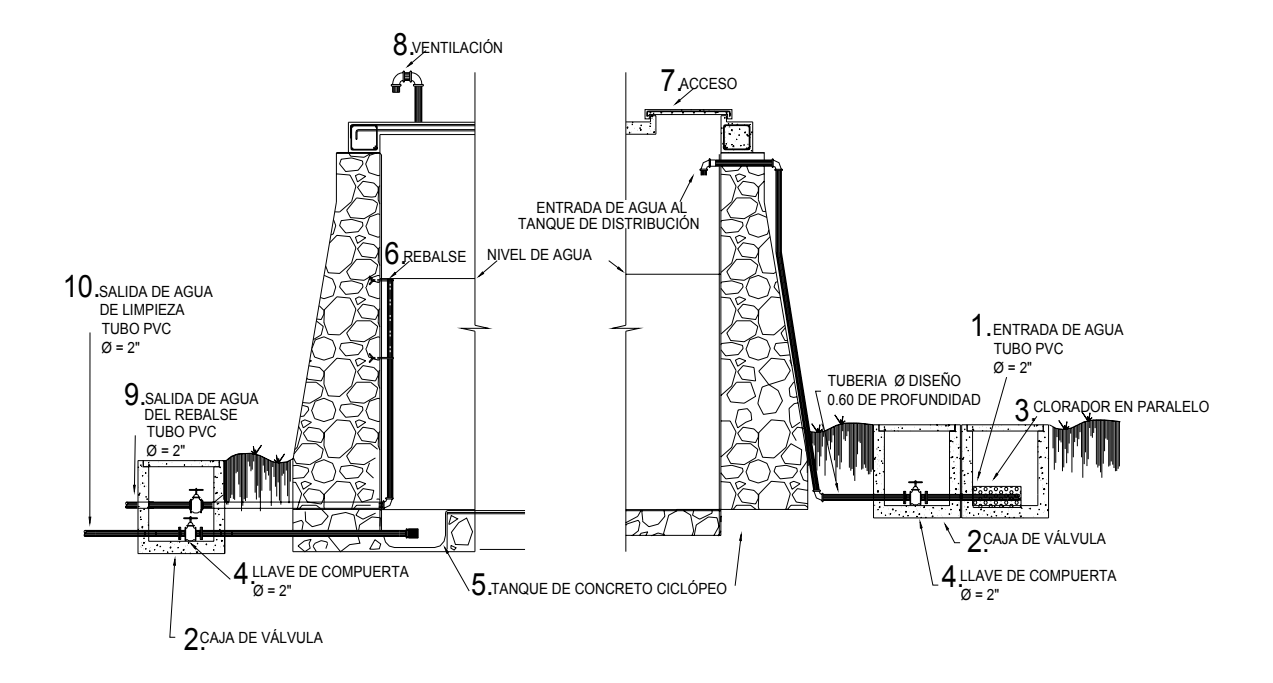

**Diseño estructural de la losa superior.** La estructura de cubierta se diseñará con una losa de concreto reforzado, con las siguientes dimensiones Longitud y ancho =  $3.80 \text{ m}$ 

# **Figura 6. Dimensiones de la losa superior del tanque de distribución**

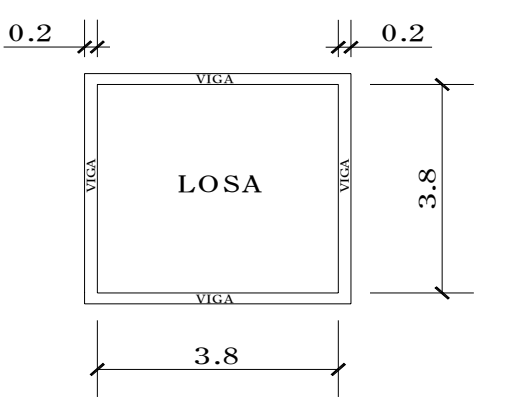

Haciendo uso del método 3 código ACI (Américan Concrete Institute)

#### **1. Determinación del sentido de trabajo de la losa**

El cálculo del sentido en que trabaja la losa se determina por la relación entre el lado menor y el lado mayor, que en éste caso son iguales.

 $m =$ *b*  $\frac{a}{b}$  = 3.80  $\frac{3.80}{2.00}$  = 1 > 0.5 entonces la losa se diseña en dos sentidos.

#### **2. Espesor de la losa:**

$$
t = \frac{Perímetro}{180} = \frac{4(3.80)}{180} = 0.084
$$

Se toma un espesor de 0.10 m = 10 cm

#### **3. Integración de cargas:**

**Carga muerta ( CM):** es el peso propio de la losa

#### **CM = Wlosa + Sobrecarga**

**Wlosa =** γc \* t = (2400  $\frac{kg}{m^3}$ ) ( 0.10 m) = 240  $\frac{kg}{m^2}$ *kg* **Sobrecarga =**  $90 \frac{Rg}{m^2}$  $\frac{kg}{\lambda}$ **CM =** 240 + 90 = 330  $\frac{kg}{m^2}$ *kg*

**Carga viva ( CV):** son las cargas eventuales que podría tener la losa

$$
CV = 100 \frac{kg}{m^2}
$$

**Cargas últimas (CU):** es la suma de la carga muerta y viva afectadas por factores de seguridad. El factor para la carga muerta es un 40% más, y para la carga viva 70%.

**CMu = 1.4 CM = 1.4** (330 
$$
\frac{kg}{m^2}
$$
) = 462  $\frac{kg}{m^2}$   
**CVu = 1.7 CV = 1.7** (100  $\frac{kg}{m^2}$ ) = 170  $\frac{kg}{m^2}$   
**CU = 462 + 170 = 632**  $\frac{kg}{m^2}$ 

**4. Cálculo de momentos:** para determinar los momentos positivos y negativos en los puntos críticos de la losa, se emplearán las fórmulas especificadas por el código ACI, método 3

Caso 1

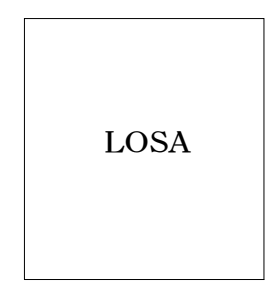

**Momentos negativos (Ma¯ ):** 

**Ma¯ = ca¯ \* CU \* a² =** 0 (632) (3.80)² = 0 = **Mb¯** 

**Momentos positivos (Ma<sup>+</sup>):**  $ca$   $+ M = cb + M = ca + V = 0.036$  $Ma^+ = ca^+M^*$  CMu \*  $a^2$  +  $ca^+V^*$  CVu \*  $a^2$ **Ma**  $^+$  = 0.036 (462)(3.8)<sup>2</sup> + 0.036 (170)(3.8)<sup>2</sup> = 328.54 kg<sup>\*</sup>m
Como la losa es cuadrada el momento es el mismo para el lado b

 $Ma^+ = Mb^+ = 328.54 kg^*m$ 

**Momentos a los apoyos (M ¯ ):** 

$$
M = \frac{Ma^{+}}{3} = \frac{328.54}{3} = 109.51 \text{ kg}^* \text{m}
$$

**5. Diagrama de momentos:** es una forma gráfica de ver los momentos actuantes y su distribución en la losa.

## **Figura 7. Diagrama de momentos**

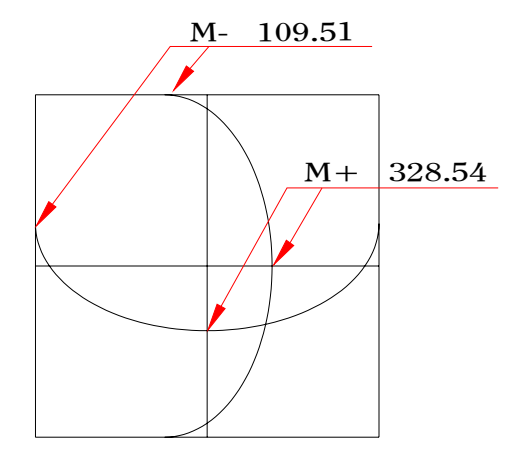

**6. Peralte efectivo de losa (d):**

 $d = t - r = 10 - 2.5 = 7.5$  cm

### **7. Acero mínimo (Asmín):**

**Asmin = 0.4** 
$$
\left(\frac{14.1}{fy}\right)
$$
 bd

Donde: fy = módulo de fluencia del acero = 2810 kg/cm²

 $b =$  banda de 1 m = 100 cm de ancho

 $d =$  peralte de la losa = 7.5 cm

**Asmin = 0.4** 
$$
\left(\frac{14.1}{2810}\right)
$$
 (100) (7.5) = 1.51 cm<sup>2</sup>

### **8. Espaciamiento.**

Propuesta : usando refuerzo No 3

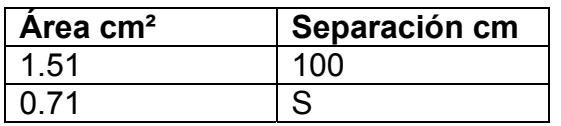

S =  $(0.71)$   $(100)$   $/(1.51)$  = 47.02 cm

Hay que tomar en cuenta que el espaciamiento máximo entre varillas es:

Smáx = 3t = 3 (10 cm) = 30 cm, entonces usar No 3 @ 30 cm

Calculando el acero mínimo para ésta separación:

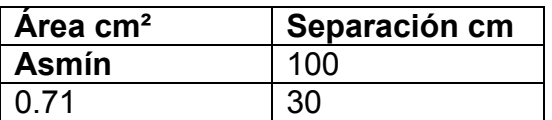

**Asmín** = 2.37 cm²

## **9. Momento resistente del acero mínimo**

**MAsmín =** 
$$
\mathbf{\Omega}\left[\left(Asmin\right)fy(d - \frac{Asmin * fy}{1.7f'c * b}\right)\right]
$$
  
\n**MAsmín =**  $\mathbf{0.9}\left[\left(2.37\right)\left(2810\right)\left(7.5 - \frac{\left(2.37\right) * \left(2810\right)}{1.7\left(210\right) * \left(100\right)}\right)\right]$  = 438.35 kg\*m

Como no hay ningún momento que sea mayor que éste, entonces se utiliza el área de acero mínima.

El refuerzo será colocar No. 3 @ 30 cm; en ambos sentidos

## **Figura 8. Diagrama de refuerzo**

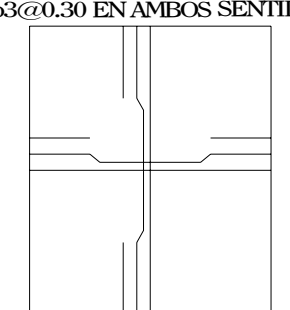

3No3@0.30 EN AMBOS SENTIDOS

**Diseño de muro.** El muro se construirá de concreto ciclópeo, ya que la piedra es un elemento de construcción predominante en la comunidad. Para evitar la excesiva excavación para la construcción del tanque, se determinó diseñar un tanque semienterrado, cuya condición crítica se da cuando el tanque se encuentra completamente lleno. El diseño del tanque consiste en verificar que las presiones que se ejercen, sobre las paredes del tanque y sobre el suelo, no afectarán la estabilidad del tanque.

La altura del agua en el tanque alcanzará 1.75 metros.

Para una mejor visualización se presenta un corte transversal del muro.

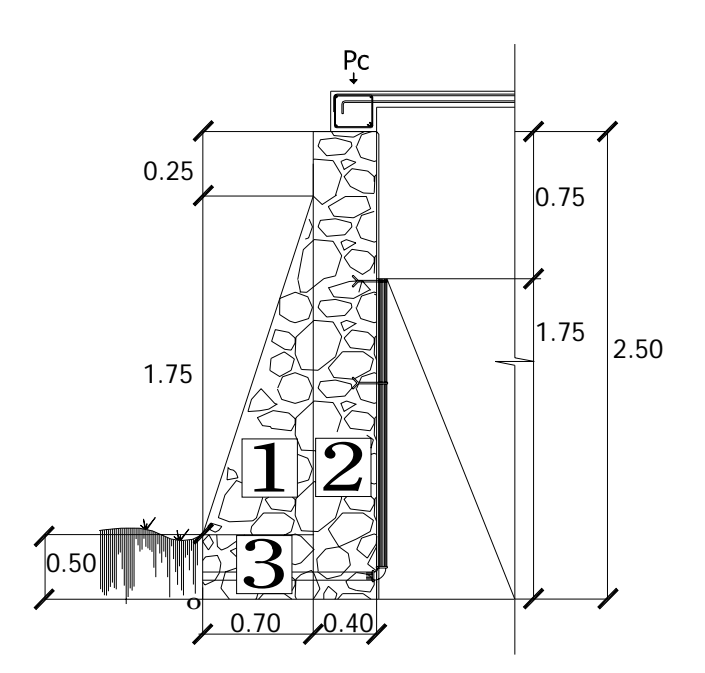

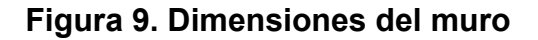

Datos a utilizar en los cálculos del muro:

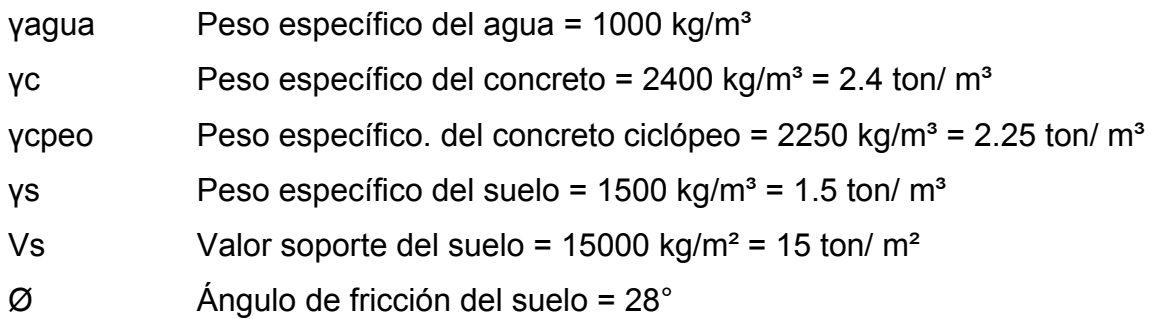

**Calculando carga de la losa y solera de corona(**  $W_{l+\nu} = W_l + W_{\nu}$ **):** 

Carga de la losa  $W_l$  = 2400 kg/m<sup>3</sup> (0.10 m) = 240 kg/m

Carga de la viga  $W_v = \gamma c^* b^* h = 2400(0.20)(0.15) = 72$  kg/m

## **Figura 10. Dimensiones de la solera de corona y su refuerzo**

SOLERA DE CORONA REF: 4 No.3 +EST No.2 @0.20

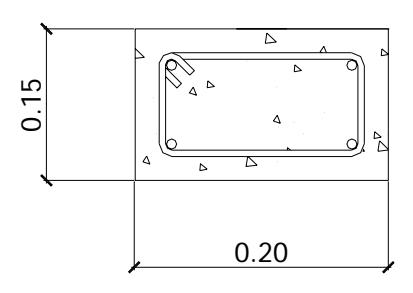

*Wl*<sup>+</sup>*v* **=** 240 + 72 **=** 312 kg/m

Considerando a  $W_{l+\nu}$  como **carga puntual (Pc):** 

**Pc =** 312 kg/m\* (1m) = 312 kg

| <b>Fig</b>     | Carga                           | kg        | Brazo (m)                  | <b>Momento</b> |
|----------------|---------------------------------|-----------|----------------------------|----------------|
|                |                                 |           |                            | $(kg*m)$       |
| 1              | $\frac{1}{2}$ (0.7)(1.75)(2250) | 1378.13   | $\frac{2}{3}(0.7) = 0.47$  | 647.72         |
| $\overline{2}$ | 0.4(2.50)(2250)                 | 2250      | $0.7 + 0.20 = 0.90$        | 2025           |
| $\mathbf{3}$   | 0.7(0.5)(2250)                  | 787.5     | $\frac{1}{2}$ (0.7) = 0.35 | 275.63         |
| Pc             | 312                             | 312       | $0.7 + 0.20 = 0.90$        | 280.8          |
| Pp             | 519.38                          | 519.38    | $\frac{1}{3}(0.5) = 0.17$  | 88.29          |
|                |                                 | R=5247.01 |                            | MR=3317.44     |

**Tabla III. Cálculo del momento que se produce en el punto o** 

**Figura 11. Diagrama de presiones actuantes sobre el muro** 

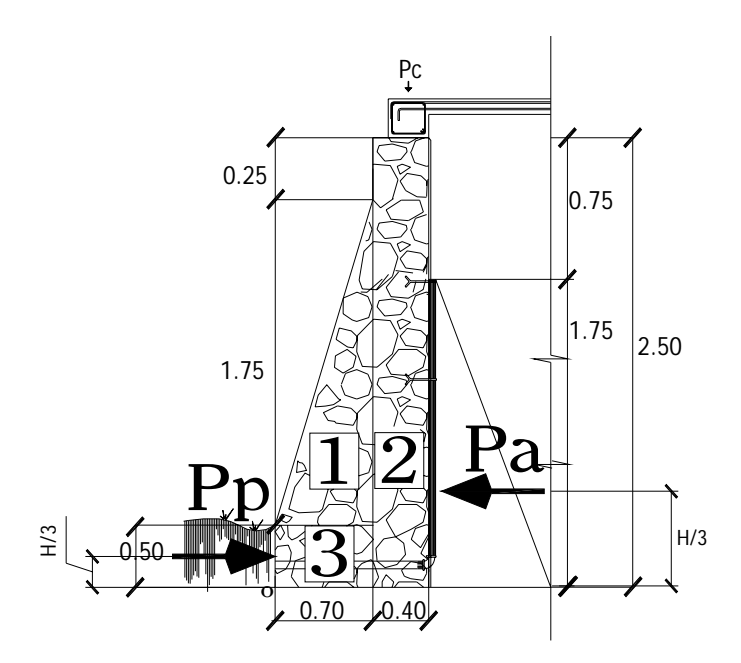

La presión que ejerce el agua es llamada **presión activa ( Pa):** 

**Pa** = γagua (
$$
\frac{1}{2}
$$
 b\* h) = 1000  $\frac{kg}{m^3}$  ( $\frac{1}{2}$ )(1.9)(1.75) = 1662.5 kg/m

Momento de volteo que ejerce el agua, **momento activo (Mact):** 

**Mact = Pa** 
$$
(\frac{H}{3})
$$
 = 1662.5  $(\frac{1.75}{3})$  = 969.79 kg<sup>\*</sup>m

La presión que ejerce el suelo es llamada **presión pasiva ( Pp):** 

$$
Pp = \gamma s * \frac{h^2}{2} * kp
$$
, usando la teoría de Rankine  
\n
$$
ka = \frac{1 - sen\phi}{1 + sen\phi} = \frac{1 - sen28^{\circ}}{1 + sen28^{\circ}} = 0.361
$$
\n
$$
kp = \frac{1}{ka} = \frac{1}{0.361} = 2.77
$$
\n
$$
Pp = \gamma s * \frac{h^2}{2} * kp = \frac{1500(0.5)^2(2.77)}{2} = 519.38 \text{ kg/m}
$$

Momento de volteo que ejerce el suelo, **momento pasivo (Mp):** 

$$
Mp = Pp * \frac{h}{3} = (519.38) \frac{0.5}{3} = 88.29 \text{ kg}^* \text{m}
$$

## **VERIFICACIONES DE ESTABILIDAD:**

**a) Verificación de estabilidad contra volteo Fsv > 1.5** 

$$
Fsv = \frac{MR}{Mact} = \frac{3317.44}{969.79} = 3.42 > 1.5 \quad \text{Ok}
$$

## **b) Verificación de estabilidad contra deslizamiento Fsd > 1.5**

Coeficiente de fricción (Cf):

Cfs = 0.9 tan 
$$
\emptyset
$$
 = 0.9 tan 28° = 0.479  
\nFuerza de Fricción Ffr = Cfs \* R = 0.479(5247.01) = 2513.32 kg  
\nFsd =  $\frac{Ffr}{\overline{R}} = \frac{2513.32}{24000 \text{ s}} = 1.51 > 1.5$  Ok

\n
$$
Pa = 1662.5
$$
\n

\n\n c) Verificación de presión máxima y mínima sobre el suelo P<sub>ma</sub>x < Vs\n

$$
Pmin > 0
$$

Coordenadas de la resultante:

 $\chi$  = *R*  $\frac{MR - Mact}{R}$  = 5247.01  $\frac{3317.44 - 969.79}{72.566} = 0.45$  m

Excentricidad:

$$
e = \frac{Base}{2} - \chi = \frac{1.1}{2} - 0.45 = 0.10
$$
 m

**Pmáx y mín =**  $\frac{R}{R} \pm \frac{6 \text{Re}}{R^2}$ *B B*  $\frac{R}{\sigma} \pm \frac{6 \text{Re}}{2}$  factorizando B, se obtiene:

Pmáx y mín = 
$$
\frac{R}{B} \left( 1 \pm \frac{6e}{B} \right)
$$

**Pmáx** = 
$$
\frac{5247.01}{1.1} \left( 1 + \frac{6(0.1)}{1.1} \right) = 7393.5 \text{ kg/m}^2 < 15000 \text{ kg/m}^2 \text{ Ok}
$$

$$
\mathbf{Pmín} = \frac{5247.01}{1.1} \left( 1 - \frac{6(0.1)}{1.1} \right) = 2146.5 \text{ kg/m}^2 > 0 \quad \text{Ok}
$$

### **2.8.10. Red de distribución**

El diseño de la red de distribución dada la ubicación de las viviendas, será por ramales abiertos en donde la población será abastecida con conexiones domiciliares.

Se toman en cuenta los siguientes criterios:

- a) El diseño se hace con el caudal de hora máximo Qmh, que en este caso es de Qmh =  $1.58$  l/seg.
- b) En cada nudo, el caudal que entra es igual al caudal que sale.
- c) La presión dinámica estará entre 10 y 40 m.c.a; excepto de la estación inicial E-43 a E-44 que es de 5.23 m.c.a.
- d) Las velocidades en la red de distribución deben estar entre 0.4 y 2.0 m/seg; según punto 2.7.2.

Los cálculos son los siguientes:

### **Caudal por vivienda (Qv)**

El caudal por vivienda está dado por el caudal máximo horario entre el número de viviendas, se calcula así:

$$
Qv = \frac{Qmh}{No.viviendas} = \frac{1.58l/secg}{90} = 0.018 \text{ l/sec}
$$

#### **Caudal instantáneo (Qi)**

Se usa para diseño de la red, la fórmula a usar es:

Qi = 0.15  $\sqrt{n-1}$  donde *n* = número de viviendas en el tramo

### **Caudal de consumo por ramal (Qr)**

El caudal de consumo por ramal se determina así:

 $Qr = Qv(No.viviendas)$ 

Por ejemplo para el caso de la E-43 a E-44

 $Qr = 0.018(2) = 0.035$  l/seg

Qentra = 1.58 l/seg

 $Q$  sale = 1.545 l/seg

Para el cálculo de diámetro, pérdida, velocidad, piezométrica, presión dinámica y presión estática, se hace uso de la ecuación de Hazen & Williams, con los datos:

$$
Q = 1.58
$$
 l/seg  
L = 39.06 m.  
Hf = 1066.34 – 1060.14 = 6.2 m.  
c = 150  
Obteniéndose  $\varnothing_{\text{zero}} = 1.20^{\circ}$ 

Luego se verifican los diámetros comercial inferior y superior.

$$
\begin{cases} \phi_{\text{inf error}} = 1.532'' \rightarrow Hf_{\text{real}} = 1.82m. \\ \phi_{\text{sup error}} = 1.754'' \rightarrow Hf_{\text{real}} = 0.97m \end{cases}
$$

Por lo que se opta por un diámetro superior = 1.754" ( $\sigma_{\textit{compicial}} = 1\frac{1}{2}$ ")

Verificación de la velocidad:

V = 1.974 
$$
\frac{Q}{D^2}
$$
, donde Q = l/seg y D = pulgadas  
V = 1.974  $\frac{(1.58)}{(1.754)^2}$  = 1.01 m/s

 $(0.4<1.01<2)m/s$ 

Cota piezométrica final = cota de terreno inicial – pérdida de carga

 $CPF = CTi - Hf = 1066.34 - 0.97 = 1065.37m$ .

Presión dinámica final = CPt – CTf = 1065.37 – 1060.14 = 5.23 m.c.a.

Presión estática final = CTi – CTf = 1066.34 – 1060.14 = 6.2 m.c.a.

Y así sucesivamente con todas las demás, esta información se presenta en cálculo hidráulico, en la tabla XXIV

### **2.8.11. Conexiones domiciliares**

Las conexiones domiciliares son las tuberías y accesorios destinados a llevar el servicio de agua de la red de distribución al interior de la vivienda. Básicamente sus elementos son: una llave de chorro lisa, una llave de paso, un niple de 5´, un niple de 1´, 2 adaptadores hembra, dos codos P.V.C. de 90° todo de  $\emptyset$ =  $\frac{1}{2}$ " y una base de concreto de un metro por 20 cm.

### **2.8.12. Obras hidráulicas**

**Caja rompe presión.** La única caja rompe presión del sistema irá colocada en la línea de conducción por gravedad en la estación E-16 con cota 981.20 m. Se utiliza para controlar la presión interna de la tubería, rompiendo la presión en la línea de conducción; evitando así la falla de la tubería y accesorios, cuando la presión estática de diseño iguala o supera a la presión de trabajo máxima de los mismos. Cuenta en la entrada con una caja a base de mampostería de piedra bola, válvula de compuerta, tubería de desagüe y rebalse, finalmente pichacha en la tubería de salida.

**Válvulas de limpieza.** Son aquellas que se usan para extraer los sedimentos acumulados en los puntos bajos de la tuberías; para su instalación se requiere agregar una te a la red y de allí se desprende un niple que al final tiene una válvula de compuerta, protegida por una caja de mampostería. Se colocarán en la línea de conducción por gravedad en las estaciones E-12, y E-19.

**Válvulas de aire.** Estas válvulas tienen la función de permitir que se expulse automáticamente el aire acumulado en la tubería en sus puntos altos, para evitar así la formación de cámaras de aire comprimido, que bloquean el libre paso del agua. Estas válvulas irán colocadas en la línea de conducción por gravedad en la estación E-13 y E-21. También deben llevar una caja de mampostería de piedra bola.

**Válvulas de compuerta.** Las válvulas de compuerta tienen la función de abrir o cerrar el paso del agua. Estas válvulas irán colocadas en la línea de conducción por gravedad en las estaciones E-0, E-12 y E-16. En la línea de impulsión, en las estaciones E-37 y E-43. En la red de distribución en la estación E-43 y E-46

**Pasos aéreos.** Los pasos aéreos se utilizan para superar obstáculos naturales como barrancos, zanjones, ríos, quebradas, etc. Los pasos aéreos están constituidos por dos torres de concreto debidamente cimentadas que sostienen un cable de acero, en éste caso de 3/8"; el cual va sujetado a dos pesos muertos que están enterrados uno a cada lado; esto es con la finalidad de que este cable cuelgue, por medio de péndolas, la tubería es de HG entre las torres. Para este estudio se localizan así:

Pasos aéreos de 40 metros:

En la línea de conducción por gravedad en las estaciones E-19 y E-20 En la línea de impulsión en las estaciones E-24 y E-25, también en la E-32 y E-33.

51

### **Diseño del paso aéreo de 40 metros**

El diseño de un paso aéreo de 40 metros de luz se realizará en base a los datos siguientes:

Diámetro de tubería = 1"

Longitud =  $40$  metros =  $131.23$  pies

Cargas verticales: Carga muerta ( CM´):

CM´ = Peso de tubería + peso de agua

W tubería  $\varnothing$  1" = 1.68 lb/pie + accesorios = 2.20 lb/pie

Peso del agua:

Vol = 
$$
\pi
$$
 (1/2  $p$ lg)<sup>2</sup> \* 12  $p$ lg = 9.42  $p$ lg<sup>3</sup> ( $\frac{1pie^3}{12p$ lg<sup>3</sup>) = 5.45E-3  $p$ lg<sup>3</sup>

W agua = (5.45E-3 *<sup>p</sup>* lg ³)( *litro kg*  $rac{1kg}{1litro}$ )( $rac{28.317li}{1pie^3}$  $\frac{17 \text{litros}}{pie^3}$ )( $\frac{2.2 \text{lb}}{1 \text{kg}}$  $\frac{2.2 lb}{1 kg}$ ) = 0.34  $\frac{lb}{pie}$ 

$$
CM' = 2.20 + 0.34 = 2.54 \frac{lb}{pie}
$$

**Carga viva (CV).** Aunque se recomienda proteger la tubería con alambre espigado, se asumirá que ésta podría ser utilizada por alguna persona, para pasar de un extremo a otro, por lo que se distribuirá el peso promedio de una persona a lo largo de cada tubo.

CV = 150 lb/ 20 pies = 7.5 lb/pie

La carga horizontal crítica en este tipo de estructuras, es la provocada por el viento. Para esto, se asumirá una velocidad del viento crítico de 70 km/h, la cual desarrolla una presión de 20 lb/pie².

$$
W_{viento} = \emptyset_{tuberia} + Presión_{viento}
$$

$$
W_{\text{viento}} = 1" \left(\frac{1\,pi}{12"}\right) \left(\frac{20lb}{1\,pi e^2}\right) = 1.67 \frac{lb}{pie}
$$

**Integración de cargas.** Según el reglamento de la ACI 318-83, cuando existen cargas de viento, la carga última está dada por:

U´ = 0.75(1.4 CM´ + 1.7 CV + 1.7 W*viento* )

U' = 0.75(1.4 (2.54) + 1.7(7.5) + 1.7 (1.67)) = 14.34 
$$
\frac{lb}{pie}
$$

U´ no debe ser menor de 1.4 CM´+ 1.7 CV

$$
1.4(2.54) + 1.7(7.5) = 16.31 \frac{lb}{pie}
$$

 $U' = 14.34 < 16.31$ 

Debido a que no cumple, se contemplará la carga más critica para U´, entonces: U´ = 16.31 *pie lb*

**Tensión del cable.** De acuerdo con el Wire Rope Hand Book 1963, sección 3:

$$
TH = \frac{(U'L^{2})}{8d} = Tensión horizontal
$$
\n
$$
T = TH\sqrt{1 + \frac{16d^{2}}{L^{2}}} = Tensión máxima
$$
\n
$$
TV = \sqrt{T^{2} + TH^{2}} = Tensión vertical
$$
\n\nDonde:  $U' = Carga última$   
\n $L = Luz$   
\n $d = Flecha$ 

Para determinar la flecha (d) en pasos aéreos y puentes colgantes, el Dr. D. B. Steinman recomienda una relación económica entre flecha y luz de L/9 a L/12, sin embargo, en pasos aéreos regularmente da como resultado columnas (torres de soporte) muy esbeltas, por lo que se determinará la flecha cumpliendo con las condiciones de esbeltez 2Lu/r <22, según lo establecido en el reglamento de la A.C.I. 398-83, y se considera además, que la separación entre el cable y el tubo es mayor de 40 cm.

Partiendo de  $d = L/12 = 40/12 = 3.33$  m, y luego modificando d se obtiene:

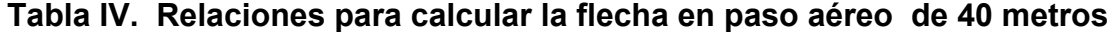

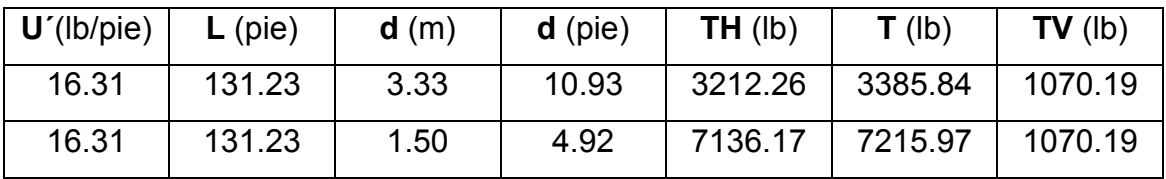

Un cable de diámetro ¼" resiste 3600 lb, por lo que se descarta.

El cable a emplear es el de ⅜" que resiste 12600 lbs de tensión, cuyo peso es de 0.22 lb/pie, al integrar el peso del cable a la carga muerta se obtiene:

$$
CM = CM' + W_{\text{cable}} = 2.54 + 0.22 = 2.76 \frac{lb}{pie}
$$

Mientras que la carga última será:

**U** = 1.4(2.76) + 1.7(7.5) = 16.61 
$$
\frac{lb}{pie}
$$
  
\n**TH** =  $\frac{16.61(131.23)^2}{8(4.92)}$  = 7267.43 lb  
\n**T** = 7267.43 $\sqrt{1 + \frac{16(4.92)^2}{131.23^2}}$  = 7348.70 lb  
\n**TV** =  $\sqrt{7348.70^2 - 7267.43^2}$  = 10335.32 lb

**Péndolas.** La carga de tensión (Q), soportada por cada péndola está dada por:  $Q = U^*S$ , donde:

U = carga última y S: separación entre péndolas, entonces:

$$
Q = 16.61 \frac{lb}{pie} (8.20 \text{ pies}) = 136.2 \text{ lb}
$$

Para las péndolas, se empleará cable de ¼" de diámetro.

De acuerdo con el Wire Rope Hand Book, sección 3, la longitud de péndolas, se calcula de acuerdo con la siguiente ecuación:

$$
Y = \frac{UX(L-X)}{2TH}
$$

Donde:

 $U = Carga$  última kg/m

*X* = Separación de la péndola, respecto de la torre de soporte más cercana, m.

*L* = Luz del paso aéreo, m.

*TH* = Tensión horizontal, kg.

$$
U = 16.61 \frac{lb}{pie} \left(\frac{1kg}{2.2lb}\right) \left(\frac{1pie}{0.3048m}\right) = 24.77 \frac{kg}{m}
$$
  

$$
X = 2.50 \text{ m}
$$
  

$$
L = 40 \text{ m}
$$
  

$$
TH = 7267.43 lb \left(\frac{1kg}{2.2 W}\right) = 3303.38 kg
$$

$$
Y = \frac{(24.77)(2.50)(40 - 2.50)}{2(3303.38)} = 0.35 \text{ m}
$$

Longitud de péndola = 1.5 -0.35 = 1.15 m

A esta longitud se le debe agregar un 15% por ataduras y dobleces, la longitud final será de 1.32 m, por dimensionamiento se utiliza 1.8 m

**Torres de soporte.** Dimensiones de columna:

 $b = 0.4$  m.  $h = 0.6$  m.

 $F$ <sup>c</sup> = 210 kg/cm<sup>2</sup>

 $Fy = 2810 \text{ kg/cm}^2$ 

I = Momento de inercia = 12  $\frac{bh^3}{12}$  = 12  $\frac{(0.4)(0.6)^3}{10}$  = 0.0072 m<sup>4</sup>

r = radio de giro = 
$$
\sqrt{\frac{I}{A}}
$$
 =  $\sqrt{\frac{0.0072}{(0.4)(0.6)}}$  = 0.1732 m

Lu = longitud libre de columna = 1.75 m

Longitud total de columna =  $175 + 1 = 2.75$ m

## **Verificación de esbeltez**

$$
\frac{2Lu}{r} \le 22
$$
  

$$
\frac{2(1.75)}{0.1732} \le 22
$$
  
20.21  $\le$  22 **ok**  $\Rightarrow$  trabaja como columna corta

**Carga crítica.** Para encontrar la carga crítica en una columna con un extremo empotrado y el otro libre, se utiliza la siguiente expresión dada por Euler

$$
Per = \frac{\pi^2 EI}{(2Lu)^2}
$$

Donde:

$$
I = \frac{bh^3}{12} \quad \text{y} \quad E = 15100 \sqrt{f'c}
$$
\n
$$
r^2 (15100 \sqrt{210}) \left( \frac{40(60)^3}{12} \right) = 12693539.76 \text{ kg}^* \left( \frac{1 \text{ ton}}{1000 \text{ kg}} \right) = 12693.54 \text{ ton.}
$$

**Refuerzo en la columna.** Considerando que la columna únicamente trabajará a compresión, bajo carga axial muy pequeña (TV = 1549.93 lb = 0.77 ton), comparada con lo que la columna puede soportar, se usará el criterio de la sección 10.8.4 del reglamento ACI 318-83, que indica que cuando el elemento sujeto a compresión, tiene una sección transversal, mayor que la requerida para las condiciones de carga, se puede emplear con el fin de determinar el refuerzo mínimo, el área efectiva reducida Ag no menor que ½ del área total, por lo tanto:

As<sub>min</sub> = 0.01(
$$
\frac{Ag}{2}
$$
) = 0.01( $\frac{40(60)}{2}$ ) = 12 cm<sup>2</sup>

Se reparte el área de acero en 10 varillas, entonces: 10 No. 4 = 10 (1.27) = 12.7 cm<sup>2</sup> El detalle y armado se aprecia en la figura 12

La carga última que puede resistir el As = 12.7 cm² es: PU = Ø(F´c)(Ag – As) + As(Fy) PU = 0.85(210)((40)(60) – 12.7) + 12.7(2810) = 461820.1 kg = 461.82 ton

Pcr > PU ⇒ 12693.54 ton > 461.82 ton **ok**

El refuerzo transversal en la columna será No. 3 @ 15 cm.

**Zapata.** Debido a que la carga que soporta la zapata es pequeña, se asumirá el peralte mínimo recomendado por A.C I.

 Peralte mínimo encima del refuerzo interior = 15 cm. Recubrimiento mínimo del refuerzo = 7.5 cm

 $t = 15 + 7.5 = 22.5 \implies t = 23$  cm.

Vs = Valor soporte del suelo = 15000 kg/m<sup>2</sup> = 15 ton/m<sup>2</sup>  $γs = Peso$  específico del suelo = 1500 kg/m<sup>3</sup> = 1.5 ton/ m<sup>3</sup>  $γc = Peso$  específico del concreto = 2400 kg/m<sup>3</sup> = 2.4 ton/ m<sup>3</sup> γcpeo = Peso específico. del concreto ciclópeo = 2250 kg/m³ = 2.25 ton/ m³ Calculando factor de carga última

$$
\text{Fcu} = \frac{U}{CM + CV} = \frac{16.61}{2.76 + 7.5} = 1.62
$$

Integración de cargas que soporta la zapata:

Tensión vertical =  $= 0.77$  ton Peso de columna =  $2.4((2.75)(0.4)(0.6))$  = 1.58 ton Peso del suelo =  $1.5((1)(1)(1) - (0.4)(0.6))$  = 1.14 ton Peso del concreto ciclópeo =  $2.5((1)(1)(0.2)$  = 0.50 ton Peso propio de la zapata =  $2.4((1)(1)(0.23)) = 0.55$  ton  $Pz = 4.54$  ton

$$
\frac{Pz}{Az} \leq Vs \qquad \Rightarrow \qquad \frac{4.54}{1} \leq 15 \qquad \Rightarrow \qquad \frac{4.54ton}{m^2} \leq \frac{15ton}{m^2} \qquad \text{ok}
$$

Carga última que soporta la zapata:

 $W_{UZ}$  = Fcu(Pz) = 1.62(4.54) = 7.35 ton/m<sup>2</sup>

### **Verificación por corte simple**

 $d = t - Rec - Ø/2 = 0.23 - 0.075 - 0.0127/2 = 0.149$  m **Va < Vr va c** donde: **Va** = corte actuante y **Vr** = corte resistente **Va** =  $\left[ \frac{1}{2} - \left( \frac{0.6}{2} + 0.149 \right) \right] (1)(7.35) =$  $\frac{1}{2} - \left( \frac{0.6}{2} + 0.149 \right)$ ⎠  $\left(\frac{0.6}{2} + 0.149\right)$  $-\left(\frac{0.6}{2} + 0.149\right)\right]$ (1)(7.35) 2  $\frac{1}{2} - \left( \frac{0.6}{2} + 0.149 \right) |(1)(7.35) = 0.37$  ton **Vr** = 1000  $\frac{0.85(0.53)\sqrt{210(100)(14.9)}}{0.85(0.53)\sqrt{210(100)(14.9)}}$  = 9.73 ton ⇒ 0.37 ton < 9.73 ton ok

## **Verificación por corte punzonante**

**Va** = Wuz(Az – Ap) = 7.35(1<sup>2</sup> - (0.6 + 0.149)<sup>2</sup>) = 3.23 ton  
\n**Vr** = 
$$
\frac{0.85(1.06)\sqrt{210}(4(60+14.9))(14.9)}{1000} = 58.29 \text{ ton}
$$
 ⇒ 3.23 ton < 58.29 ton ok

## **Verificación por flexión**

$$
\begin{aligned}\n\text{Mu} &= \frac{W_{UZ}L^2}{2} = \frac{7.35\left(\frac{1}{2} - \frac{0.60}{2}\right)^2}{2} = 0.15 \text{ ton}^* \text{m} = 150 \text{ kg}^* \text{m} \\
\text{b} &= 100 \text{ cm} \\
\text{d} &= 14.9 \text{ cm} \\
\text{Fy} &= 2810 \text{ kg/cm}^2 \\
\text{Luego se encuentra el área de acero:} \\
\text{As} &= 0.40 \text{ cm}^2 \\
\text{Pc} &= \text{As/bd} = 0.40/((100)(14.9)) = 0.00027 \\
\text{Brín} &= 0.4 \left(\frac{14.1}{1}\right) \text{ m} = 0.4 \left(\frac{14.1}{14.1}\right) (100)(14.9) = 2.9\n\end{aligned}
$$

$$
Pmfn = 0.4 \left(\frac{14.1}{F_y}\right)bd = 0.4 \left(\frac{14.1}{2810}\right)(100)(14.9) = 3.0
$$

Pc < Pmín  $\Rightarrow$  0.00027 < 3  $\Rightarrow$  se usa Asmín

Asmín=  $0.002(b)(d) = 0.002(100)(14.9) = 2.98$  cm<sup>2</sup>

Por seguridad se usará No. 4 @ 0.20 en ambos sentidos.

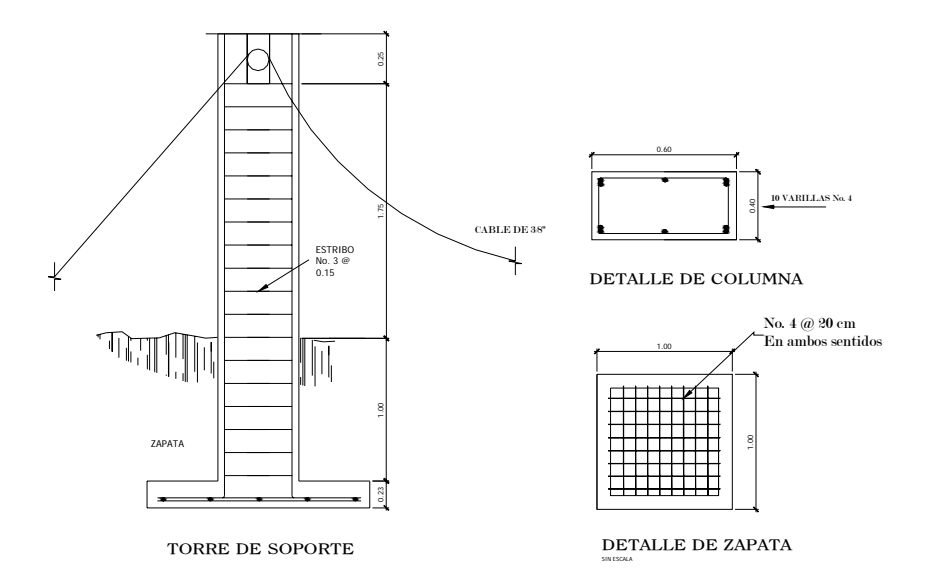

#### **Figura 12. Torre de soporte, paso aéreo de 40 metros**

**Anclaje (de concreto ciclópeo).** Sobre estos elementos actúan tres tipos de cargas; la tensión del cable, el empuje del suelo y su propio peso.

La tensión del cable a su vez se descompone en dos fuerzas: Una vertical hacia arriba que es contrarrestada por el peso propio del anclaje, si éste es del tipo externo o descubierto, y por el peso propio y el peso del suelo sobre el mismo, si es del tipo enterrado. Otra horizontal que es contrarestada por la fricción entre el anclaje y el suelo, si es anclaje externo, y por la fricción y el empuje del suelo si es enterrado.

La verificación contra volteo, se simplifica debido a que:

El anclaje tiene forma de cubo, con longitud h, en metros El factor de seguridad debe ser mayor que 1.5, se asumirá 1.6 Se aplica la ecuación ∑*MR* <sup>=</sup> 1.6∑*MA* para hallar h.

**Figura 13. Fuerzas que actúan sobre el anclaje** 

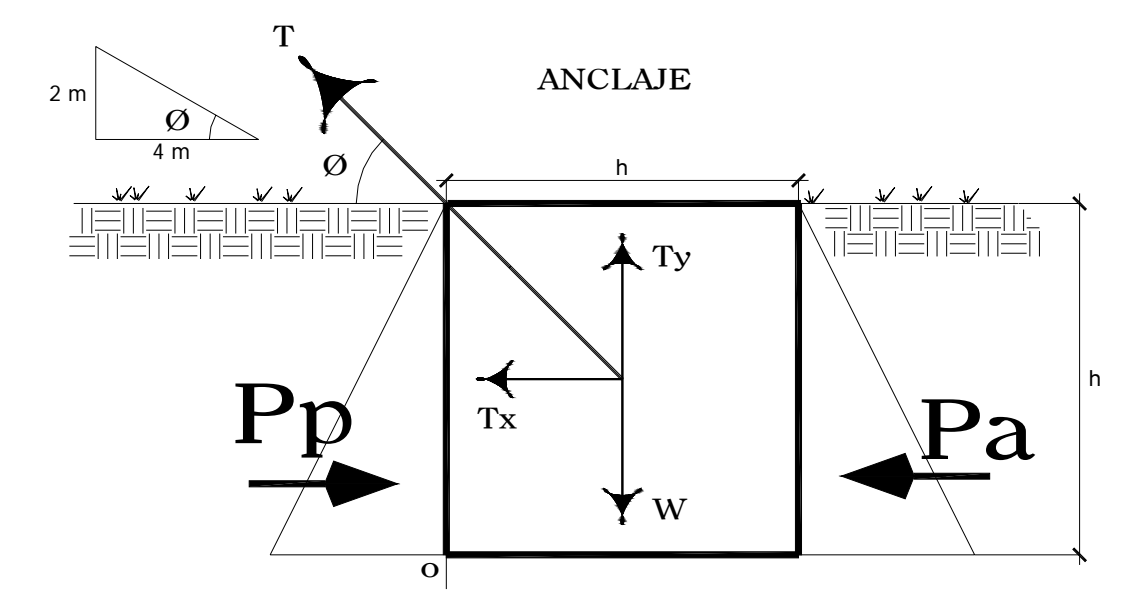

Datos:

$$
\emptyset = \tan^{-1}\left(\frac{2}{4}\right) = 26.57^{\circ}
$$
\n  
\nT = 7348.70 lb = 3340.32 kg = 3.67 ton  
\nTx = 3.67cos(26.57°) = 3.28 ton  
\nTy = 3.67sen(26.57°) = 1.64 ton  
\nKp = 2.77, Ka = 0.361  
\nYcpeo  
\nPeso especifico. del concreto ciclópeo = 2250 kg/m<sup>3</sup> = 2.25 ton/m<sup>3</sup>  
\nys  
\nPeso especifico del suelo = 1500 kg/m<sup>3</sup> = 1.5 ton/m<sup>3</sup>  
\nPp = kp \*ys \*  $\frac{h^3}{2}$  \* =  $\frac{2.77(1.5)h^3}{2}$  = 2.08 h<sup>3</sup>  
\n  
\nPa = ka \*ys \*  $\frac{h^3}{2}$  \* =  $\frac{0.361(1.5)h^3}{2}$  = 0.27 h<sup>3</sup>  
\nW = h<sup>3</sup> ycpeo = 2.25 h<sup>3</sup>  
\n  
\nMp = Pp ( $\frac{h}{3}$ ) =  $\frac{(2.08h^3)h}{3}$  = 0.69 h<sup>4</sup>

$$
\text{Mact} = \text{Pa} \left( \frac{h}{3} \right) = \frac{(0.27h^3)h}{3} = 0.09 \ h^4
$$

### **Verificación contra volteo**

$$
\sum
$$
moments resistentes > 1.6 
$$
\sum
$$
moments actuantes  $\Rightarrow \sum$  MR = 1.6
$$
\sum
$$
 MA  
Mp+W $\left(\frac{h}{2}\right)$  = 1.6 $\left[\left(\frac{Ty(h)}{2}\right) + \frac{Tx(h)}{2} + Mact\right]$   
0.69h<sup>4</sup> + 2.25h<sup>3</sup> $\left(\frac{h}{2}\right)$  = 1.6 $\left[\left(\frac{1.64(h)}{2}\right) + \frac{3.28(h)}{2} + 0.09h^4\right]$   
0.69h<sup>4</sup> + 1.13h<sup>4</sup> = 1.31h + 2.62h + 0.14h<sup>4</sup>  
1.68h<sup>4</sup> = 3.93h  
h = 1.33 m ok

### **Verificación contra deslizamiento**

∑ ∑ *F act*  $F_{\mu}R$ *H*  $\frac{H^{R}}{2}$  > 1.5  $\Rightarrow$ *Tx Pa*  $Cfs(W-Ty)+Pp$ +  $\frac{(W-Ty)+Pp}{T} > 1.5$ Cfs =  $0.9$  tan  $\varnothing$  =  $0.9$  tan  $28^\circ$  =  $0.479$ W = h<sup>3</sup> γcpeo = 2.25 h<sup>3</sup> = 2.25(1.33)<sup>3</sup> = 5.29 ton **Pp =**  $2.08 h^3 = 2.08(1.33)^3 = 4.89$  ton **Pa** =  $0.27 h^3 = 0.27(1.33)^3 = 0.64$  ton  $3.28 + 0.64$  $0.479(5.29 - 1.64) + 4.89$ +  $\frac{-1.64 + 4.89}{2.34}$  > 1.5  $\implies$  1.69 > 1.5 **ok** 

Por seguridad se construirá el anclaje con base, altura y espesor = 1.5 m.

Paso de zanjón tipo sifón invertido de 20 metros:

En la línea de impulsión en las estaciones E-34 y E-35; ver detalle en la figura 39

### **2.8.14. Sistema de desinfección**

Desinfección es el proceso de destrucción de microorganismos patógenos presentes en el agua, mediante la aplicación directa de medios físicos y químicos para obtener agua potable.

El tratamiento o sistema de desinfección mínimo, que se le debe dar al agua, para consumo humano, es de control sanitario y generalmente se aplica para comunidades del área rural, con fuentes provenientes de manantiales, donde el caudal requerido no es muy grande.

La filtración es un método físico, auque por sí sólo no garantiza la calidad del agua. Por ebullición es otro método que destruye gérmenes nocivos que suelen encontrarse en el agua, los rayos ultra violeta es otro método pero tienen muy alto costo.

Los métodos químicos más empleados para desinfección son: el yodo, la plata y el cloro, siendo éste último el más recomendado.

**Cloración.** Cloración es el proceso que se le da al agua utilizando el cloro o alguno de sus derivados (hipoclorito de calcio o tabletas de tricloro). Este método es el de más fácil aplicación y el más económico.

**Tabletas de tricloro.** Es una forma de presentación del cloro, la cual consiste en pastillas o tabletas que tienen un tamaño de 3" de diámetro, por 1" de espesor, con una solución de cloro al 90 % y un 10 % de estabilizador, el peso de la tableta es de 200 gr y la velocidad a la que se disuelve en agua en reposo es de 15 gr en 24 horas.

63

**Alimentador automático de tricloro.** El alimentador de tricloro es un recipiente en forma de termo que alberga tabletas, las que se disuelven mediante el paso del agua en el mismo; estos alimentadores vienen en diferentes capacidades de tabletas, lo que depende del caudal requerido para el proyecto.

De entre los derivados del cloro se eligieron las tabletas a través del alimentador automático, dado que este método es mucho más económico en cuanto a su costo y operación, comparado con el hipoclorito que necesita de un operador experimentado y a tiempo completo, sin mencionar el costo y operación del gas cloro que es otra opción en el mercado. Para determinar la cantidad de tabletas para clorar el caudal de agua para el proyecto se hace mediante la fórmula que se utiliza para hipocloritos, la cual es la siguiente:

$$
\mathbf{G} = \frac{C \cdot M \cdot D}{\% Cl}
$$

Donde:

**G** = gramos de tricloro

C = miligramos por litro M = litros de agua a tratarse por día = Qm\* 86400 seg D = número de días que durará el tricloro %C = Concentración de cloro

Para este proyecto se determina la cantidad de tabletas de tricloro que se necesita para clorar el agua, para un período de 15 días.

M = Qm \* 86400seg = 0.72 
$$
\frac{l}{seg}
$$
 \* (86400 seg) = 62208 litres por día  
G =  $\frac{0.001 * 62208 * 15}{0.9}$  = 1036.8 gr.

Esto significa, que se necesitan 1036.8 gramos de tricloro, el equivalente a 200  $\frac{1036.8}{2000}$  = 5.184, aproximadamente 5 tabletas cada 15 días, para lo cual se requiere un alimentador automático modelo C-250, con capacidad de 5 tabletas como mínimo.

**Instalación del alimentador automático de tricloro.** La instalación de este tipo de sistema de cloración debe hacerse en función del diámetro de la tubería de impulsión, que en este caso es de 2" y el alimentador se coloca en paralelo con la línea de impulsión, ver detalle de la instalación de equipo, si el diámetro fuera menor a 2" se coloca en serie.

### **2.9. Presupuesto del sistema de agua potable**

El presupuesto se integró de la siguiente manera:

1. **Planilla de materiales, herramienta y equipo:** en este listado, se integraron las unidades o diferentes renglones proyectados, con los materiales de construcción, tubería accesorios y materiales de ferretería respectivos.

Además, se realizó un cálculo global de la herramienta y equipo considerado, tomando como referencia los precios de la región.

- 2. **Resumen de presupuesto por renglones:** en éste se consignó la mano de obra calificada, mano de obra no calificada con relación al salario del lugar, total de materiales, transporte de los mismos y la suma de estos renglones para cada una de las unidades proyectadas, más el total de herramientas y equipo, para obtener el total de costos directos. Después, se establecieron los costos indirectos que comprenden: gastos administrativos, legales, imprevistos, supervisión técnica y utilidad, equivalentes al 30%.
- 3. **Cronograma de ejecución:** este cronograma constituye una distribución de tiempos para realizar cada una de las diferentes unidades de trabajo, que integran el proyecto que incluyen, tanto los tiempos de construcción de las diferentes obras, como los tiempo de traslado y transporte de materiales y los tiempos atribuidos a limpieza, excavación y relleno. También están contempladas, las unidades de personal necesarias para la realización de cada una de las obras.

### **COSTO DEL PROYECTO**

# **Tabla V. Presupuesto del sistema de abastecimiento de agua potable de la Comunidad San Rafael Cacaotal, municipio de Guanagazapa, Escuintla**

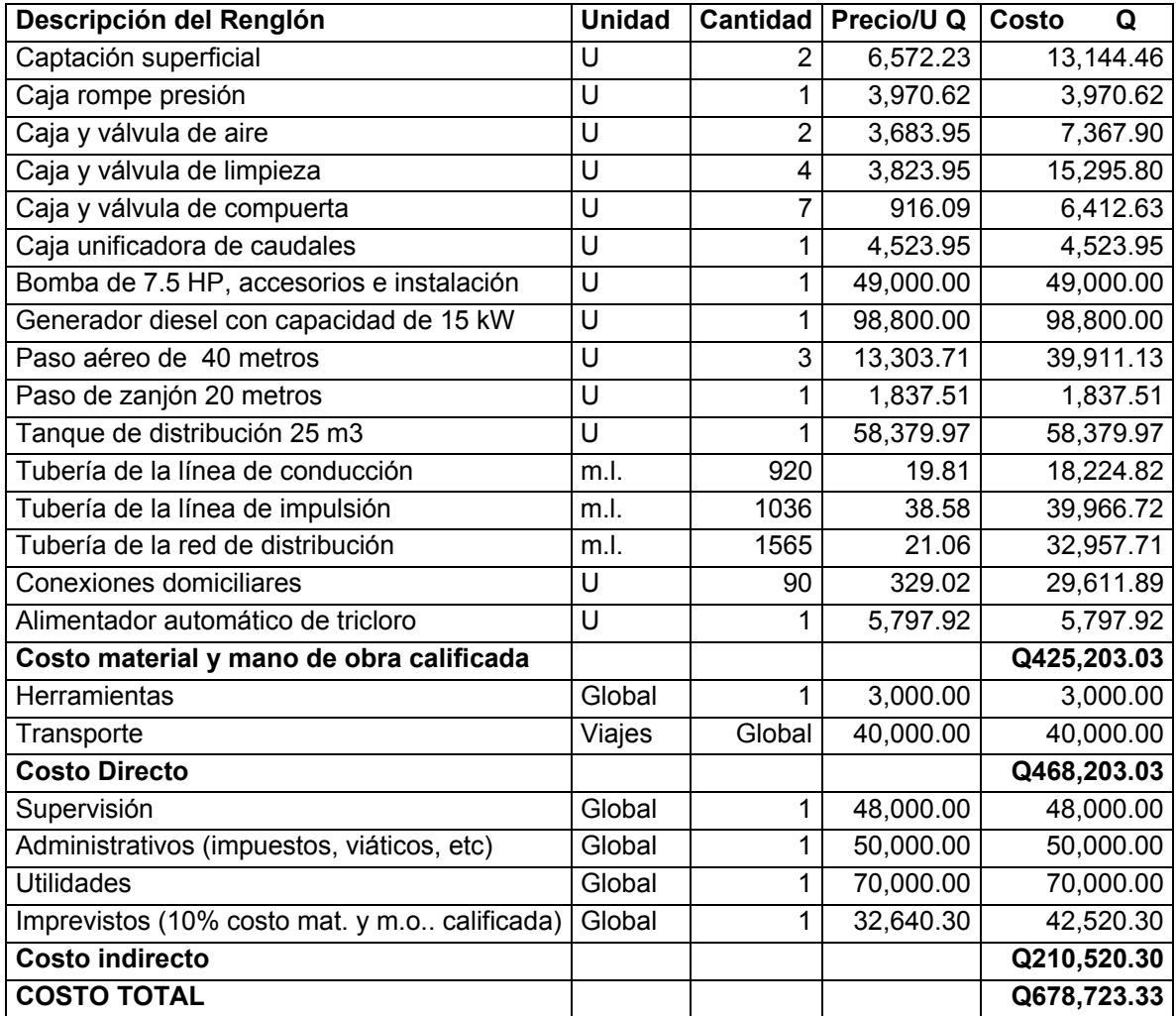

La mano de obra no calificada será un aporte comunitario, al ejecutar el proyecto de agua potable.

### **2.10. Operación y mantenimiento**

Para poder sostener y dar mantenimiento a un sistema de agua potable, es necesario contar, básicamente, con recursos financieros, los cuales deben ser captados y administrados por un ente autorizado, como es un comité del agua electo democráticamente e integrado por personas que gocen de la credibilidad y confianza de los habitantes de la comunidad.

El comité debe estar legalizado y cumplir con el reglamento para la administración, operación y mantenimiento de los sistemas de agua potable, establecido en el Acuerdo Gubernativo No. 293-82. de fecha 30 de septiembre de 1982.

En comunidades rurales como la comunidad de San Rafael Cacaotal, Guanagazapa, Escuintla; la población es de escasos recursos y la tarifa que pueden pagar no es suficiente para amortizar la inversión para la construcción, que implica un proyecto de agua potable como el presente; por eso el comité del agua deberá gestionar ayuda ante instituciones gubernamentales y/o no gubernamentales, para la realización del mismo, así como utilizar los recursos recaudados a través de la tarifa, para sufragar los gastos de operación y mantenimiento del sistema.

El mantenimiento de un sistema de agua potable comprende una serie de acciones que se realizan, con el objeto de prever daños o perjuicios en la red, obras hidráulicas o equipos; o para reparar los mismos cuando éstos ya se han averiado. Esto es con la intensión de garantizar un buen servicio y el funcionamiento del sistema.

68

El mantenimiento preventivo consiste en una serie de acciones planificadas que se realizan periódicamente para prevenir daños en el sistema, mientras que el mantenimiento correctivo consiste en la pronta reparación de cualquier avería ocasionada en la red, obras hidráulicas o equipos; dicho mantenimiento no puede programarse y, para poder hacerlo eficiente es necesario contar y disponer en cualquier momento del equipo y materiales en bodega del personal especializado y del transporte de los mismos.

Para prestar el servicio de mantenimiento preventivo y correctivo en un sistema de agua potable, es necesario contar con un fontanero dedicado a estas labores y que deberá ser pagado con los fondos obtenidos de la tarifa mensual, las cuales servirán también para costear los gastos de herramienta y materiales necesarios y su transporte.

La propuesta es la siguiente:

- Una persona es la encargada de encender el funcionamiento del generador, para activar la bomba sumergible, empezando a las 5.00 a.m. y finalizando a las 9.00 a.m. El tiempo de llenado del tanque de almacenamiento es de 3 horas 42 minutos. Por ningún motivo se utilizará la bomba más de 5 horas continuas.
- Los aditivos y aceites que utiliza el generador serán cambiados siguiendo la recomendación del fabricante o en su defecto cada 3 meses, dependiendo del uso.

69

- Según la casa distribuidora de la bomba de agua sumergible, dada su alta eficiencia y mayor duración del equipo recomienda la revisión una vez al año, y utilizar el manual que viene con el equipo para diagnosticar una posible falla.
- Cuando el equipo requiera de una reparación mayor, debe ser realizada por personal técnico capacitado en equipos sumergibles, para así garantizar de nuevo su funcionamiento.
- La cloración se efectuará al inicio y mitad de cada mes, alimentando el clorador con 5 tabletas de tricloro.
- La captación, válvulas de limpieza, válvulas de aire y caja rompe presión deberán revisarse cada 4 meses y limpiarse si se encontrara con sedimentos o materia orgánica a su alrededor.

La limpieza del tanque de almacenamiento deberá efectuarse cada 6 meses.

### **2.11. Propuesta de tarifa por consumo**

Para que un sistema de agua potable cumpla con su cometido y sea sostenible durante el período para el que se diseña, se requiere de un fondo para operar el sistema y darle mantenimiento. Para esto se determinó una tarifa que cada una de las viviendas como usuarios deben cancelar, en función de los costos de combustible diesel, de operación, mantenimiento, tratamiento, administración y reserva.

Esta tarifa será mensual y estará sujeta a los cambios de precios, de los insumos utilizados. Los precios utilizados corresponden al mes de junio de 2004.

**Costo de combustible (C).** Este costo representa el gasto de combustible diesel para el funcionamiento de la bomba. Se calcula así:

**C** = HP\*0.035\*H\*Di\*D

Donde:

HP = potencia del motor

- H = Número de horas diarias de funcionamiento del motor
- Di = Costo en quetzales por galón de Diesel

D = Número de días de funcionamiento

 $C = 8*0.035*12*15*30 = Q 1512 /$  mensual

**Costo de operación (O).** Este costo representa el pago al fontanero y operador de la bomba, se supone el jornal a un precio de Q35.00 , a esto se le suma el 40% más del salario normal por prestaciones laborales (aguinaldo, bono 14 e indemnización).

De tal forma que se obtiene:

**O =** 35\*1.4\*(30 días) = Q1470 / mensual

**Costo de mantenimiento (M).** Este costo servirá para la compra de materiales del proyecto, en caso de que sea necesario cambiar los ya instalados o para la ampliación de los mismos. Se estima como el 4 por millar del costo total aproximado de materiales del proyecto dividido el número de años del período de diseño.

**M** =  $\frac{0.004 * \cos toproyecto}{20} = \frac{0.004 * (400000)}{20} = 80$  / mensual

**Costo de tratamiento (T).** Es el costo que se requiere para la compra de tabletas de tricloro, que es el método seleccionado para la desinfección del agua, el cual se hará mensualmente.

$$
T = \frac{N * Ct * r * Qm * 86400}{% Cl}
$$

Donde:

*N* = Número de tabletas al mes

*Ct* = Costo tableta en gr. *r* = Relación agua cloro *Qm* = Caudal medio %*Cl* = Concentración de cloro

$$
T = \frac{10 * 0.50 * 0.001 * 0.72 * 86400}{0.9} = Q \, 345.60 / \text{ mensual}
$$

**Costo de administración (A).** El costo de administración representa el fondo que servirá para gastos de papelería, sellos, viáticos, etc. Se estima que es el 15% de la suma de los tres anteriores.

$$
A = 15\% (O + M + T)
$$

 $A = 15\%$  (1470 + 80 + 345.60) = Q 284.34 / mensual

**Costo de reserva (R).** Costo de reserva se le denomina a una reserva de dinero para cualquier imprevisto que afecte el proyecto de agua, el cual será de un 5 % de los costos de operación, mantenimiento y tratamiento.

$$
R = 5\% (O + M + T)
$$

**R =** 5% (1470 + 80 + 346.60 ) = Q94.83 / mensual

**Tarifa por usuario (U).** La tarifa por usuario es la suma de los costos anteriores, dividido el número de viviendas a servir:

$$
U = \frac{C + O + M + T + A + R}{90} = \frac{1512 + 1470 + 80 + 345.60 + 284.34 + 94.83}{90} =
$$

Q 42.08 / mensual

La tarifa se puede ajustar de conformidad con las posibilidades de pago de los usuarios.

Es de notar que la tarifa propuesta, es mayor al salario de un día de trabajo en el área; que es aproximadamente Q35.00 Sin embargo la mayoría de personas en la comunidad, está de acuerdo con la cuota propuesta.

## **3. DISEÑO DEL SALÓN COMUNAL**

### **3.1. Descripción del proyecto**

Un salón comunal es un lugar de reunión con carácter social, cultural y/o religioso dedicado a la población en general.

Dado que San Rafael Cacaotal; no cuenta con una instalación adecuada para tal efecto, se presenta una propuesta de solución en el presente diseño, en donde se utilizará un terreno de 20 X 30 metros ubicado en el centro del casco urbano.

El proyecto consiste en una edificación de 200 m², con estructura de mampostería reforzada, techo de estructura metálica y cubierta de lámina galvanizada.

### **3.2. Diseño arquitectónico**

Para el diseño arquitectónico, se tomaron en cuenta los criterios de la Sección de Diseño y Desarrollo de Edificios del INFOM, las Normas de Planificación para Viviendas del FHA, la tesis de graduación "Propuesta de normas para edificios de uso público en los municipios de la República de Guatemala" del ingeniero civil Mario René Jordan Zabaleta, opiniones del comité de San Rafael Cacaotal, Guanagazapa, Escuintla y criterios personales.
El diseño arquitectónico de un edificio de este tipo, depende generalmente del clima y de los materiales disponibles en la región.

Su diseño interior, utilización de espacio y decoración está en función de las actividades que las personas desean realizar en un determinado momento.

# **3.2.1. Distribución de espacios**

El salón comunal contará con los siguientes ambientes:

- Escenario
- Vestidores
- Área para público
- Servicio sanitario para hombres y mujeres
- Bodega
- Taquilla
- Tienda bar.
- Acceso principal
- Salida de emergencia

## **3.2.2. Alturas (secciones)**

Ya que el clima en San Rafael Cacaotal, Guanagazapa, Escuintla es cálido; la altura del techo será de 3.45 m en la entrada principal y 5.65 m en la línea divisoria de dos aguas o parte más alta, para el efecto se tomó como base los criterios de la tabla VI que a continuación se presenta:

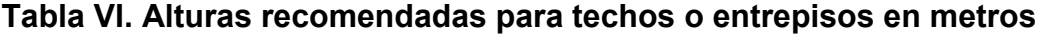

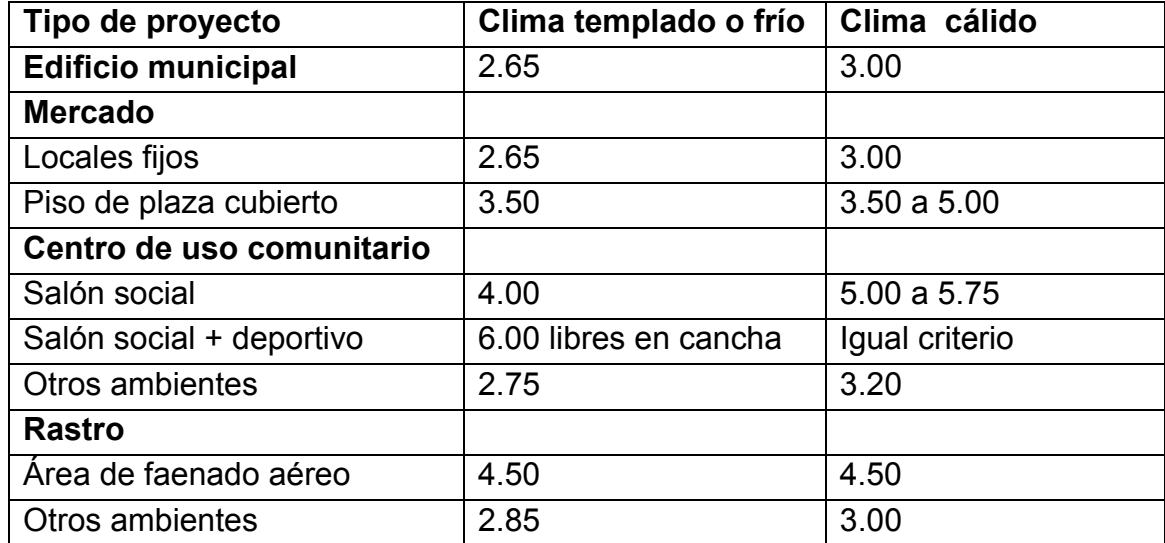

**Fuente: Mario René Jordán Zabaleta. Propuesta de normas de diseño para edificios de uso público en los municipios de la República de Guatemala. Tesis de graduación 1991. Pág. 49** 

# **3.2.3. Tipo de estructura**

En la selección del tipo de estructura, se tomó en cuenta los factores siguientes: Situación económica, dificultad de acceso, Velocidad de construcción, uso del edificio y dimensiones del terreno.

La estructura estará formada por una cubierta metálica a dos aguas, paredes de mampostería reforzada y en la cimentación: zapatas y cimiento corrido.

# **3.3. Diseño estructural**

El diseño estructural se refiere al arreglo y dimensionamiento de la estructura y sus partes para que soporten satisfactoriamente las cargas colocadas sobre ellas.

# **3.3.1. Estructuración de cubierta**

En las regiones de clima cálido de Guatemala es muy común el diseño de la cubierta de un salón comunal a dos aguas, de estructura metálica a base de costanera y lámina galvanizada .

Las cubiertas sirven de defensa contra las inclemencias del tiempo o de cualquier agente externo, por lo que para la región de San Rafael Cacaotal, Guanagazapa, Escuintla; la propuesta en la elaboración de la cubierta es usar como tendal, un perfil con doble costanera, soldada con base 6" x altura 8" x grosor 3/16", costanera perfil C de 2" x 4" x 1/16" y cubierta de lámina galvanizada de 10 pies de largo con ancho standard de 2.74 pies , calibre 26.

# **Figura 14. Esquema de estructuración de cubierta**

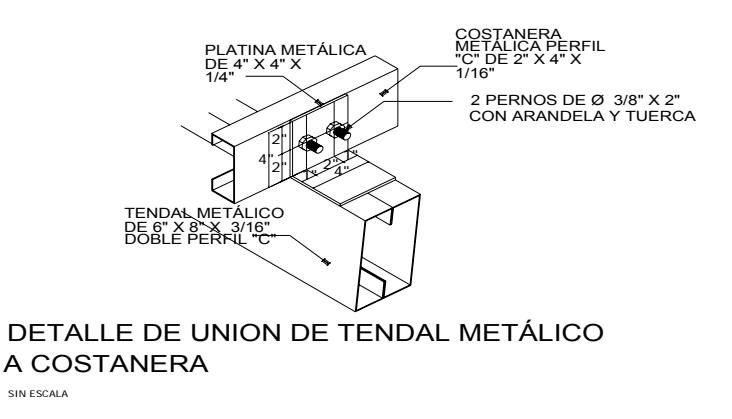

# **3.3.2. Estructuración de columnas**

Las columnas son elementos estructurales, colocados en posición vertical, que soportarán el peso de la cubierta y el efecto de momento por la acción principalmente de sismo u ocasionalmente por fuerte viento.

Para el diseño de columnas , el código ACI establece los requisitos:

- 1. El área de acero longitudinal mínima es de 1 % de la sección de la columna
- 2. La columna debe tener como mínimo cuatro varillas de acero longitudinal
- 3. El lado menor de la columna principal será de 20 cm
- 4. La sección mínima debe ser de 400 cm²

Las columnas serán de tres tipos:

Columnas C-1 o columnas principales, van ubicadas a una distancia de 2.50 m en la mampostería reforzada y en las esquinas de la estructura.

Columnas C-2 , ubicadas en las paredes secundarias como los vestidores y baños.

Columnas C-3 también llamadas mochetas o costillas generalmente para marcos de puertas y ventanas.

## **3.3.3. Estructuración de zapatas**

Para facilitar los cálculos, las zapatas se diseñarán como zapatas aisladas concéntricas, las cargas a soportar son: carga de la armadura de techo, peso propio de las vigas, peso del muro y peso propio de columnas. Para visualizar las zapatas y columnas ver plano de detalle de cimientos, hoja 5/10 de la figura 45

79

#### **3.4. Análisis estructural**

El análisis completo de la estructura suele requerir del conocimiento de las dimensiones de todos sus miembros, que están determinados por decisiones de diseño y deben basarse en el entendimiento de las fuerzas que actúan en la estructura.

#### **3.4.1. Cargas de viento**

Las cargas por viento son las fuerzas máximas que puede aplicar el viento a una estructura en un intervalo de tiempo de recurrencia o un grupo de fuerzas que producirán esfuerzos equivalentes. Los intervalos medios de recurrencia (que representa el periodo medio que tarda en producirse un acontecimiento de una magnitud dada) utilizados en general, son 25 años para estructuras sin ocupantes o que presentan mínimo riesgo para la vida humana, 50 años para las estructuras permanentes normales y 100 años para estructuras permanentes con un alto grado de sensibilidad al viento y un grado muy alto de peligro para la vida y las propiedades en caso de falla.

Las fuerzas del viento se consideran, en general, como cargas móviles que pueden actuar en cualquier dirección. Éstas ejercen presión sobre las áreas expuestas de la estructura.

En el desarrollo y análisis se utilizaron los datos de viento obtenidos en el Instituto de Sismología, Vulcanología, Meteorología e Hidrología (INSIVUMEH) en el período de 1990 a 2004 para Guatemala, en las estaciones de Escuintla ( Camantulul, Tiquisate, Puerto San José, Sabana Grande y Volcán Pacaya) que se presentan en el anexo al final del presente trabajo. Tomando como viento más fuerte registrado el de 56 km/h en abril de 1998 en la ciudad capital, según se describe en la siguiente tabla:

80

**Tabla VII. Máximas velocidades del viento, registradas por el INSIVUMEH para la ciudad de Guatemala y el departamento de Escuintla en los años 1990 a 2004** 

| <b>Estación</b>       | Velocidad en km/h | Fecha         |
|-----------------------|-------------------|---------------|
| Camantulul, Escuintla | 2.3               | Marzo, 1996   |
| Tiquisate, Escuintla  | 2.0               | Enero, 1990   |
| Puerto San José,      | 10.9              | Marzo, 2002   |
| Sabana Grande,        | 19.2              | Abril, 2004   |
| Volcán Pacaya,        | 25.0              | Febrero, 2001 |
| INSIVUMEH, Zona 13    | 56.0              | Abril, 1998   |

La unidad utilizada para medir la velocidad del viento es el nudo, que es equivalente a 1.852 km/h . Se llama BARLOVENTO al área o cara expuesta directamente al viento donde se ejerce empuje y SOTAVENTO a la cara opuesta donde se produce succión.

# **Figura 15. Acción del viento sobre la estructura**

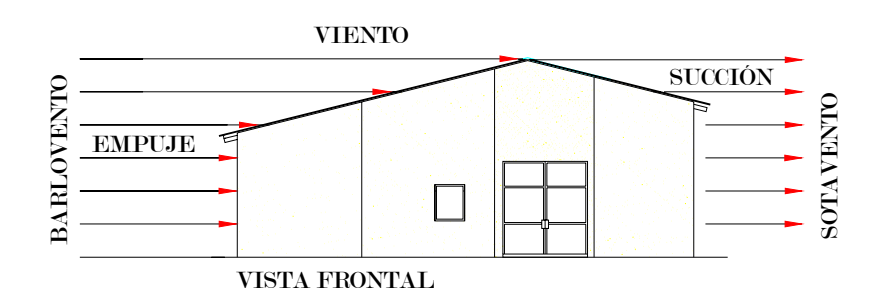

La presión del viento en un edificio puede estimarse con la siguiente expresión que está dada en el sistema internacional:

**q = 0.004819 Vz ²**

donde:

 $q = carga$  del viento por unida de superficie,  $\lceil \frac{kg}{m^2} \rceil$ Vz = velocidad de diseño del viento, [km/h]

La mayoría de los códigos de construcción especifican un valor básico, pero que varia en función de la altura y otras condiciones; por ejemplo: el Uniform Building Code (UBC) especifica 73 kg/m² para edificios menores de 20 metros de altura.

## **3.4.2. Fuerzas sísmicas**

Las fuerzas sísmicas tienen 3 tipos de origen, que son: el desplazamiento de las placas tectónicas, erupciones volcánicas y recientemente las provocadas por actividades humanas. En Guatemala un país de alto riesgo sísmico se diseñan y refuerzan las estructuras contra tales eventos, para lo cual es necesario calcular las fuerzas dinámicas horizontales y verticales que se generan, aproximándolas a fuerzas estáticas equivalentes.

#### **Método SEAOC (Structural Engineers Association Of California)**

**Corte basal (V):** Es la fuerza sísmica que el suelo transmite a la estructura en su base, está dado por la fórmula:

 $V = Z I K C S W$  donde:

- Z = coeficiente de riesgo sísmico
- I = coeficiente de importancia de la estructura
- K = coeficiente que depende del tipo de estructura
- C = coeficiente relacionado al periodo de vibración de la estructura
- S = coeficiente que depende del suelo
- W = peso propio de la estructura

Para estructuras de un nivel, la combinación de factores ZIKCS es igual a 0.1 por lo que el valor para el corte basal V será: V = 0.1 W donde W = peso propio de la estructura.

# **3.4.3. Resultados del análisis estructural**

En esta sección se calculan las fuerzas actuantes en la estructura y se verifica si el diseño propuesto de los elementos cumple con estas cargas. En la realidad y en la práctica, el análisis estructural para un salón pequeño como el propuesto en este trabajo se simplifica bastante al analizarlo como muros de mampostería, no siendo necesario un análisis demasiado exhaustivo y riguroso.

## **3.4.3.1. Análisis estructural de cubierta**

La cubierta será de lámina galvanizada corrugada calibre 26 ( su peso es de1.32 lb/pie² y su ancho de 2.74 pies), estará apoyada sobre una armadura formada por costaneras y tendales. Para calcular la carga uniformemente distribuida (W) que actúa sobre cada costanera, es necesario determinar el área tributaria y las cargas por unidad de superficie del techo.

**Cálculo de área tributaria (At).** La separación de los ejes longitudinales de las costaneras es: **a =** 1.50 m ≈ 4.92 pies y los tendales es **b =** 2.50 m ≈ 8.20 pies (ver figura 16), luego el área que actúa sobre la costanera se calcula así:

$$
\mathbf{\acute{A}}t = \left(\frac{a}{2} + \frac{a}{2}\right)(b) = (ab) = (4.92 \text{ pies})(8.20 \text{ pies}) = 40.34 \text{ pies}^2
$$

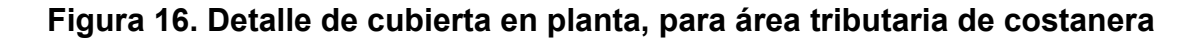

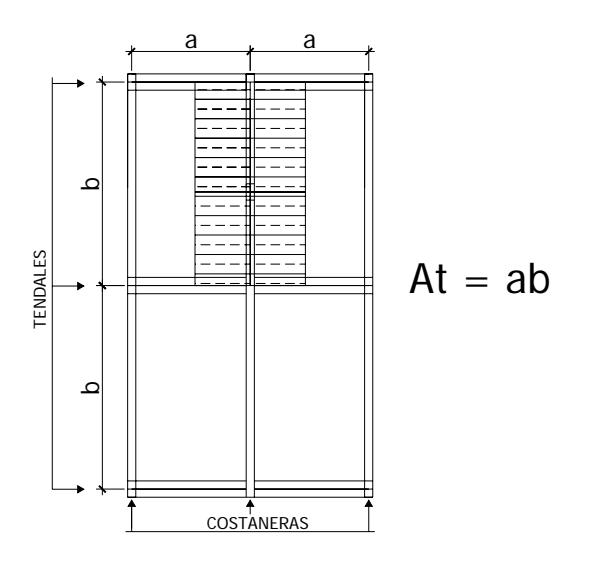

**Estimación de cargas por pie cuadrado de superficie:** 

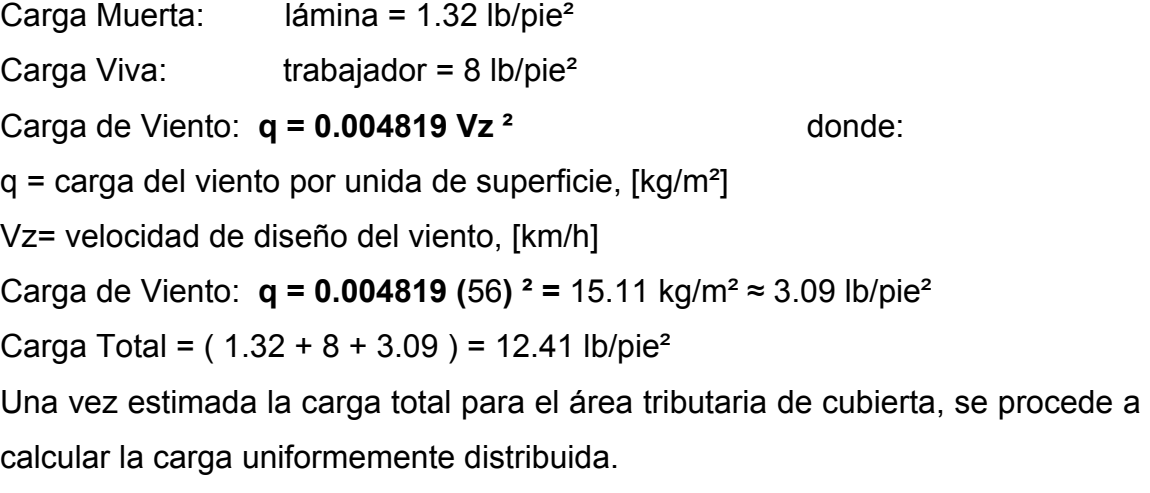

# **Cálculo de carga uniformemente distribuida (W)**

Datos: Área tributaria: **Át =** 40.34 pies² Carga total:  $= 12.41$  lb/pie<sup>2</sup> Longitud de costanera:  $b = 8.20$  pies **W = (** Carga total )(área tributaria)/ longitud de costanera **W =**  8.20  $\frac{(12.41)(40.34)}{200}$  = 61.05 lb/pie

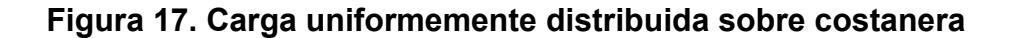

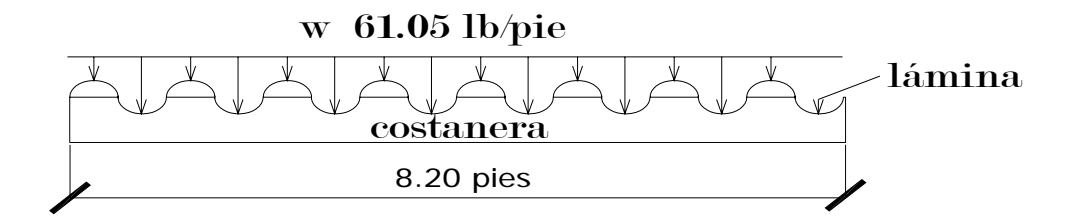

**Cálculo de momento (M).** Se asume que la costanera se comporta como una viga simplemente apoyada en sus extremos, por lo que el momento se encuentra así:

$$
M = \frac{Wl^2}{8}
$$
 donde:

**M =** momento

W = carga uniformemente distribuida sobre la costanera

l = longitud de costanera

$$
M = \frac{Wl^2}{8} = \frac{(61.05)(8.20)^2}{8} = 513.13
$$
 lb.pie = 6157.56 lb.plg

# **3.4.3.2. Análisis estructural de costanera**

La costanera se debe diseñar para soportar flexión, esfuerzo cortante y deflexión sin deformarse, por lo que se chequea si cumple estos requisitos.

**Verificación por flexión.** La flexión se refiere a la deformación que sufre el eje neutro de la costanera debido a la carga que soporta. La costanera será apropiada para soportar la flexión si el módulo de sección de la costanera (**Sx**) es igual o mayor que el módulo de sección calculado (**S**)

**Cálculo de módulo de la sección (S).** El módulo de la sección, se encuentra dividiendo el momento entre el esfuerzo permisible del acero:

$$
S = M/f
$$

**S =** módulo de sección calculado

**M =** momento actuante

**f =** esfuerzo permisible del acero de costanera = 20000 lb/plg² o también **f** =(0.6)fy ,(según AISC) el acero de costanera

$$
fy = 36000 \text{ psi}
$$

A modo de prueba **f =** (0.6) (36000 lb/plg²) = 21600 lb/plg²

$$
\mathbf{S} = \mathbf{M/f} = \frac{(6157.56)lb. p \lg}{20000lb / p \lg^2} = 0.31 \text{ plg}^3
$$

## **Datos de costaneras comerciales:**

Con la tabla VIII se presentan los datos para el análisis de la costanera a utilizar, para optimizar y garantizar que las cargas que se tendrán que soportar estarán bajo control. Es necesario conocer algunas propiedades importantes de las costaneras, como lo son: inercia, módulo de sección (en ambos sentidos) y sus áreas.

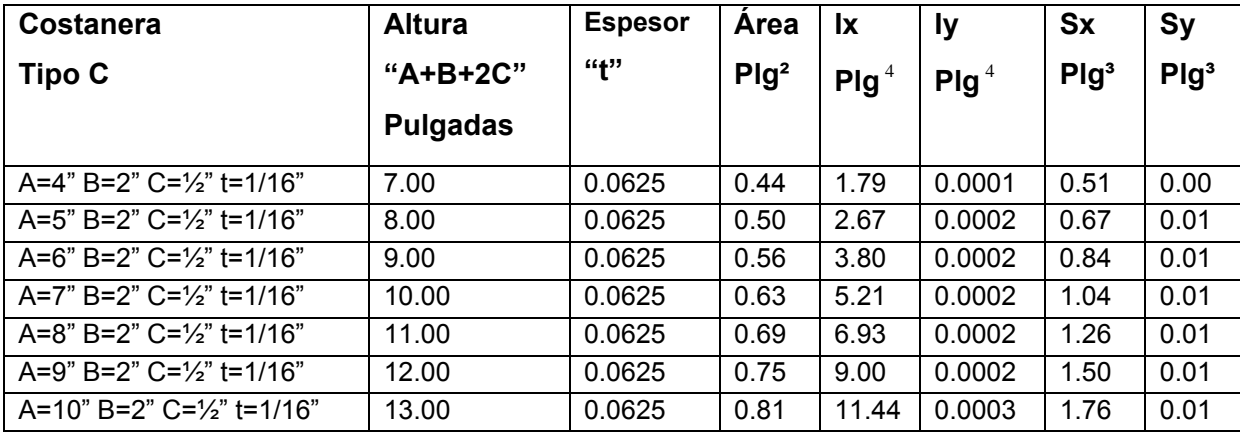

# **Tabla VIII. Datos de costaneras comerciales**

Comparando el módulo de sección calculado (**S**) con los valores que aparecen en la columna (**Sx**) de la tabla VIII, se observa a que sección de costanera se puede adecuar, para este caso **S** = 0.31 plg<sup>3</sup> y el valor más cercano es **Sx** = 0.51 plg<sup>3</sup> que pertenece a una costanera de 4 x  $2 \times 1/16$  de pulgadas.

**Chequeo por cortante.** Corte es la intensidad de la fuerza que actúa tangencial o paralelamente a la superficie de la viga (conocido también como esfuerzo cortante). Normalmente si es una carga uniformemente distribuida, las reacciones serán:

$$
R_1 = R_2 = \frac{W.l}{2}
$$
 donde:  

$$
R_1 = \text{reacción 1}, R_1 = \text{reacción 2}
$$
  

$$
W = \text{carga uniformemente distribuida}
$$
  

$$
I = \text{longitud de la costanera}
$$

Si W =  $61.05$  lb/pie y 1 = 8.20 pies, entonces:  $R_1 = R_2 = \frac{(61.05*lb* / pie)(8.20*pie*)}{2} = 250.31$  lb

**Cálculo de cortante (τ).** Existe la condición de que el cortante promedio no debe exceder a 14500 lb/plg², para acero A36.

**τ** =  $R_1$ / Área de la sección =  $\frac{250.31lb}{0.44p\lg^2}$ *p*  $\frac{lb}{2}$  = 568.89 lb/plg<sup>2</sup>

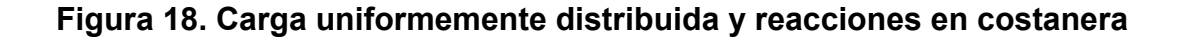

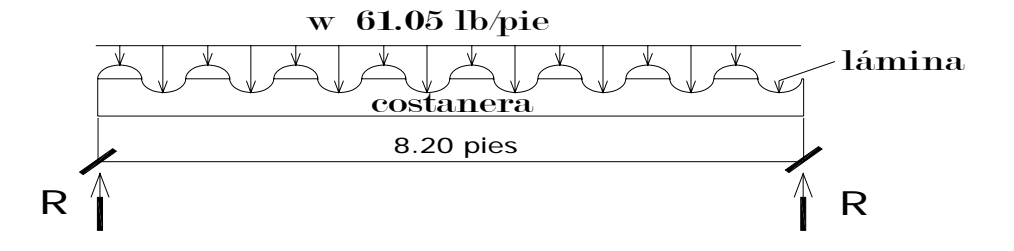

**Verificación por deflexión.** La distancia perpendicular del eje neutro de la costanera hasta el punto más lejano de la elástica (ver figura 19) se conoce como deflexión. La deflexión real debe ser menor que la deflexión permisible, **δr < δp** . Los valores de cada una de éstas se encuentran como se describe a continuación:

## **Deflexión real (δr)**

$$
\delta r = \frac{5WL^3}{384EI} \qquad \qquad \text{donde:}
$$

**δr =** deflexión real

W = carga uniformemente distribuida

L = longitud de costanera

- $E =$  módulo de elasticidad del acero (29000000 lb/plg<sup>2</sup>)
- I = inercia de la costanera (ver tabla VIII)

Se necesita hacer algunas conversiones:

 $W = 61.05$  lb/pie = 5.09 lb/plg  $L = 8.20$  pies = 98.4 plg  $E = 29000000$  lb/plg<sup>2</sup>  $I = 1.79$  plg<sup>4</sup> (ver tabla VIII), entonces: **δr** =  $\frac{5(5.09)(98.4)^3}{(2000000)(98.4)^3}$  = 1.2 x 10<sup>-3</sup> = 0.0012 plg

# **Deflexión permisible (δp)**

384(29000000)(1.79)

$$
\delta p = \frac{L}{360} \qquad \text{donde:}
$$

L = longitud de costanera

Convirtiendo:  $L = 8.20$  pies = 98.4 plg

$$
\delta p = \frac{L}{360} = \frac{98.4}{360} = 0.273 \text{ plg}
$$

En conclusión, la sección escogida es apropiada, ya que la deflexión real es menor que la deflexión permisible. **δr < δp =** 0.0012 plg < 0.273 plg

# **Figura 19. Deflexión en costanera**

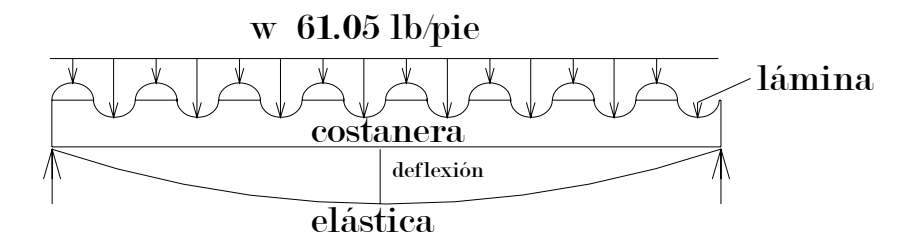

# **3.4.3.3. Análisis estructural de tendales**

Los tendales para el presente caso son vigas simplemente apoyadas con una sección cerrada ( costaneras "C" dobles).

#### **Cálculo de área tributaria (At)**

El área tributaria que actúa sobre cada nudo de un tendal se calcula así:

$$
\mathbf{\acute{A}t} = \left(\frac{a}{2} + \frac{a}{2}\right)\left(\frac{b}{2} + \frac{b}{2}\right) = (a)(b) = (4.92 \text{ pies})(8.20 \text{ pies}) = 40.34 \text{ pies}^2
$$

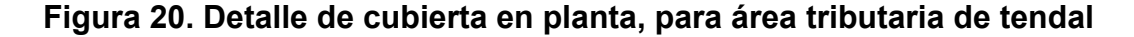

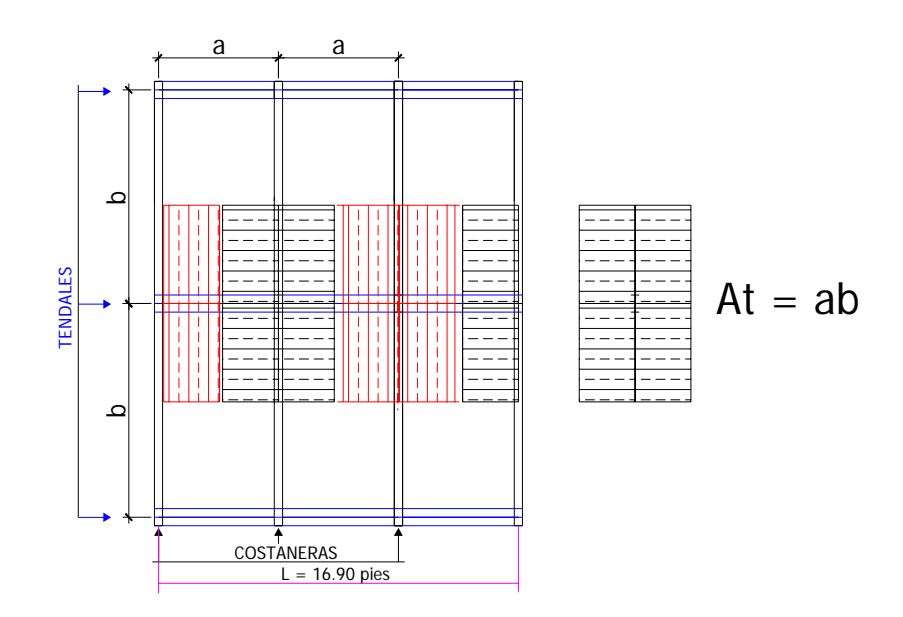

En este caso el área tributaria por la carga total sobre la estructura se transformará en una fuerza puntual aplicada en cada nudo, que se llamarán C1 y C2, además se debe considerar la longitud total de un tendal (L), que se calcula a continuación.

Para entender mejor el cálculo de L, se observa la figura 21

# **Figura 21. Perfil de armadura de techo**

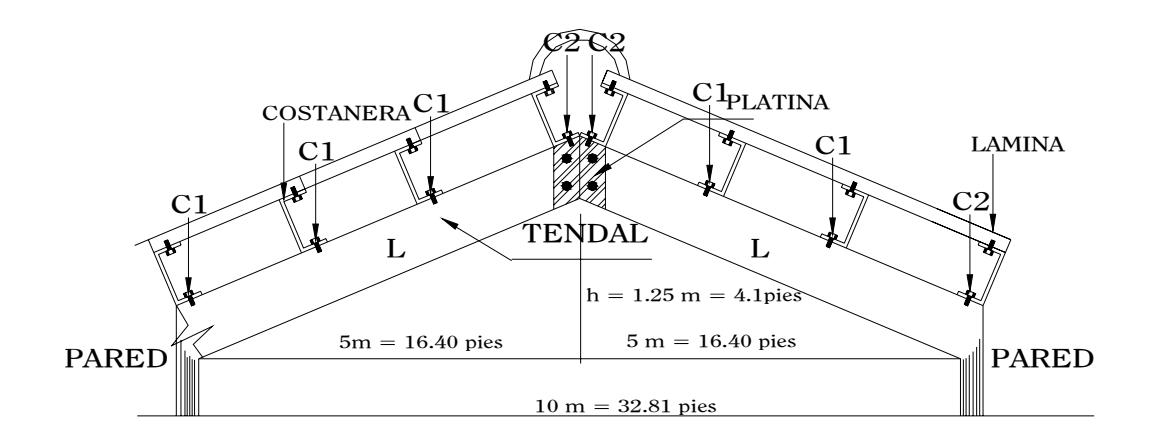

L =  $\sqrt{(16.40)^2 + (4.1)^2}$  = 16.90 pies, que es la longitud total del tendal

**Estimación de cargas por pie cuadrado de superficie.** Para el diseño de la armadura con tendales, se tomarán en cuenta las siguientes cargas: peso de la estructura y carga de viento.

Se hace la salvedad que se utilizará como medida de precaución y seguridad la carga de viento dado por el Uniform Building Code (UBC), que especifica 73 kg/m² para edificios menores de 20 metros de altura.

Ya que ese es el caso entonces se puede despejar la velocidad de la formula:

**q = 0.004819 Vz ²** , donde se obtiene:

$$
\mathbf{Vz} = \sqrt{\frac{q}{0.004819}} = \sqrt{\frac{73}{0.004819}} = 123.08 \text{ km/h}.
$$

Esta velocidad está muy por encima de las velocidades registradas por el INSIVUMEH desde enero de 1990 a enero 2004. (ver tabla VII)

## **Carga muerta:**

lámina =  $1.32$  lb/pie<sup>2</sup> peso propio de la armadura = 3.00 lb/pie² **Carga viva:** Carga vertical equivalente para viento = 73 kg/m<sup>2</sup> = 14.93 lb/pie<sup>2</sup> **Carga total:**  $CT = 19.25$  **lb/pie<sup>2</sup>** 

## **Carga en cada nudo: C1**

La carga en cada nudo es igual al área tributaria por la carga total. **C1** = ( $\acute{A}$ t)( CT) = (40.34 pies<sup>2</sup>)( 19.25 lb/pie<sup>2</sup>) = 776.55 lb. ≈ 777 lb **C2 = C1/2** = 2  $\frac{776.55}{10}$  = 388.28 lb. ≈ 388.5 lb

Cada uno de los tendales de la armadura de techo se analizará como una viga simplemente apoyada en sus extremos. Para su diseño, es necesario conocer el momento actuante, generado por las cargas puntuales y el momento máximo.

Conociendo el momento (M), el módulo de sección (S) y el esfuerzo permisible del acero (f) se chequea si  $S \geq M/f$ . Si  $S \leq M/f$  se propone una mayor sección de tendal hasta que  $S \geq M/f$ .

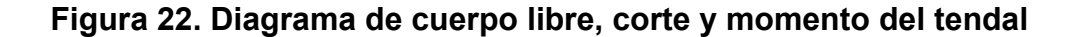

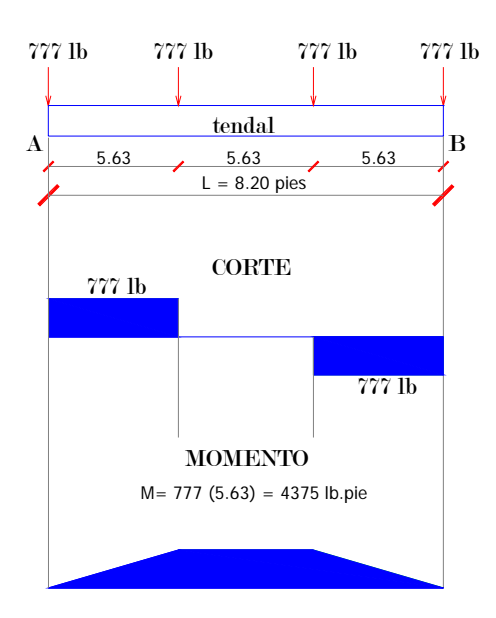

$$
+ \sqrt{\sum M_A = 0}
$$
  
777(5.63) + 777(11.27) + 777(16.90) - R<sub>B</sub> (16.90) = 0  $\triangleright R_B$  = 1554 lb  
+  $\uparrow \sum F_V = 0$   
 $R_A$  - 4(777) + 1554 = 0  $\triangleright R_A$  = 1554 lb

 $M_{MAX} = Pa = 777(5.63) \approx 4375$  lb.pie ≈ 52500 lb.plg

Conociendo las reacciones y las fuerzas que actúan sobre el tendal, se construye el diagrama de fuerza cortante y luego, a partir de éste el diagrama de momento (el momento es igual al área del diagrama de fuerza cortante), como se puede observar en la figura 22.

**Módulo de sección.** La sección propuesta para el tendal es la costanera de perfil "C" de 3" x 8" x 3/16" soldada, dicha sección se forma al utilizar dos costaneras. Para estar del lado seguro, ya que las propiedades servirán para determinar la capacidad de carga de los tendales, se propone en este trabajo reducir las dimensiones del espesor de la sección un margen de 35% a 45%. Si  $3/16"$  = 0.1875" es el 100%, entonces 0.105" es  $\approx$  56%; luego se ha reducido un 44%, como se indica a continuación:

#### **Figura 23. Sección cerrada del tendal**

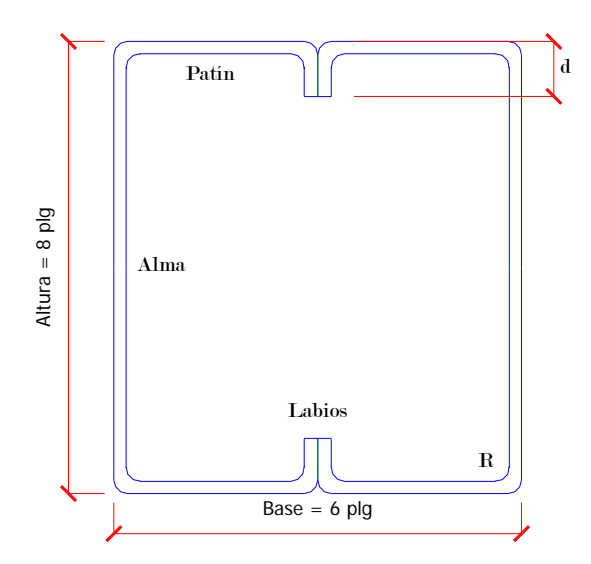

**Fuente: Max Saravia Marroquín. Diseño de miembros de acero de paredes delgadas dobladas en frío, de acuerdo al código AISI. Tesis de graduación 1983. Pág.17** 

#### **Datos:**

 $t =$  espesor del perfil = 0.105 plg R = radio de curvatura en el perfil = 3/16 plg d = labio rigidizante del perfil = 0.80 plg  $R'$  = radio del eje del perfil = 3/16 plg + 0.105/2 plg = 0.24 plg Labio –  $t - R = 0.80 - 0.105 - 3/16 = 0.5075$  plg

W = base de la sección cerrada (ancho total – 4t -4R) =  $6 - 4(0.105) - 4(3/16) =$ 4.83 plg

A = altura del alma ( altura total – 2t – 2R) = 8 – 2(0.105) – 2(3/16) = 7.415 plg Los valores de R', Lc, Labio –  $t - R$ , W y A sirven para el cálculo de las propiedades geométricas de la sección cerrada.

**Tabla IX. Propiedades geométricas del tendal** 

| <b>Elemento</b> | <b>Número</b> | Longitud | <b>Centroide</b> | $L(Ye)^2$        | <b>Inercia</b>              |
|-----------------|---------------|----------|------------------|------------------|-----------------------------|
|                 |               | plg      | plg              | plg <sup>3</sup> | centroidal plg <sup>3</sup> |
| Alma            | 7.415(2)      | 14.83    | 0.000            | 0.000            | 67.811                      |
| Esquinas        | 0.733(2)      | 0.75     | 3.863            | 45.007           | 0.0019                      |
| <b>Patines</b>  | 4.830(2)      | 9.66     | 3.707            | 132.782          |                             |
| Labios          | 0.507(4)      | 2.03     | 3.454            | 24.214           | 0.0436                      |
|                 |               |          |                  | 202.003          | 67.8565                     |

 $I_1$  = 67.8565 + 202.003 = 269.86 plg<sup>3</sup>

 $I = 269.86(0.105) = 28.335$  plg<sup>4</sup>

 $Sx = 1/c = 28.335/4 = 7.08$  plg<sup>3</sup>, módulo de la sección cerrada.

 $F = 0.6$ Fy ≈ 18000lb/plg<sup>2</sup>

El momento que soporta dicha sección es:

 $M = Sx(F) = (7.08 \text{ plg}^3)(18000 \text{ lb}/\text{plg}^2) = 127440 \text{ lb}-\text{plg}$ 

El momento aplicado al tendal es 52500 lb-plg

De lo anterior se deduce que para el tendal, la sección propuesta es correcta.

Los tendales irán unidos en la línea divisoria de aguas por medio de platinas, como se ve en la figura siguiente:

**Figura 24. Platina de tendal** 

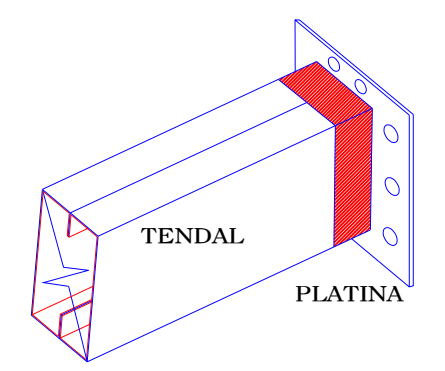

# **3.4.3.4. Análisis estructural de la mampostería**

Para el diseño de los muros se procedió a utilizar el método simplificado de diseño en muros de mampostería. Este asume que sólo los muros paralelos a la dirección del sismo contribuyen a la resistencia, desprecia la contribución de los muros transversales a la dirección de la fuerza aplicada. Es necesario calcular:

La rigidez de cada muro en la dirección del sismo.

El centro de corte de muros.

El centro de masa.

La carga lateral y su distribución.

La distribución del momento de volteo.

**Cálculo de la rigidez.** En el cálculo de la rigidez hay que tomar en cuenta el tipo de techo, pues existen diferentes fórmulas para hacerlo. En general se tiene: para calcular la rigidez de las paredes, con un techo de losa de concreto, se consideran doblemente empotradas.

Para un techo de lámina se consideran las paredes en voladizo.

La rigidez se calcula en forma diferente cuando el muro tiene puertas y/o ventanas, así:

a) Se calcula la rigidez total del muro por medio de la fórmula indicada, según sea el caso; sea techo de losa o de lámina.

b) Se encuentra la rigidez equivalente, como si se tratara de resistencias eléctricas, ejemplo:

$$
R_{\text{SERIE}} = R_{EQ} = R_1 + R_2 + ... + R_n
$$

$$
R_{\text{PARALELO}} = R_{EQ} = \frac{1}{\frac{1}{R_1} + \frac{1}{R_2} + \dots + \frac{1}{R_N}}
$$

donde:  $R_1, R_2, ..., R_N$  tienen un valor igual a la rigidez total calculada.

**El centro de corte de muros.** Al tener el valor de la rigidez de cada uno de los muros se procede a calcular el centro de corte de muro, se toma como referencia un eje de coordenadas cartesianas previamente establecida. Las fórmulas para calcularlo son las siguientes:

$$
X_{cc} = \frac{\sum X_i R}{RE}
$$
 
$$
Y_{cc} = \frac{\sum Y_i R}{RE}
$$

Donde  $R =$  rigidez de muro

E = módulo de mampostería

Nota: las sumatorias se efectúan tomando en cuenta los muros correspondientes a cada sentido.

**Cálculo del centro de masa.** Se calcula para todos los muros y sirve para calcular la excentricidad de las fuerzas que actúan en la estructura.

**Carga lateral y su distribución.** Las cargas laterales son las que corren en el sentido paralelo a la superficie terrestre y pueden ser de dos tipos:

a) Por sismo b) Por viento Las cargas por sismo son las que se integran para edificios de concreto y/o mampostería. La integración y su distribución puede hacerse por varios métodos, pero en éste caso se hará con el método SEAOC.

**El momento de volteo total y momento de volteo para cada muro.** Con el valor de la carga total de la estructura y su altura (o una promedio) se calcula el momento de volteo total ( $M_{V}$ ), luego se distribuye este momento en cada muro.

**Cálculo de la rigidez en muros:** debido a que la cubierta es de lámina galvanizada, los muros se consideran en voladizo.

# **Figura 25. Elevación típica del muro de mampostería**

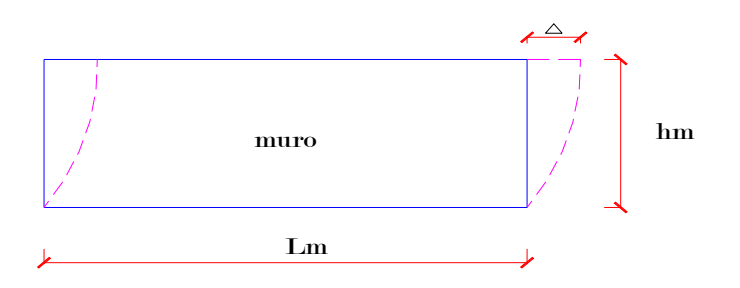

Las fórmulas a usar son:

$$
\Delta = \frac{P(4a^3 + 3a)}{(E_m)(t_m)}
$$

$$
R = \frac{t_m}{4a^3 + 3a}
$$

$$
a=\frac{h_m}{L_m}
$$

donde: P = carga lateral

 $R =$  rigidez

 $t_m$  = espesor de muro

 $h_m$  = altura de muro

= longitud de muro *Lm*

= módulo de mampostería *Em*

| <b>Muro</b> | $L_m$ | $h_{m}$ | a     | $t_{\rm m}$ | $R * E$ |
|-------------|-------|---------|-------|-------------|---------|
|             | 19.00 | 4.40    | 0.232 | 0.19        | 0.255   |
| 2           | 10.00 | 4.40    | 0.440 | 0.19        | 0.114   |
| 3           | 19.00 | 4.40    | 0.232 | 0.19        | 0.255   |
|             | 3.73  | 3.45    | 0.920 | 0.19        | 0.032   |
| 5           | 7.60  | 3.45    | 0.454 | 0.19        | 0.109   |
| 6           | 3.75  | 3.45    | 0.920 | 0.19        | 0.032   |
|             | 10.00 | 4.40    | 0.440 | 0.19        | 0.114   |

**Tabla X. Rigidez en muros** 

La rigidez se deja en función de E para trabajar con valores pequeños, pues no afecta el análisis.

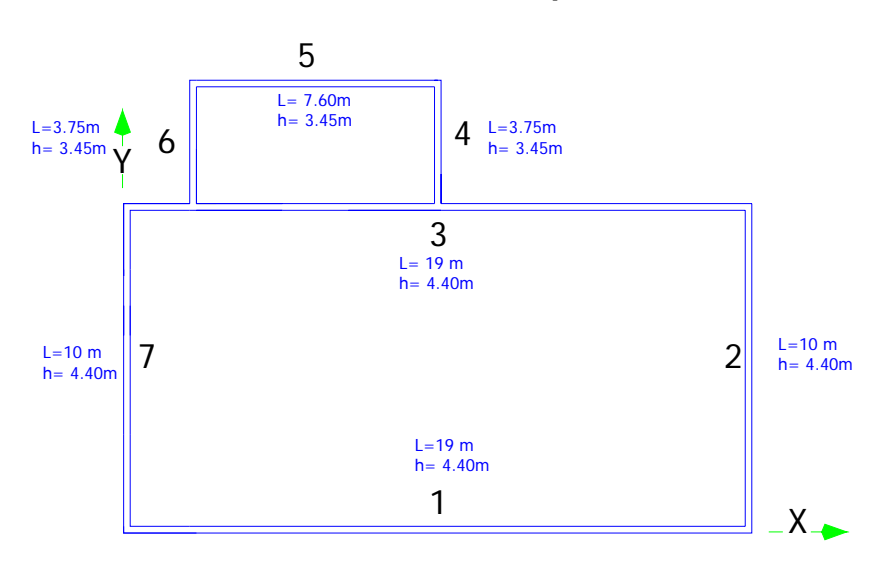

# **Figura 26. Ubicación de los muros de mampostería**

## **Cálculo de centro de corte de muros:**

# **Tabla XI. Centro de corte de muros, sentido Y**

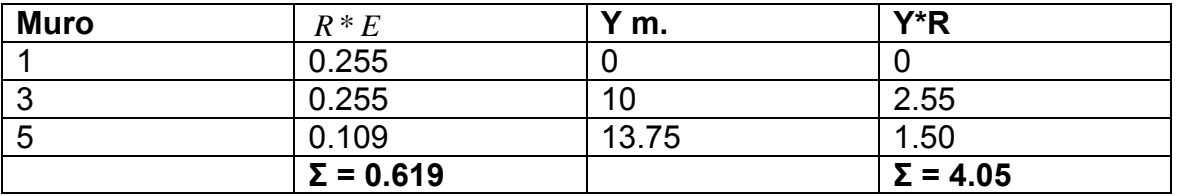

# **Tabla XII. Centro de corte de muros, sentido X**

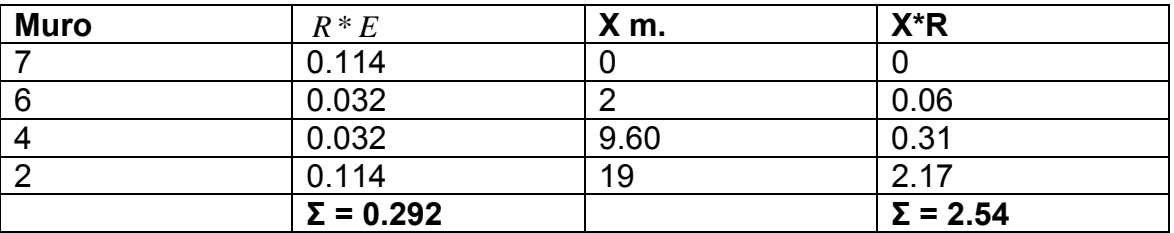

$$
Y_{cc} = \frac{\sum Y_i * R}{R * E} = \frac{4.05}{0.619} = 6.54 \text{ m}
$$

$$
X_{cc} = \frac{\sum X_i * R}{R * E} = \frac{2.54}{0.292} = 8.70 m
$$

**Cálculo del centro de masa:** 

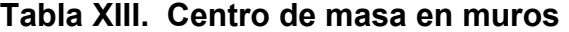

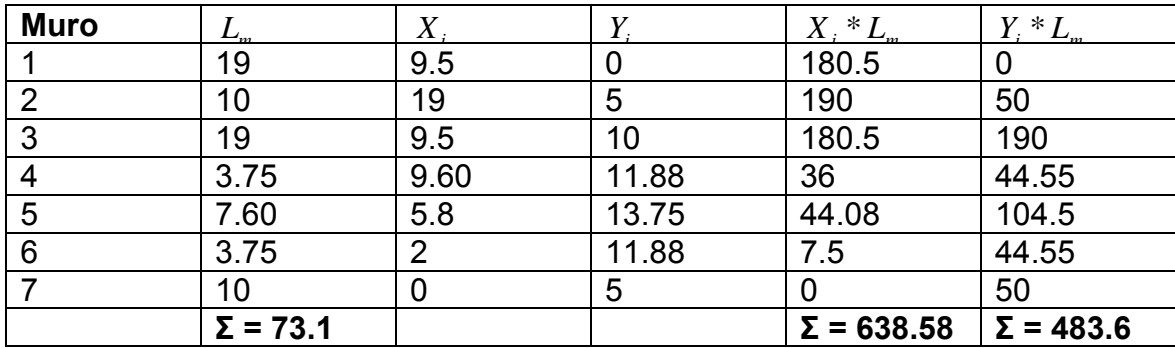

$$
Y_{CC} = \frac{\sum Y_i * L_m}{\sum L_m} = \frac{483.6}{73.1} = 6.61 \text{ m}
$$

$$
X_{CC} = \frac{\sum X_i * L_m}{\sum A_m} = \frac{638.58}{73.1} = 8.73 \text{ m}
$$

73.1

#### **Centro de masa de techos:**

*m*

∑

 $cc$  **L**  $\sum L$ 

Se asume el centro geométrico igual al centro de masa:

$$
X_{cc} = 8.73 \text{ m} \qquad Y_{cc} = 6.61 \text{ m}
$$

**Peso de techo (WTT).** El peso de techo es el área que se cubre por la unidad de carga /metro², para este tipo de estructura:

Tomando las dos áreas que cubre el techo:  $A_1$  = 10 x 19 = 190 m<sup>2</sup> y

 $A_2$  = 3.75 x 7.60 = 28.5 m<sup>2</sup>.  $A_{\text{TOTAL}}$  = 218.5 m<sup>2</sup>  $\approx$  220 m<sup>2</sup>.

Peso total de techo = **WTT** = (220 m² )(150 kg/ m²) = **33000 kg**

**Peso de muros (WTM).** Al utilizar las longitudes  $L_m$ , tomadas en el cálculo de rigidez con un módulo de mampostería para block = 300kg/cm² se procede a calcular el peso de los muros con la siguiente fórmula:  $P_m = (300\frac{kg}{m^2}) * h_m * L_m$ 

**Tabla XIV. Peso de muros** 

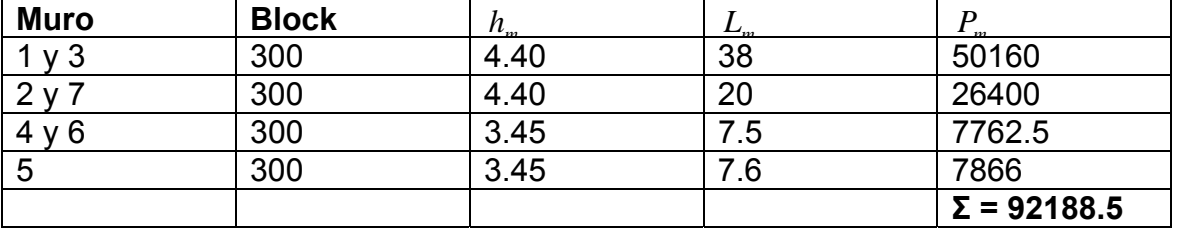

**Peso total = WT= WTT + WTM =** 33000 + 92188.5 = **125188.5 kg**

$$
X_{CM} = \frac{X_{CC} * WTT + X_{CC} * WTM}{WT} = \frac{8.73(33000) + 8.73(92188.5)}{125188.5} = 8.73 \text{ m}
$$

$$
Y_{CM} = \frac{Y_{CC} * WTT + Y_{CC} * WTM}{WT} = \frac{6.61(33000) + 6.61(92188.5)}{125188.5} = 6.61 \text{ m}
$$

Esto se hace para tener un solo centro de masa y compararlo con el centro de corte.

**Carga lateral:** por SEAOC para estructuras de un nivel, el corte basal es  $V_b = 0.1 * WT$ 

## **WT = Peso total = WTT + WTM + 0.25CV**

**WTT =** peso total de techo para corte basal = (220 m² )(50 kg/ m²) = **11000 kg CV =** 0.25(220 m² )(50 kg/ m²) = **2750 kg WTM =** peso total de los muros = **92188.5 kg WT = 105938.5 kg Vb = 0.1WT =** 0.1( 105938.5) = **10593.85 kg**

**Período fundamental de la estructura.** El período natural fundamental de una estructura, es el tiempo necesario para que una estructura vibre, durante un ciclo completo de respuesta, cuando se libera desde una posición correspondiente al modo fundamental, el período obtenido depende de la rigidez de los elementos estructurales y la masa de la estructura. Para simplificar el proceso se usará la expresión:

$$
\mathbf{T} = \frac{0.12h_m}{\sqrt{L_m}}
$$

Los períodos naturales de vibración de la estructura, se calculan para los muros en las direcciones X y Y

**Fuerza por nivel.** Si la estructura es de un nivel, la magnitud de la fuerza por nivel será igual a la fuerza total lateral **Vb.**

La fuerza concentrada en la cúspide, se determina como se verá a continuación y debe cumplir con las condiciones dadas en la sección I (E) del código SEAOC:

- 1. Si T < 0.25 segundos: **Ft = 0**
- 2. Si T ≥ 0.25 segundos: **Ft = 0.07(T)(Vb)**

## **Muros 1 y 3**

$$
\mathbf{Tx} = \frac{0.12(4.40)}{\sqrt{19}} = 0.12 < 0.25 \rightarrow \mathbf{Ft} = \mathbf{0}
$$
\n
$$
\mathbf{Ty} = \frac{0.12(4.40)}{\sqrt{0.19}} = 1.21 > 0.25 \rightarrow \mathbf{Ft} = \mathbf{0.07(1.21)(10593.85)} = 897.3 \text{ kg}
$$

# **Muros 2 y 7**

$$
\mathbf{Tx} = \frac{0.12(4.40)}{\sqrt{0.19}} = 1.21 > 0.25 \rightarrow \mathbf{Ft} = 0.07(1.21)(10593.85) = 897.3 \text{ kg}
$$
\n
$$
\mathbf{Ty} = \frac{0.12(4.40)}{\sqrt{10}} = 0.17 < 0.25 \rightarrow \mathbf{Ft} = \mathbf{0}
$$

# **Muros 4 y 6**

$$
\mathbf{Tx} = \frac{0.12(3.45)}{\sqrt{0.19}} = 0.95 > 0.25 \rightarrow \mathbf{Ft} = 0.07(0.95)(10593.85) = 704.5 \text{ kg}
$$
\n
$$
\mathbf{Ty} = \frac{0.12(3.45)}{\sqrt{3.75}} = 0.21 < 0.25 \rightarrow \mathbf{Ft} = 0
$$

## **Muro 5**

$$
\mathbf{Tx} = \frac{0.12(3.45)}{\sqrt{7.60}} = 0.15 < 0.25 \rightarrow \mathbf{Ft} = \mathbf{0}
$$
\n
$$
\mathbf{Ty} = \frac{0.12(3.45)}{\sqrt{0.19}} = 0.95 > 0.25 \rightarrow \mathbf{Ft} = \mathbf{0.07(0.95)(10593.85)} = \mathbf{704.5 \, kg}
$$

#### **Cálculo del momento de volteo cuando Ft = 0**

# **Px = Py = Vb = 10593.85 kg**

**\*** Se toma la paredes más altas ( 1, 2, 3 y 7), para el momento de volteo

**Mv = Momento de volteo = V<sub>b</sub> (** $h_m$ **) = 10593.85 kg (4.40m) = 46612.94 kg.m** 

# **Cálculo del momento de volteo cuando Ft** ≥ **0**

Para un nivel **Px = Py = Vb – Ft =** 10593.85 - 897.3 = **9696.55 kg Mv =** 9696.55 kg (4.40m) = **42664.82 kg.m**

# **Excentricidades de la carga lateral:**

Con sismo en X:

$$
ey = Y_{CM} - Y_{CC} = 6.61m - 6.54m = 0.07m
$$
  
\n
$$
e_1 = 0.07 (10m) = 0.70 m
$$
  
\n
$$
T_{px1} = 0.70m (10593.85 kg) = 7415.70 kg.m
$$
  
\n
$$
e_2 = 0.07 (0.19m) = 0.0133m
$$
  
\n
$$
T_{px2} = 0.0133m (9696.55 kg) = 128.96 kg.m
$$

Con sismo en Y:

$$
ex = X_{CM} - X_{CC} = 8.73m - 8.70m = 0.03m
$$
  
\n
$$
e \text{ min} = 0.05 \text{ (19m)} = 0.95 \text{ m}
$$
  
\n
$$
T_{px1} = 0.95m \text{ (10593.85 kg)} = 10064.16 \text{ kg.m}
$$
  
\n
$$
e \text{ min}_2 = 0.05 \text{ (0.19m)} = 0.0095m
$$
  
\n
$$
T_{px2} = 0.0095m \text{ (9696.55 kg)} = 92.12 \text{ kg.m}
$$

Ahora se encuentra la distribución de carga lateral en ambos sentidos, que se usará para el diseño a corte de los muros.

**Distribución de carga lateral.** En las tablas XV y XVI se resume la distribución de cargas en donde se usan las fórmulas:

$$
\mathbf{Jp1} = \sum R_X Y_{cc}^2 + \sum R_Y X_{cc}^2
$$

$$
Jp2 = \sum R_X Y_{CC}^2 + \sum R_Y X_{CC}^2
$$

$$
F_{X} = \frac{P_{X}R_{X}}{\sum R_{X}} + \frac{T_{PX}R_{X}Y_{CC}}{J_{P}}
$$
 y 
$$
F_{Y} = \frac{P_{X}R_{Y}}{\sum R_{Y}} + \frac{T_{PY}R_{Y}X_{CC}}{J_{P}}
$$

| <b>Muro</b>    | $P_{X}$  | $R_{\overline{X}}$ | $Y_{CC}$ | $R_{X}Y_{CC}$    | $P_X R_X$<br>$\sum R_X$ | $T_{PX}$ | $T_{PX}R_XY_{CC}$<br>$J_{p}$ | $F_X$   |
|----------------|----------|--------------------|----------|------------------|-------------------------|----------|------------------------------|---------|
|                | 10593.83 | 0.225              | -5       | 5.625            | 5296.92                 | 7415.70  | $-262.10$                    | 5034.82 |
| 3              | 10593.83 | 0.225              | 5        | 5.625            | 5296.92                 | 7415.70  | 262.10                       | 5559.02 |
|                |          | $\Sigma = 0.45$    |          | $\Sigma = 11.25$ |                         |          |                              |         |
|                |          |                    |          |                  |                         |          |                              |         |
| $\overline{2}$ | 9696.55  | 0.0002             | 9.5      | 0.018            | 4848.28                 | 128.96   | 3.50                         | 4851.78 |
|                | 9696.55  | 0.0002             |          | 0.018            | 4848.28                 | 128.96   | $-3.50$                      | 4844.78 |
|                |          | $\Sigma = 0.0004$  |          | $\Sigma = 0.036$ |                         |          |                              |         |

**Tabla XV. Distribución de carga, sentido X** 

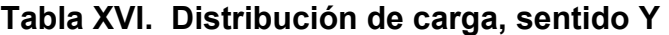

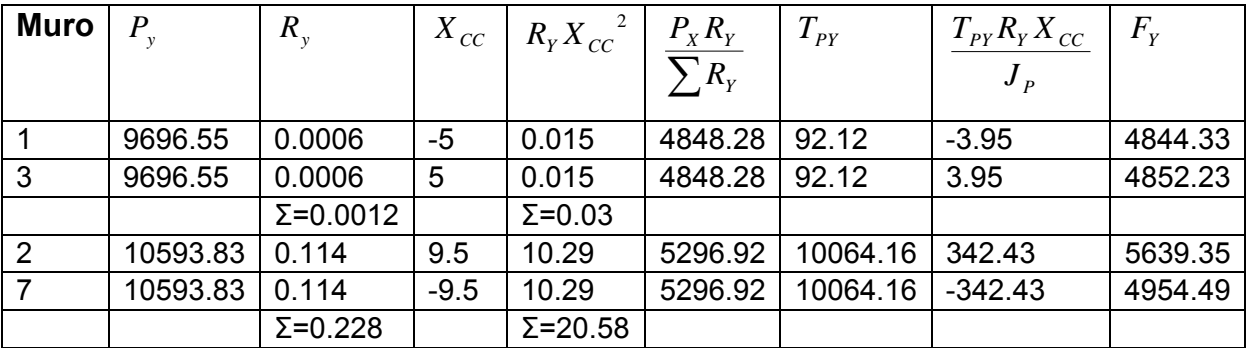

$$
Jp1 = \sum R_x Y_{cc}^2 + \sum R_y X_{cc}^2 = 11.25 + 20.58 = 31.83
$$

$$
Jp2 = \sum R_X {Y_{cc}}^2 + \sum R_Y {X_{cc}}^2 = 0.03 + 0.036 = 0.07
$$

# **Distribución del momento de volteo:**

se usa la fórmula: **Mvi** = $\frac{X_i}{\sum p} M_v$ *i*  $\frac{i}{2}$  *M R R*  $\overline{a}$  $\overline{\phantom{a}}$ ⎠ ⎞  $\overline{a}$  $\mathsf I$ ⎝  $\big($  $=\left(\frac{R_i}{\sum R_i}\right)$ M $_V$  , para cada sentido

 $M_{V1} = 46612.94$  kg.m

 $M_{V2} = 42664.82$  kg.m

| <b>Muro</b>    | $R_{\rm v}$       | M∨i      |
|----------------|-------------------|----------|
|                | 0.225             | 23306.47 |
| 3              | 0.225             | 23306.47 |
|                | $\Sigma = 0.45$   |          |
| $\overline{2}$ | 0.0002            | 21332.41 |
| 7              | 0.0002            | 21332.41 |
|                | $\Sigma = 0.0004$ |          |

**Tabla XVII. Distribución del momento de volteo, sentido X** 

# **Tabla XVIII. Distribución del momento de volteo, sentido Y**

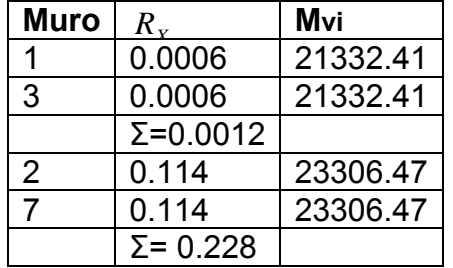

## **Diseño a flexión:**

Hay que calcular: Fm = esfuerzo permisible de la mampostería a flexión

 $= 0.33$ f`m

fm = esfuerzo producido por las cargas = M/Sm

donde: f`m = 80 kg/cm<sup>2</sup> Fy = 2810 kg/cm<sup>2</sup> Sm = (1/6)  $t_m L_m^2$ 

 $Fm = 0.33f'm = 26.4 kg/cm<sup>2</sup>$ 

Sólo se calculan los muros 1 y 2, porque son iguales a los muros 3 y 7 respectivamente.

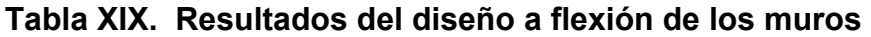

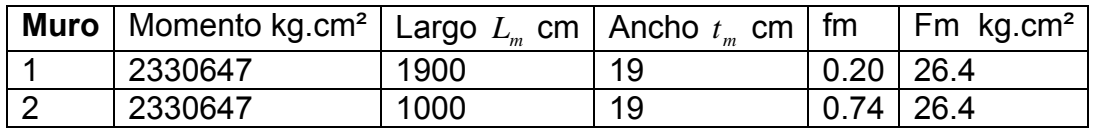

Como todos los fm son menores que Fm se diseña con refuerzo mínimo

# **Diseño a corte:**

El refuerzo a corte lo constituyen las soleras o refuerzo horizontal.

Si f $v < Fv \rightarrow$  se utiliza refuerzo mínimo

Si fv >  $Fv \rightarrow$  se calcula el refuerzo.

A continuación se muestra el procedimiento de análisis para el muro 1.

Se inicia por calcular el esfuerzo de corte actuante fv, en donde la fuerza de cortante debe incrementarse un 50% si corresponde al análisis de fuerza de sismo.

$$
fv = 1.5 \frac{V}{bL_m} = \frac{1.5(5034.82)}{19(1900)} = 0.209 \text{ kg/cm}^2
$$

Ahora se calcula el esfuerzo de corte admisible Fv

 $Fv = k \sqrt{f_m}$  = 0.3 $\sqrt{80}$  = 2.68 kg/cm<sup>2</sup>

Se observa que:  $f_v < F_v \rightarrow$  se utiliza refuerzo mínimo.

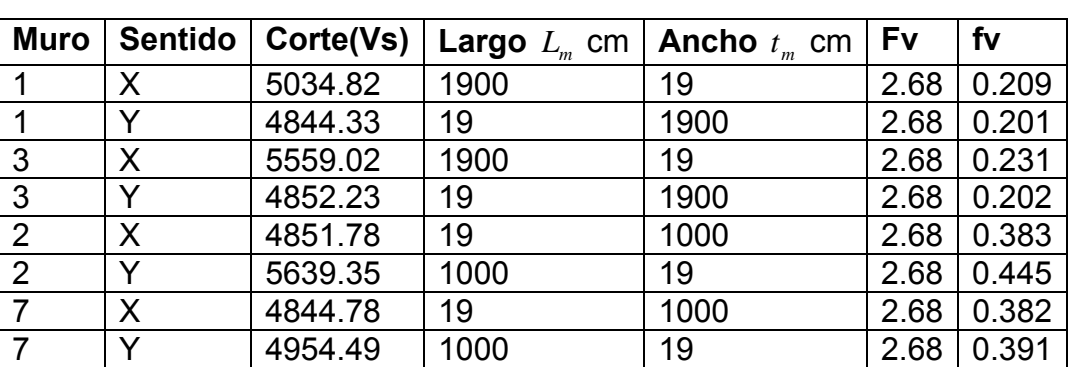

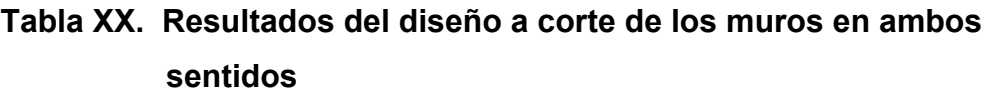

Como se puede observar, todos los valores de fv son mucho menores que Fv, por lo que se diseñan los muros con refuerzo mínimo.

**Refuerzos mínimos verticales y horizontales por muro** 

**Según FHA: ASminv = 0.0008**  $t_m L_m$ 

**ASminh = 0.0015**  $t_m h_m$ 

Según ACI 531: 
$$
\text{ASminv} = 0.0007 \, t_m \, L_m
$$

\nAsminh = 0.0013 \, t\_m \, h\_m

Se utilizará el criterio de ACI 531, con  $t_m$ = 19 cm. En la siguiente tabla se presentan los resultados de los refuerzos mínimos horizontal y vertical.

| <b>Muro</b> | <b>Espesor</b> $t_m$ cm   Altura $h_m$ cm   Largo $L_m$ cm |     |      | Refuerzo      | <b>Refuerzo</b> |
|-------------|------------------------------------------------------------|-----|------|---------------|-----------------|
|             |                                                            |     |      | Horizontal    | <b>Vertical</b> |
|             |                                                            |     |      | $\text{cm}^2$ | $\text{cm}^2$   |
|             | 19                                                         | 440 | 1900 | 10.87         | 25.27           |
| -3          | 19                                                         | 440 | 1900 | 10.87         | 25.27           |
| 2           | 19                                                         | 440 | 1000 | 10.87         | 13.30           |
|             | 19                                                         | 440 | 1000 | 10.87         | 13.30           |

**Tabla XXI. Resultados de refuerzo horizontal y vertical de los muros** 

**Refuerzo final.** En el refuerzo horizontal se tiene desde la solera de humedad + 2 soleras intermedias + solera final = 4 soleras x 4 varillas x 0.71 cm² (área de varilla No.3) = 11.36 cm²; tendrán estribos No.2 @ 20 cm.

En el refuerzo vertical se tiene 9 columnas x 4 varillas x 1.27 cm² (área de varilla No.4) = 45.72 cm². (ver detalle en planos respectivos), tendrán estribos No.3 @ 20cm.

#### **3.4.3.5. Diseño de cimentación**

Los cimientos son elementos de la estructura destinados a recibir las cargas propias y las aplicadas exteriormente a la misma; éstos, a su vez, transmiten la acción de las cargas sobre el suelo.

Para el proyecto de salón comunal se realiza la revisión de la cimentación propuesta, con los datos:

 $fc = 210$  kg/cm<sup>2</sup>

 $Fv = 2810 \text{ kg/cm}^2$ 

1 tonelada =  $1000$  kg

Vs = Valor soporte del suelo = 15000 kg/m<sup>2</sup> = 15 ton/m<sup>2</sup>

 $\gamma s$  = Peso específico del suelo = 1500 kg/m<sup>3</sup> = 1.5 ton/ m<sup>3</sup>

 $γc = Peso$  específico del concreto = 2400 kg/m<sup>3</sup> = 2.4 ton/ m<sup>3</sup>

Fcu = Factor de carga última = 1.5

Pu = peso último aproximado de techo  $\approx 2.0$  ton

Se propone un área de zapata de 1  $m<sup>2</sup>$ , debe cumplir las siguientes verificaciones:

**a) Verificación de presión sobre el suelo.** Para determinar la presión sobre el suelo se debe determinar: El peso de la cubierta o techo (Pc), la carga de trabajo (P`), peso de muro (Pm), peso del relleno (Pr), peso propio de la columna (Pcol) y finalmente el peso propio de zapata (Pz).

Pc = peso de cubierta =  $1554$  lb = 0.78 ton

P' = carga de trabajo = 
$$
\frac{Pu}{Fcu} = \frac{2ton}{1.5} = 1.33
$$
ton

Pm = peso de muro = h(t)(Am)( γc) = 4.40m(0.19m)(2.5m)( $\frac{2.4*tr}{\sqrt{33}}*$ *m*  $\frac{ton}{2}$ ) = 5.02 ton

Pr = peso de relleno = desplante (Az)( γs) = 0.8(1m<sup>2</sup>)( $\frac{1.5tc}{m^3}$ *m*  $\frac{ton}{2}$ ) = 1.2 ton Pcol = peso de columna = Acol(hcol)( γc) = 0.2<sup>2</sup> m<sup>2</sup>(5m)(  $\frac{2.4*u*}{m<sup>3</sup>}$ *m*  $\frac{ton}{2}$ ) = 0.48 ton Pz = peso de zapata = Az(*t<sub>z</sub>*)(γc) = 1 m<sup>2</sup>(0.20m)( $\frac{2.4*t*}{m<sup>3</sup>}$ *m*  $\frac{ton}{2}$ ) = <u>0.48 ton</u> Ptot = Total de cargas = **9.29 ton**

La presión sobre el suelo será:

$$
q_{MAX} = \frac{Ptot}{Az} = \frac{9.29ton}{1m^2} = 9.29 \frac{ton}{m^2}
$$

El valor de la presión sobre el suelo en menor a su valor soporte, se tiene que:  $q_{\text{max}}$  < Vs  $\Rightarrow$  9.29  $\frac{\text{ton}}{\text{m}^2}$  < 15  $\frac{\text{ton}}{\text{m}^2}$ *ton* ; por lo que el área de la zapata si es adecuada.

La presión de diseño es igual a la presión sobre el suelo por el factor de carga última, y es la que se usa para los siguientes cálculos.

$$
q_{\text{DIS}} = q_{\text{MAX}}
$$
 (Fcu) = 9.29  $\frac{\text{ton}}{m^2}$  (1.5) = 13.94  $\frac{\text{ton}}{m^2}$ 

**b) Verificación por corte simple.** La falla de las zapatas por esfuerzo cortante ocurre a una distancia igual a d (peralte efectivo) del borde de la columna, por esa razón; se debe comparar en ese límite, si el corte resistente es mayor que el actuante.

Datos:

$$
t_z = 20
$$
 cm  
Rec = Recubrimiento = 7.5 cm  
Varillas No. 4,  $\phi = 1.27$  cm  
 $d = t - Rec - \frac{\phi}{2} = 20$  cm - 7.5 cm -  $\frac{1.27$  cm}{2} = 11.87 cm
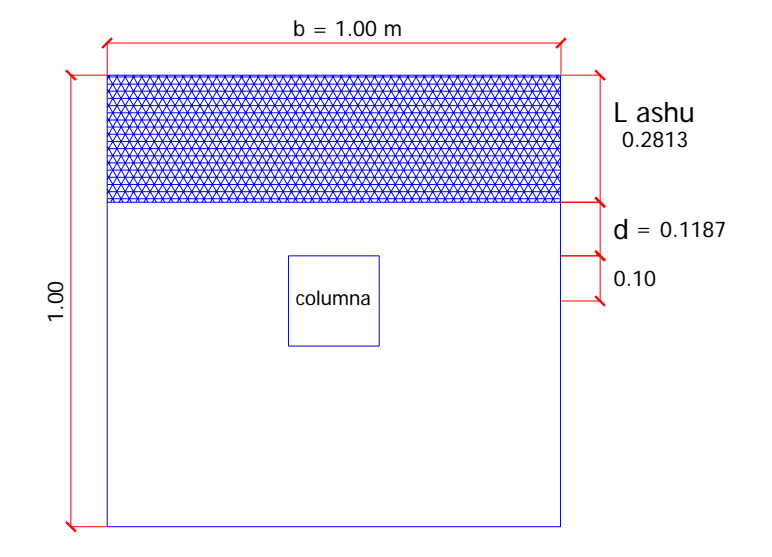

### **Figura 27. Área de corte simple en zapata**

L ashurado = 
$$
\frac{b}{2} - \left(\frac{Lcol}{2} + d\right) = \frac{1}{2} - \left(\frac{0.20}{2} + 0.1187\right) = 0.2813 \text{ m}
$$

#### **Corte actuante:**

$$
V_{ACT} = A_{ASHU}(q_{DIS}) = (0.2813m)(1m)(13.94 \frac{ton}{m^2}) = 3.92 \text{ ton}
$$

### **Corte resistente:**

$$
V_R = \frac{0.85(0.53)\sqrt{f'c(b)(d)}}{1000} ,
$$
 b y d en cm

La utilización de la constante 1/1000 es para convertir kg a toneladas

$$
V_R = \frac{0.85(0.53)\sqrt{210(100)(11.87)}}{1000} = 7.75 \text{ ton}
$$

Como  $V_R > V_{ACT}$ , el espesor asumido  $t_Z = 20cm$  si chequea para corte simple.

**c) Verificación por corte punzonante.** La columna tiende a punzonar la zapata, debido a los esfuerzos de corte que se producen en ella alrededor del perímetro de la columna; el límite donde ocurre la falla, se encuentra a una distancia d/2 del perímetro de la columna.

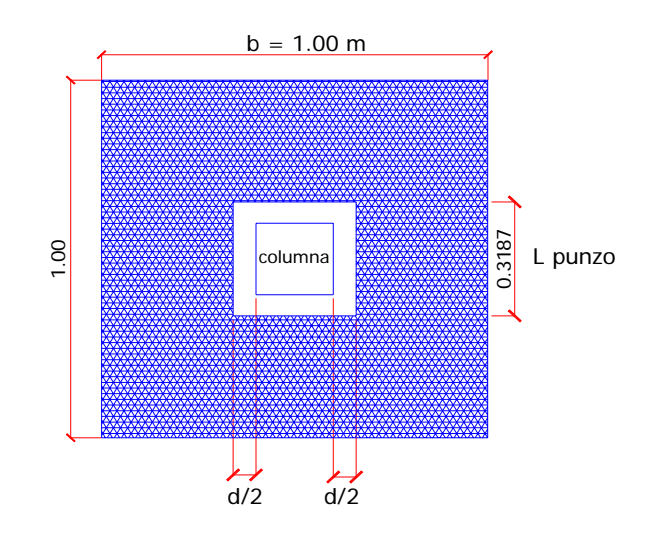

**Figura 28. Área de corte por punzonamiento en zapata** 

Lpunzo =  $Lcol + d = 0.2m + 0.1187m = 0.3187m$ **Corte punzonante actuante:** 

### $V_{PACT} = (Az - Apunzo) q_{DIS} = (1^2 - 0.3187^2) (13.94 \frac{nm^2}{m^2})$ *ton* ) = **12.54 ton**

#### **Corte punzonante resistente:**

$$
V_{PR} = \frac{0.85(1.06)\sqrt{f'c(b_o)d}}{1000} , \qquad \text{Sustituir} \qquad b_o \text{ y d en cm}
$$

donde  $b_o$  = perímetro de la sección crítica de punzonamiento

$$
b_o = 4
$$
(Lpunzo) = 4(31.87 cm) = 127.48 cm

$$
V_{PR} = \frac{0.85(1.06)\sqrt{210(127.48)(11.87)}}{1000} = 19.76 \text{ ton}
$$

Como  $V_{PR}$  >  $V_{PACT}$ , el espesor asumido  $t_Z = 20cm$  si chequea el corte por punzonamiento.

**d) Refuerzo por flexión en la zapata.** El empuje hacia arriba del suelo produce momento flector en la zapata; por esta razón, es necesario reforzarla con acero para soportar éstos esfuerzos inducidos.

**Momento último:** éste se define tomando la losa como un voladizo, con la fórmula:

$$
M_{U}=\frac{q_{\text{DIS}}L^2}{2}
$$

#### **Figura 29. Flexión en la zapata**

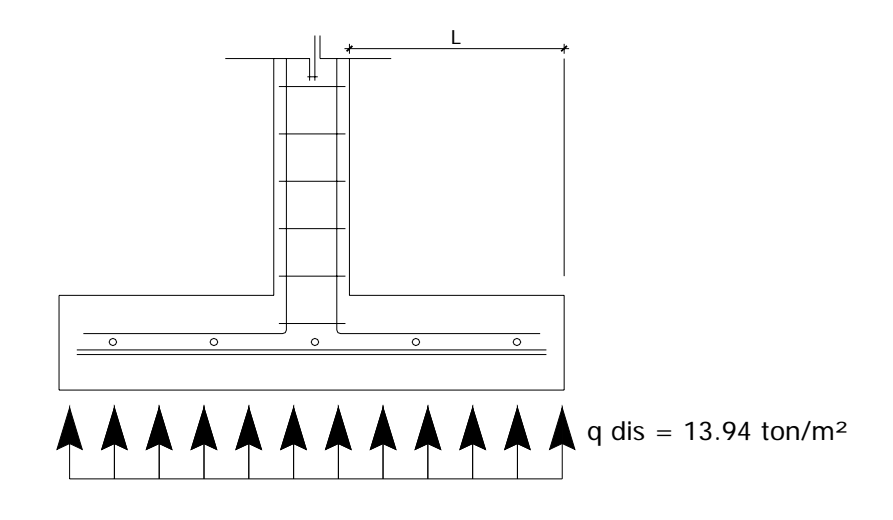

$$
L = \frac{b}{2} - (\frac{Lcol}{2}) = \frac{1}{2} - (\frac{0.20}{2}) = 0.40 \text{ m}
$$

Datos:

2  $M_U = \frac{q_{DIS}L^2}{2} = \frac{13.94(0)}{2}$  $13.94(0.40)^2$  $= 1.12$  ton.m = 1120kg.m  $b = 100$  cm d = 11.87 cm  $Fy = 2810$  kg/cm<sup>2</sup>  $F$ <sup>c</sup> = 210 kg/cm<sup>2</sup>

Para encontrar el área de acero se usará la fórmula directa:

$$
As = \left[ bd - \sqrt{(bd)^2 - \frac{M_{U}b}{0.003825f^{\prime}c}} \right] \left( \frac{0.85f^{\prime}c}{F y} \right)
$$
  
\n
$$
As = \left[ 100(11.87) - \sqrt{(100*11.87)^2 - \frac{1020(100)}{0.003825(210)}} \right] \left( \frac{0.85(210)}{2810} \right) = 3.83 \text{ cm}^2
$$
  
\nAsmin =  $\frac{14.1}{F y} bd = \frac{14.1}{2810} (100)(11.87) = 5.96 \text{ cm}^2$   
\nEl espaciamiento entre variables de refuerzo está definido por  $S = \frac{Av}{As}$ 

donde S < 0.45 m. Usar varillas No.  $4 \rightarrow Av = 1.27 \text{ cm}^2$ 5.96  $S = \frac{1.27}{1.25} = 0.21$ 

Por seguridad se usará No. 4 @ 0.20 en ambos sentidos.

#### **e) Refuerzo por flexión en el cimiento corrido.**

La función del cimiento corrido para la estructura de cimentación del salón es darle mayor rigidez y estabilidad contra algún desplazamiento que pudiera surgir. La sección crítica por flexión para cimientos corridos ocurre en la sección transversal.

$$
M_{U} = \frac{q_{\text{DIS}}L^2}{2} = \frac{(13.94)(0.10)^2}{2} = 0.07 \text{ ton.m} = 70 \text{ kg.m}
$$

Con  $b = 100$ cm y  $d = 11.87$  cm, se obtiene un As = 0.23 cm<sup>2</sup>

$$
A\text{smín} = \frac{14.1}{F\text{y}}bd = \frac{14.1}{2810}(100)(11.87) = 5.96 \text{ cm}^2
$$

Usando varillas No.  $4 \rightarrow Av = 1.27 \text{ cm}^2$ 

$$
S = \frac{1.27}{5.96} = 0.21 \qquad \rightarrow \qquad \text{se usará No.4 @ 0.20m transversalmente.}
$$

Refuerzo longitudinal: con varilla No.  $3 \rightarrow Av = 0.71$  cm<sup>2</sup> Se usará 3 varillas No.3 corridas.

#### **3.5. Elaboración de planos**

Después de realizar los procedimientos descritos en la secciones anteriores, es necesario plasmar los resultados en planos. Estos son representaciones gráficas que detallan todas las partes y los trabajos a realizar en el proyecto. Sirven para presupuestar, contratar y construir los diferentes elementos del mismo. Los planos elaborados para el Salón Comunal de la Comunidad San Rafael Cacaotal, municipio de Guanagazapa, Escuintla; son los siguientes:

- 1. Planta general o planta amueblada
- 2. Planta acotada
- 3. Planta de acabados
- 4. Elevaciones y secciones
- 5. Planta de cimentos y distribución de columnas
- 6. Planta de techos
- 7. Instalación hidráulica
- 8. Instalación sanitaria
- 9. Instalación eléctrica
- 10. Perspectiva del salón

### **3.6. Presupuesto del salón comunal**

El presupuesto se elaboró por renglones, integrando en los mismos el costo directo y el costo indirecto, que en este caso es el 30 %.

| Presupuesto por renglones      |                           |                 |                 |              |
|--------------------------------|---------------------------|-----------------|-----------------|--------------|
| Renglón                        | $\mathbf U$               | <b>Cantidad</b> | <b>Precio U</b> | <b>Total</b> |
| <b>Trabajos preliminares</b>   |                           |                 |                 |              |
| Limpieza y chapeo              | Global                    | 1               | 100.00          | 100.00       |
| Nivelación del terreno         | Global                    | 1               | 400.00          | 400.00       |
| Cimentación                    |                           |                 |                 |              |
| Excavación estructural         | $M^3$                     | 35              | 30.00           | 1050.00      |
| Relleno estructural            | $M^3$                     | 15              | 28.50           | 427.50       |
| Cimiento corrido               | MI                        | $\overline{90}$ | 130.00          | 11700.00     |
| Zapata                         | U                         | 26              | 350.00          | 9100.00      |
| <b>Muros</b>                   |                           |                 |                 |              |
| Levantado<br>block<br>de<br>de | M <sup>2</sup>            | 300             | 110.00          | 33000.00     |
| Soleras                        | MI                        | 431             | 70.00           | 30170.00     |
| <b>Columnas</b>                |                           |                 |                 |              |
| $C-1$                          | U                         | 26              | 600.00          | 15600.00     |
| $C-2$                          | $\overline{\mathsf{U}}$   | 15              | 550.00          | 8250.00      |
| $\overline{C-3}$               | $\overline{\textsf{U}}$   | $\overline{12}$ | 400.00          | 4800.00      |
| <b>Acabados</b>                |                           |                 |                 |              |
| Repello                        | $M^2$                     | 300             | 22.00           | 6600.00      |
| Cernido                        | $\overline{\mathsf{M}^2}$ | 300             | 25.00           | 7500.00      |
| Pintura                        | M <sup>2</sup>            | 300             | 7.00            | 2100.00      |
| Piso cemento                   | $M^2$                     | 300             | 75.00           | 22500.00     |
| <b>Puertas y ventanas</b>      |                           |                 |                 |              |
| Portones                       | U                         | $\overline{2}$  | 3000.00         | 6000.00      |
| puertas                        | U                         | $\overline{9}$  | 900.00          | 8100.00      |
| Ventanas V-1                   | U                         | $\overline{8}$  | 400.00          | 3200.00      |
| Ventanas V-1 a V4              | Ù                         | $\overline{6}$  | 300.00          | 1800.00      |
| <b>Instalación Eléctrica</b>   | Global                    | $\overline{1}$  | 9000.00         | 9000.00      |
| <b>Instalación Hidráulica</b>  | Global                    | $\overline{1}$  | 7000.00         | 7000.00      |
| <b>Instalación Sanitaria</b>   | Global                    | $\overline{1}$  | 12000.00        | 12000.00     |
| <b>Techos</b>                  | $M^2$                     | 300             | 300.00          | 90000.00     |
|                                |                           |                 | total           | 290397.50    |
|                                |                           |                 | Imprevistos 5%  | 14519.88     |
|                                |                           |                 | <b>TOTAL</b>    | Q304917.38   |

**Tabla XXII. Presupuesto del salón comunal** 

### **EVALUACIÓN DE IMPACTO AMBIENTAL**

### **4.1. Definición de impacto ambiental y evaluación de impacto ambiental**

**Impacto ambiental:** "Es cualquier alteración de las condiciones ambientales o creación de un nuevo conjunto de condiciones ambientales, adverso o benéfico, provocada por la acción humana o fuerzas naturales".

**Evaluación de impacto ambiental (EIA):** "Instrumento de política, gestión ambiental y toma de decisiones formado por un conjunto de procedimientos capaces de garantizar, desde el inicio de la planificación, que se efectúe un examen sistemático de los impactos ambientales de un proyecto o actividad y sus opciones, así como las medidas de mitigación o protección ambiental que sean necesarias para la opción a ser desarrollada. Los resultados deberán ser presentados a los tomadores de decisión para su consideración".

### **4.2. Leyes para la aplicación de la evaluación de impacto ambiental**

El marco jurídico que norma, asesora, coordina y aplica todo lo concerniente al tema de mejoramiento del medio ambiente, vigente al mes de mayo de 2005 son las leyes y reglamentos siguientes:

#### **LEY DE PROTECCIÓN Y MEJORAMIENTO DEL MEDIO AMBIENTE**

Decreto No. 68-86 y sus reformas: Decretos No. 75-91, 1-93 y 90-2000 del Congreso de la República de Guatemala.

## **LEY DE CREACIÓN DEL MINISTERIO DE AMBIENTE Y RECURSOS NATURALES**

Decreto No. 90-2000 y sus reforma: Decreto No. 91-2000 del Congreso de la República de Guatemala.

# **REGLAMENTO ORGÁNICO INTERNO DEL MINISTERIO DE AMBIENTE Y RECURSOS NATURALES**

Acuerdo Gubernativo No. 186-2001

#### **REGLAMENTO DE EVALUACIÓN, CONTROL Y SEGUIMIENTO AMBIENTAL**  Acuerdo Gubernativo No. 023-2003 Guatemala, 27 de enero de 2003.

### **4.3. Descripción y procedimiento que debe cumplir la evaluación de impacto ambiental**

La base legal para realizar los EIA, devienen de la ordenanza contenida en el Artículo 8 de la Ley de Protección y Mejoramiento del Medio Ambiente, el que a la letra indica:

"Para todo proyecto, obra, industria o cualquier otra actividad que por sus características pueda producir deterioro a, los recursos naturales, al ambiente, o introducir modificaciones nocivas o notorias al paisaje y a los recursos culturales del patrimonio nacional, será necesario previamente a su desarrollo un estudio de evaluación de impacto ambiental, realizado por técnicos en la materia y aprobado por la Comisión Nacional del Medio Ambiente. El funcionario que omitiere exigir el estudio de evaluación de impacto ambiental, será responsable personalmente por incumplimiento de deberes, así como el particular que omitiere cumplir con dicho estudio de impacto ambiental, será sancionado con una multa de Q. 5,000.00 (US \$1,000.00) a 100,000.00 (US \$ 20,000.00). En caso de no cumplir con este requisito en el término de seis meses de haber sido multado, el negocio será clausurado en tanto no cumpla."

En el medio ambiente natural se incluyen los siguientes aspectos:

Suelo (erosión, deposición, sedimentación, contaminación por residuos, alteración de la cubierta vegetal, empobrecimiento del suelo, áreas de inundación y otros aspectos puntuales a considerar).

Agua: superficiales y subterráneas.

Aire: contaminación, efectos de la contaminación sobre la vegetación, el patrimonio histórico y artístico y los diferentes materiales; alteración del microclima.

Contaminación térmica.

121

# Ruido Olores molestos o pestilencias Radiaciones ionizantes Productos químicos tóxicos Protección de la naturaleza: áreas protegidas (parques, reservas, áreas de

interés especial, otras); fauna y flora especies en peligro de extinción o escasas; incendios forestales; repoblaciones forestales, otros aspectos de la conservación de la naturaleza.

#### **REGLAMENTO DE EVALUACIÓN, CONTROL Y SEGUIMIENTO AMBIENTAL**

**Artículo 14.** Evaluación Ambiental Inicial. Para efectos de poder determinar si un proyecto, obra, industria o cualquier otra actividad, por sus características, puede producir deterioro a los recursos naturales, renovables o no, al ambiente, o introducir modificaciones nocivas o notorias al paisaje y a los recursos culturales del patrimonio nacional y, por lo tanto, requiere de un Estudio de Evaluación de Impacto Ambiental u otro instrumento de evaluación ambiental, se llevará a cabo la Evaluación Ambiental Inicial. La Evaluación Ambiental Inicial considerará la significancia del impacto ambiental, su localización con respecto a Áreas Ambientalmente Frágiles y Áreas con Planificación Territorial, con el objeto de determinar, como resultado del análisis realizado, el tipo y características del Estudio de Evaluación de Impacto Ambiental u otro instrumento de evaluación ambiental que corresponderá el proyecto, obra, industria o actividad relacionada.

Las áreas de localización de los proyectos, obras, industrias o actividades, se agruparán en tres categorías básicas:

a) Áreas Ambientalmente Frágiles;

b) Áreas con Planificación Territorial, es decir, aquellos espacios geográficos, comúnmente urbanos, para los cuales el Estado ha elaborado planes de desarrollo, en función de criterios de planificación territorial (planes maestros, reguladores, etc.); y

c) Áreas sin Planificación Territorial por parte del Estado.

De la Evaluación Ambiental Inicial surgirá la recomendación relativa al tipo de Evaluación Ambiental que deberá realizar el proponente o, en su caso, determinar que éste resulta innecesario. El formato e instrucciones para consignar la información, serán determinados por la Dirección General de Gestión Ambiental y Recursos Naturales en un manual específico que será aprobado mediante Acuerdo Ministerial.

La información básica necesaria para que la Dirección General de Gestión Ambiental y Recursos Naturales pueda revisar y analizar cada caso, deberá ser recabada y proporcionada por el proponente.

**Artículo 15.** Estudio de Evaluación de Impacto Ambiental. Es el documento técnico que permite identificar y predecir los efectos sobre el ambiente que ejercerá un proyecto, obra, industria o cualquier actividad determinada y describe, además, las medidas para evitar, reducir, corregir, compensar y controlar los impactos adversos. Es un proceso de toma de decisiones y constituye el instrumento de planificación que proporciona un análisis temático preventivo reproducible e interdisciplinario de los efectos potenciales de una acción propuesta y sus alternativas prácticas en los atributos físicos, biológicos, culturales y socioeconómicos de un área geográfica determinada. Es un proceso cuya cobertura, profundidad y tipo de análisis depende del proyecto propuesto. Evalúa los potenciales riesgos e impactos ambientales en su área de influencia e identifica vías para mejorar su diseño e implementación para prevenir, minimizar, mitigar o compensar impactos ambientales adversos y potenciar sus impactos positivos.

# **4.4. Evaluación de impacto ambiental del sistema de abastecimiento de agua potable de la comunidad San Rafael Cacaotal, municipio de Guanagazapa, Escuintla**

Descripción del proyecto: consiste en la construcción de una línea de conducción por gravedad y otra por bombeo. La línea por gravedad inicia en el nacimiento Santa Clara (E-0) y termina en el nacimiento Zapotillo (E-22), en donde se instalará una bomba de agua sumergible de 7.5 H.P. que irá acoplada a un motor sumergible accionado por energía eléctrica, la cual será producida por un generador diesel con capacidad de 15 kW. El agua será impulsada hasta el tanque de almacenamiento (E-43), y finalmente es distribuida por gravedad en ramales abiertos. Se utilizará tubería P.V.C. en la mayor parte del diseño y H.G para los pasos aéreos. Los datos son los siguientes:

#### **Topográfico**

#### **E-0 a E-22**

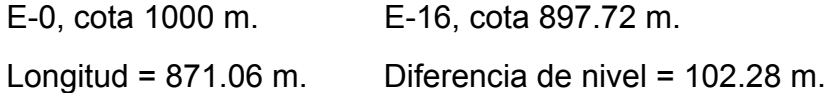

#### **E-22 a E-43**

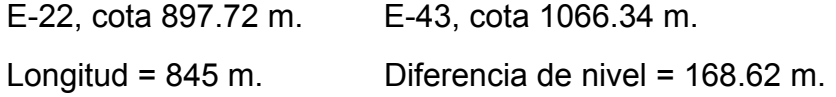

#### **E-43 a E-50 + 7 ramales**

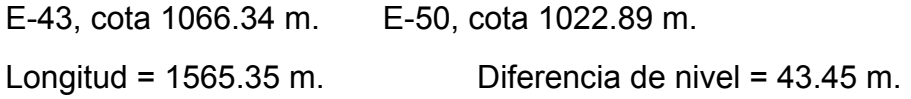

#### **Evaluación**

**Vida útil del proyecto:** la tubería P.V.C. y H.G tiene una vida útil muy grande, sin embargo; el proyecto fue diseñado para un período de 21 años.

**Área y situación legal del sitio de ubicación:** el proyecto está ubicado en una comunidad, cuyos vecinos son propietarios de los terrenos en los que habitan.

**Longitud estimada del proyecto:** la longitud de la línea de conducción en conjunto con la de distribución es de 3,281.41 m.

 **Suelo:** los trabajos de preparación del terreno son limpiar, chapear y zanjear para la colocación de la tubería P.V.C.

**Recursos naturales:** los recursos naturales utilizados son el agua y el mismo suelo proveniente de las excavaciones que se realicen en el lugar.

**Sustancias o materiales a ser utilizados:** la sustancia a utilizar por el generador es el diesel y aceites lubricantes. Los materiales a utilizar son la tubería P.V.C; H.G. y la bomba sumergible.

**Residuos líquidos que serán generados:** leve, los residuos provendrán del uso del aceite lubricante del generador

**Desechos sólidos:** no serán generados

**Contaminación térmica:** ninguna

**Olores molestos o pestilencias:** ninguno **Radiaciones ionizantes:** ninguna

**Productos químicos tóxicos:** no serán generados

**Emisiones a la atmósfera:** leve**,** monóxido de carbono (CO), dióxido de carbono  $(CO<sub>2</sub>)$  e hidrocarburos.

**Ruidos:** leve, originado por la combustión del generador diesel

**Contaminación visual:** no habrá

**Medidas de mitigación.** Es el conjunto de medidas destinadas a prevenir, reducir, minimizar, corregir o restaurar, la magnitud de los impactos negativos al ambiente.

Para evitar un impacto negativo del ambiente, al ejecutar el proyecto de introducción de agua potable a San Rafael Cacaotal, se sugiere:

Colocar el generador diesel en el casco urbano de la comunidad, para evitar contaminar las fuentes de agua.

Tener un buen control y manipulación del combustible diesel y aditivos.

Conducir la energía eléctrica generada a través de cables hasta donde se encuentra instalada la bomba sumergible de agua.

Monitorear el buen funcionamiento del equipo.

No deforestar.

#### **4.5. Amenazas naturales y efectos en el sistema de agua potable**

Las amenazas naturales son de tipo geológico o de tipo metereológico. En Guatemala las principales amenazas de tipo geológico son los sismos, las erupciones volcánicas y los deslizamientos, y las de tipo climático son las inundaciones y las sequías. Las amenazas pueden estar interrelacionadas y sus efectos magnificados. Por ejemplo, los sismos provocan deslizamientos, los cuales a su vez ocasionan represas en ríos e inundaciones progresivas aguas arriba, y la rotura de los embalses de ríos e inundaciones turbulentas y crecidas aguas abajo. El impacto de las amenazas naturales sobre los sistemas rurales de agua potable y sus componentes puede ser muy variado y depende fundamentalmente de la magnitud y localización del fenómeno natural y de la vulnerabilidad del sistema y sus componentes, tanto en el aspecto físico como en el operativo, administrativo y organizativo. El impacto de las amenazas es directo en los componentes físicos del sistema e indirecto en los aspectos organizativos, administrativos y en la capacidad de operación.

**Sismos o terremotos.** Evento súbito, no predecible, no controlable ni alterable por el hombre. La gravedad del impacto se relaciona con la magnitud de la energía liberada, la distancia y ubicación del epicentro del terremoto con relación al elemento expuesto y las condiciones locales del terreno. El tamaño del área afectada está directamente relacionada con la cantidad de energía liberada por el evento e inversamente con la profundidad del sitio de liberación de energía.

El terremoto es capaz de modificar y destruir el entorno físico de la región. Un terremoto tiene efectos directos y secundarios.

Los efectos directos son aquellos causados por el sacudimiento producido por el paso de la onda sísmica y los secundarios por las deformaciones permanentes del terreno, como: asentamientos diferenciales del suelo, deslizamientos y correntadas de lodo, licuación del suelo, avalanchas, maremotos o tsunamis.

Los efectos del sismo en los sistemas de agua potable son:

• Destrucción total o parcial de las estructuras de captación, conducción, tratamiento, almacenamiento y distribución.

• Roturas de las tuberías de conducción y distribución y daños en las uniones, entre tuberías o con los tanques, con la consiguiente pérdidas de agua.

• Interrupción de la corriente eléctrica, de las comunicaciones y de las vías de acceso.

• Modificaciones de la calidad del agua por deslizamientos en áreas de topografía montañosa.

• Variación (disminución) del caudal en captaciones subterráneas o superficiales.

• Cambio del sitio de salida del agua en manantiales.

• Daños por inundación costa adentro por impacto de tsunamis.

**Erupciones volcánicas.** Evento gradual, no controlable ni alterable por el hombre y predecible; se poseen técnicas adecuadas de vigilancia de los volcanes. Evento súbito si se trata de volcanes no conocidos o no vigilados. La gravedad del impacto se relaciona con el volumen del material arrojado, carácter explosivo, duración de la erupción, espesor de los depósitos, radio de cobertura por la caída de los productos aéreos como la ceniza; y con la ubicación de los sistemas y la trayectoria de los flujos en las cercanías del volcán o a distancia considerable, a través de sus drenajes.

Los efectos de las erupciones volcánicas en los sistemas son:

• Destrucción total de los componentes en las áreas de influencia directa de los flujos, generalmente restringidas al cauce de los drenajes que nacen en el volcán.

• Obstrucción de las obras de captación, desarenadores, tuberías de conducción y filtros, por caídas de ceniza.

• Modificaciones de la calidad del agua en captación de agua superficial y en reservorios por caída de cenizas.

• Contaminación de los ríos, quebradas y pozos en zonas de deposición de ceniza.

• Destrucción de caminos de acceso a los componentes y de las líneas de transmisión de energía eléctrica y de comunicación.

• Incendios.

130

**Deslizamientos.** Evento gradual o súbito, en ocasiones predecible, controlable y alterable. Las fallas súbitas del terreno pueden ocurrir sin advertencia. Las fallas lentas presentan signos precursores que pueden ser reconocidos y vigilados con base en la instrumentación adecuada. La gravedad del impacto se relaciona con el volumen del material deslizado, la velocidad y trayectoria de la masa en movimiento, el tamaño de las rocas y el tipo de movimiento, todo esto en función a la ubicación geográfica del sistema. Los macrodeslizamientos y los movimientos de terreno desencadenados por sismos o lluvias pueden cambiar localmente la topografía de la zona, por ejemplo la licuefacción del suelo. Los deslizamientos presentan efectos directos causados por la deformación y el impacto de la masa en movimiento y, secundarios, producidos por las inundaciones aguas arriba de un deslizamiento y las crecidas ocasionadas aguas abajo después de la rotura por deslizamiento.

Los efectos de los deslizamientos en los sistemas son:

• Destrucción total o parcial de todas las obras, en especial de captación y de conducción ubicadas sobre o en la trayectoria principal de deslizamientos activos, especialmente en terrenos montañosos inestables con fuerte pendiente o en taludes muy inclinados o susceptibles a deslizamientos.

• Contaminación del agua en las áreas de captación superficial en zonas montañosas.

• Colateralmente por impactos indirectos como la suspensión del servicio eléctrico, corte de caminos y comunicaciones.

**Inundaciones.** Evento gradual o súbito, que puede ser predecible si se cuenta con los medios técnicos adecuados, y controlable si se hacen las obras físicas correspondientes. Pueden ocurrir en ríos y en el borde del mar. En la zona costera las inundaciones están relacionadas con los tsunamis y marejadas mientras que tierra adentro con las fuertes lluvias y las llanuras de inundación de los ríos. En zonas de alta pendiente pueden darse crecidas instantáneas de rápido surgimiento y desaparición. La gravedad del impacto se relaciona con el área inundada, el calado o altura de la inundación, velocidad del flujo de agua, cantidad de sedimento transportado, la duración y la frecuencia de ocurrencia de inundaciones. En caso de tsunamis o marejadas el impacto en la zona costera depende de la altura de las olas que, a su vez, depende de la forma local del fondo marino y del terremoto que lo originó. La inundación en llanura cambia el curso del río y deposito de sedimentos. La crecida erosiona el cauce y puede provocar deslizamientos nuevos o reactivar antiguos.

Los efectos de las inundaciones y crecidas en los sistemas son:

- Destrucción total o parcial de captaciones localizadas en ríos o quebradas.
- Azolve y colmatación de componentes por arrastre de sedimentos.
- Pérdidas de captación por cambio del cauce del río.
- Rotura de tuberías de distribución y conexiones en el área costera debido al embate de marejadas y áreas vecinas a cauces de agua.
- Contaminación del agua en las cuencas.
- Daño de equipo de bombeo al entrar en contacto con el agua.

**Sequías.** Evento gradual de inicio lento en períodos de años, predecible si se cuenta con los medios técnicos adecuados, controlable si se toman las medidas correspondientes en el largo plazo. La gravedad del impacto se relaciona con el déficit de lluvias, el nivel de las precipitaciones, el período de sequía, el área de erosión de la superficie del terreno y la extensión de la zona climática desértica. La sequía cambia el entorno bioclimático de la región y las condiciones del agua superficial y subterránea.

Los efectos de las sequías en los sistemas son:

- Pérdida o disminución del caudal del agua superficial y / o subterránea.
- Racionamiento y suspensión del servicio.
- Abandono del sistema.
- Concentración de contaminantes

### **CONCLUSIONES**

 La realización de Ejercicio Profesional Supervisado (E.P.S.) contribuye a la formación profesional del futuro ingeniero civil, ya que permite llevar a la práctica la teoría, adquiriendo criterio y experiencia a través del planteamiento de soluciones viables a los diferentes problemas que padecen las comunidades de nuestro país.

La construcción del proyecto de abastecimiento de agua potable, beneficiará a las familias de la comunidad San Rafael Cacaotal con sus 90 instalaciones domiciliares.

Los resultados de los exámenes practicados a las muestras de agua, en el Laboratorio del Centro de Investigaciones de Ingeniería prueban que el agua es apta para el consumo humano, y no precisa la aplicación de los métodos habituales de tratamiento.

4) En el análisis y diseño de un salón comunal, como el propuesto en el presente trabajo de graduación, se deben tomar en cuenta factores como las dimensiones del terreno, el clima, la región y las costumbres, entre otras; para garantizar a los usuarios la funcionalidad, seguridad y comodidad requeridas.

### **RECOMENDACIONES**

#### **Al Gobierno de la República de Guatemala:**

Que busque mecanismos que faciliten el desarrollo de las comunidades rurales, que en la actualidad se encuentran abandonadas, como es el caso de San Rafael Cacaotal, municipio de Guanagazapa, Escuintla.

### **A la Facultad de Ingeniería y en especial a la Escuela de Ingeniería Civil:**

Fomentar el Ejercicio Profesional Supervisado (E.P.S.), que es de beneficio en la formación teórico-práctica del estudiante, incrementando y mejorando los equipos con que cuenta la Unidad de Práctica de Ingeniería y E.P.S.

#### **Al comité de desarrollo de la comunidad de San Rafael Cacaotal:**

a) Motivar a la población a participar con la mano de obra no calificada en estos dos proyectos, en la medida de sus posibilidades y que contribuya al cuidado de la obras, para que su periodo de vida útil se prolongue.

b) Desarrollar un programa de educación sobre el uso adecuado del agua.

c) La propuesta de tarifa por consumo se deberá ajustar periódicamente en función de los costos de combustible, operación, mantenimiento, tratamiento, administración y reserva. Así como de conformidad con las posibilidades de pago de los usuarios.

d) Para efectos de sostenibilidad del proyecto de agua potable, aplicar la tarifa propuesta en este trabajo de graduación.

# **BIBLIOGRAFÍA**

- **1.** Frederick S. Merritt, M. Kent Loftin y Jonathan T. Ricketts. **Manual del ingeniero civil.** Cuarta edición (Tercera edición en español). McGraw-Hill. **Tomos I y II.** Abril 2004.
- **2.** Lopez Osoy, Luis Gustavo. Diseño de abastecimiento de agua potable para la aldea El Rincón Cedral, en el municipio de Amatitlán. Trabajo de graduación de Ingeniero Civil. Guatemala, universidad de San Carlos de Guatemala, Facultad de Ingeniería, 2003. 59 pp.
- **3.** Méndez Ramos, Liggia Milithza. Diseño de edificio escolar de dos niveles aldea Nuevo San Antonio y Sistema de abastecimiento de agua potable aldea Chiquival Viejo, municipio de San Carlos Sija, Quetzaltenango. Trabajo de graduación de Ingeniero Civil. Guatemala, universidad de San Carlos de Guatemala, Facultad de Ingeniería, 2004. 186 pp.
- **4.** Morales Solís, Mario Nephtalí. Introducción de agua potable a los caseríos El Incienso, El Palmar y La Quesera; de la aldea Las Peñas, municipio de Esquipulas, departamento de Chiquimula. Trabajo de graduación de Ingeniero Civil. Guatemala, universidad de San Carlos de Guatemala, Facultad de Ingeniería, 2004. 89 pp.
- **5.** Normas Estructurales de Diseño recomendadas para la Republica de Guatemala. AGIES. NR-1:2000 Asociación Guatemalteca de Ingeniería Estructural. AGIES
- **6.** Quevedo Monterroso, Emilio Alberto. Diseño del sistema de abastecimiento de agua potable para el caserío Llano de la puerta, San Pedro, Jalapa. Trabajo de graduación de Ingeniero Civil. Guatemala, universidad de San Carlos de Guatemala, Facultad de Ingeniería, 2002. 47 pp.
- **7.** Saravia Marroquín, Max. Diseño de miembros de acero de paredes delgadas dobladas en frío, de acuerdo al código AISI. Tesis de graduación de Ingeniero Civil. Guatemala, universidad de San Carlos de Guatemala, Facultad de Ingeniería, 1983. 86 pp.

### **ANEXOS**

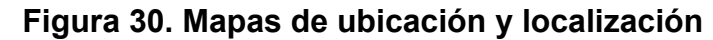

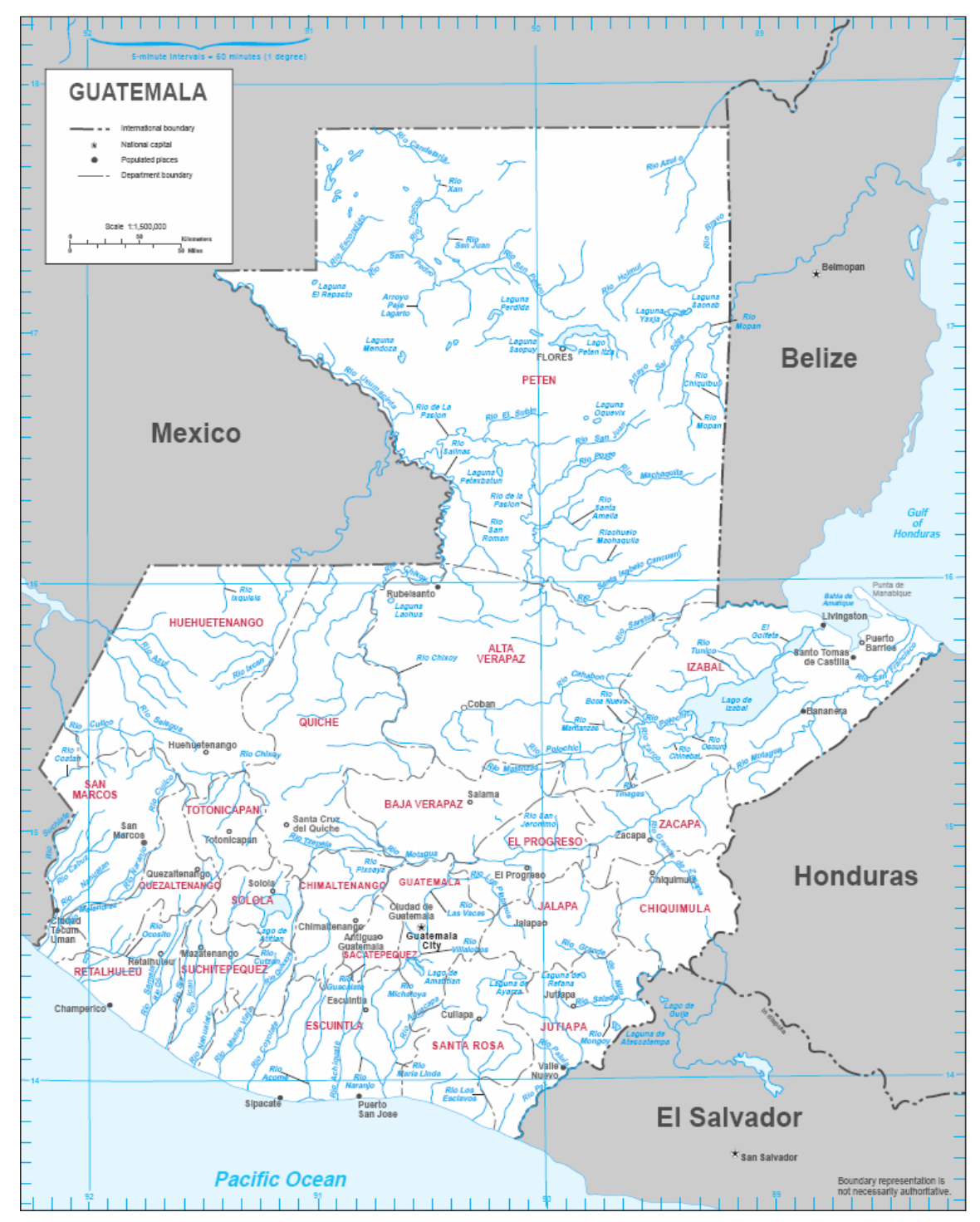

### **Continuación**

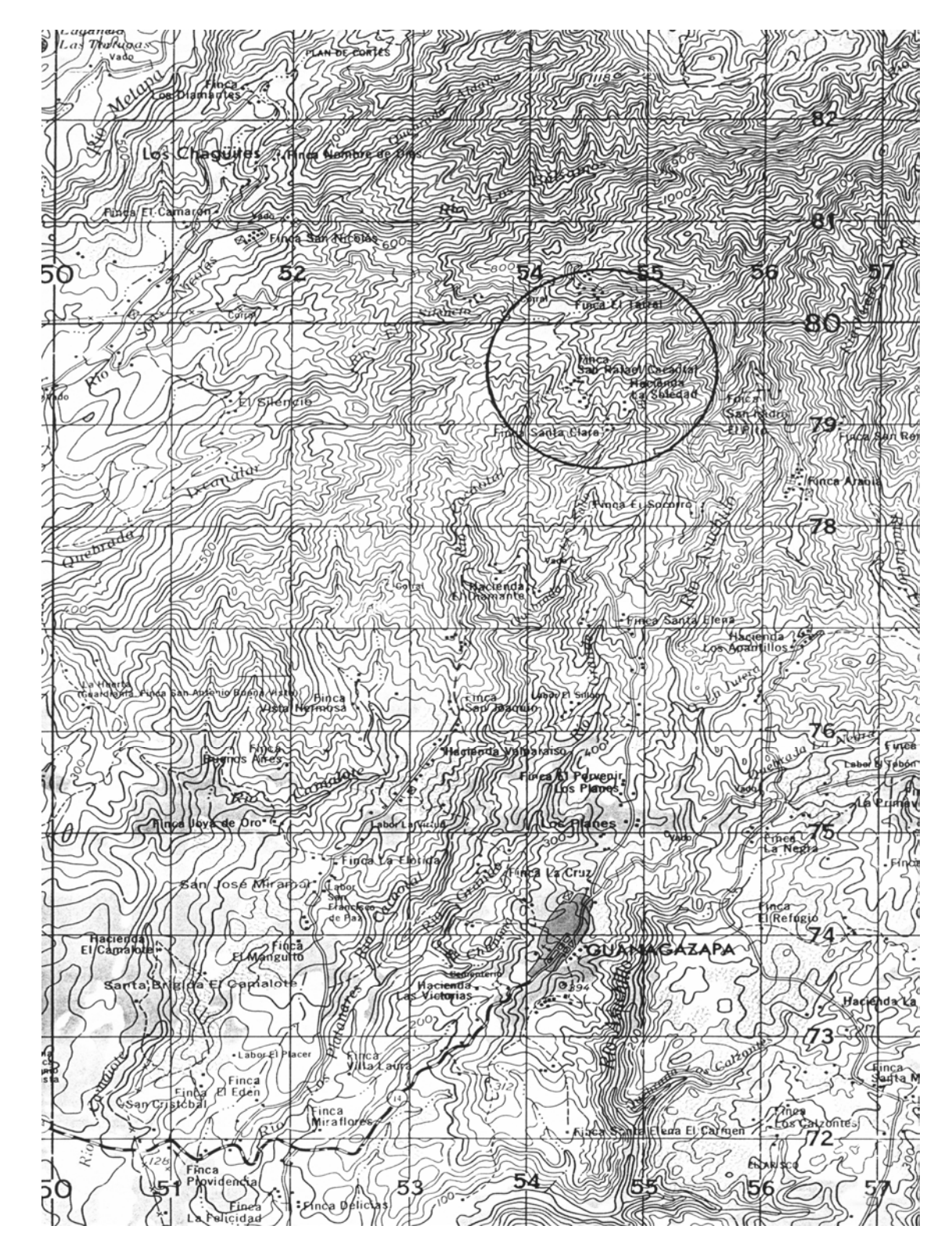

# **Tabla XXIII. Libreta topográfica**

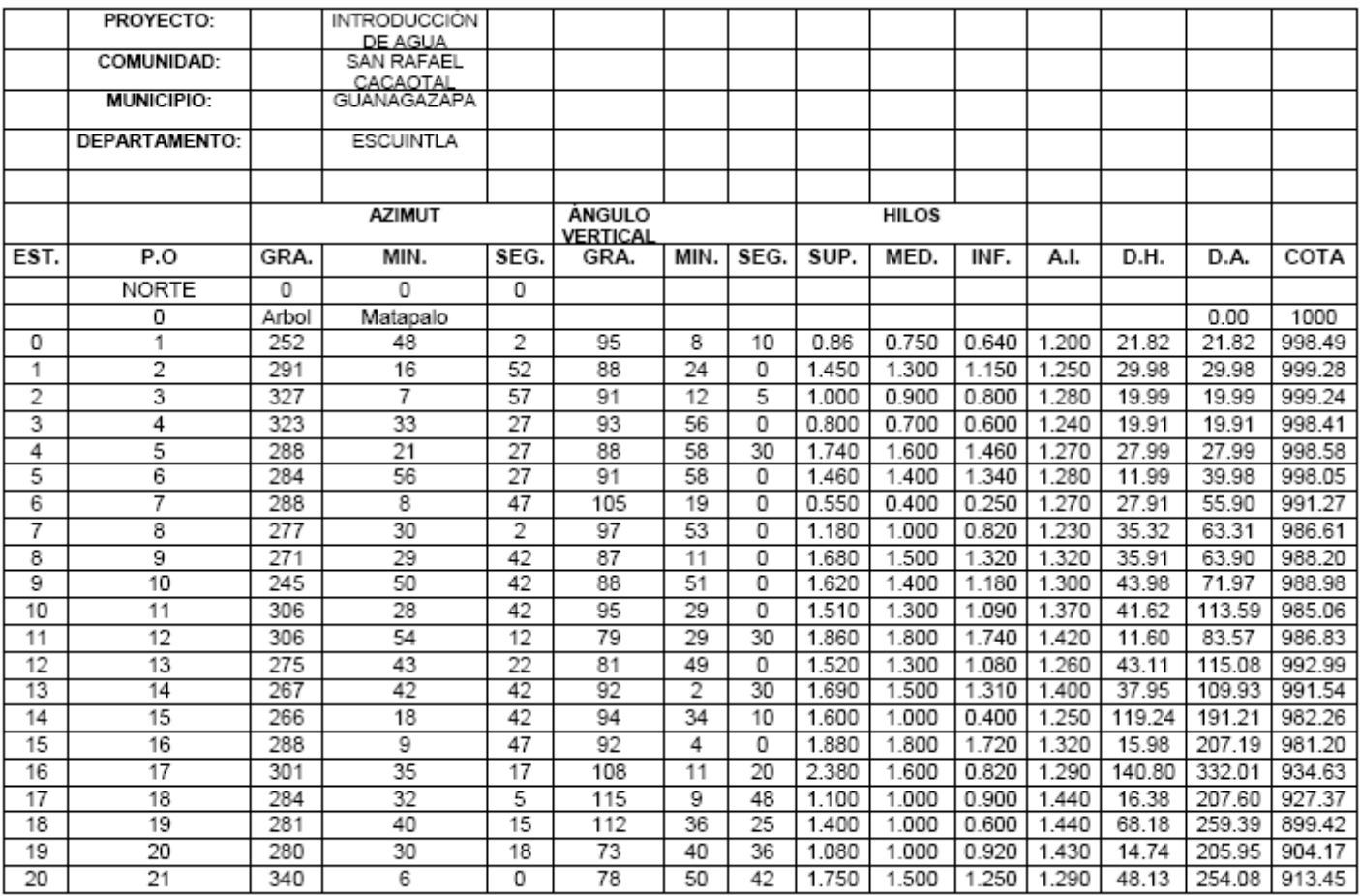

### **Continuación**

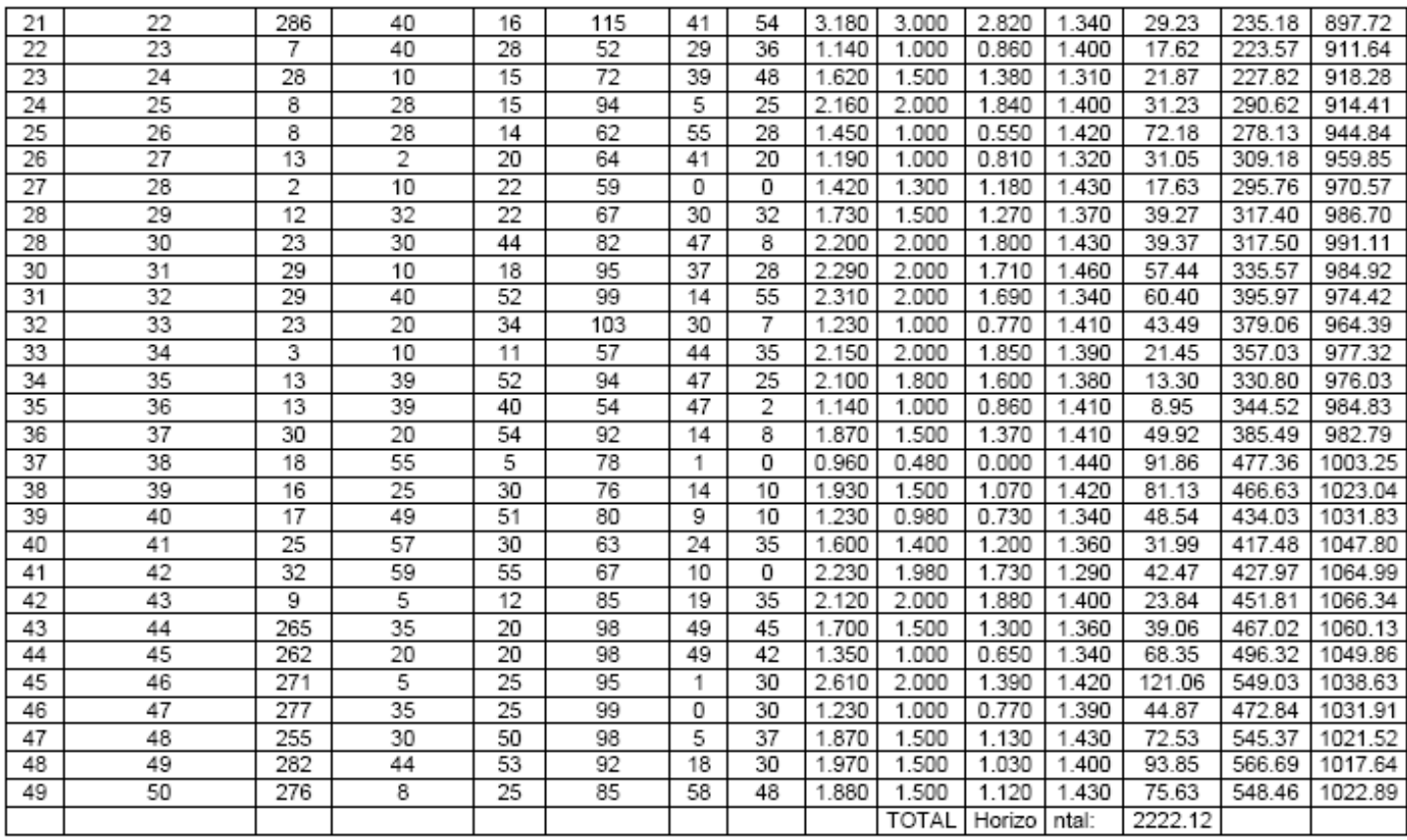

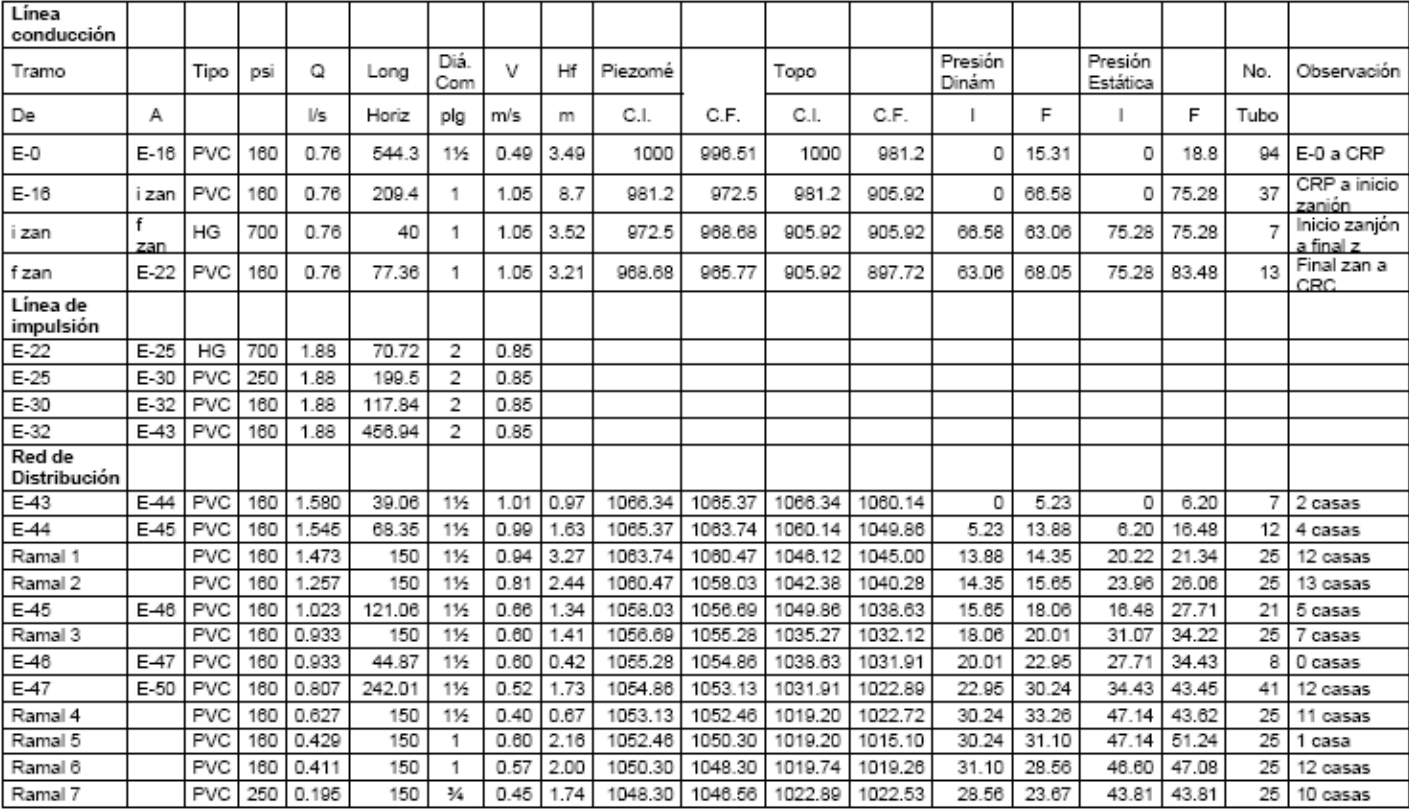

### **Tabla XXIV. Cálculo hidráulico**

#### **Tabla XXV. Resultados de análisis de calidad de agua**

LABORATORIO DE QUÍMICA Y MICROBIOLOGÍA SANITARIA<br>ESCUELA REGIONAL DE INGENIERÍA SANITARIA Y RECURSOS HIDRAÚLICOS (ERIS) –CENTRO<br>DE LA FACULTAD DE INGENIERIA<br>DE LA FACULTAD DE INGENIERIA CIUDAD UNIVERSITARIA, ZONA 12

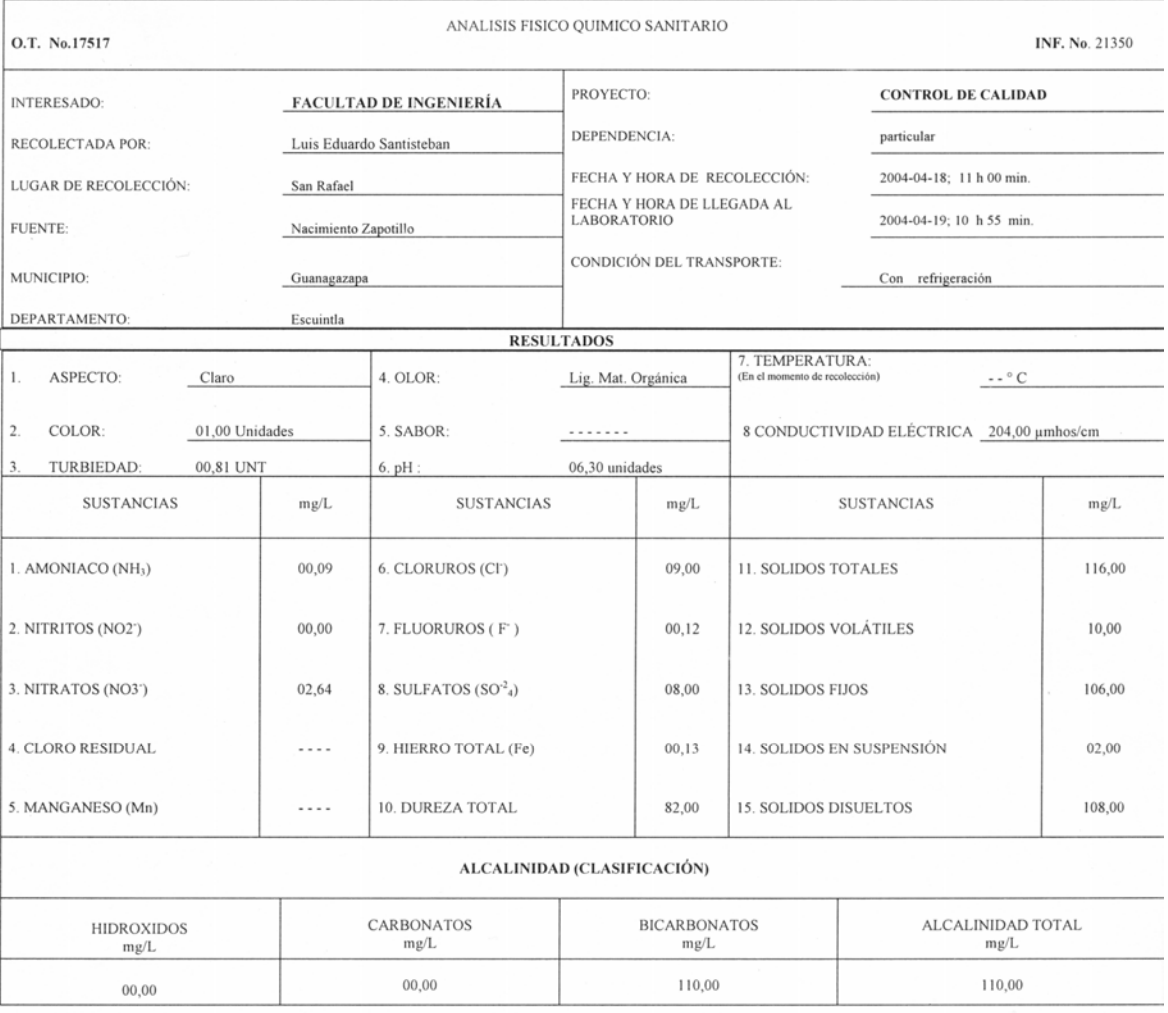

OTRAS DETERMINACIONES

OBSERVACIONES: Desde el punto de vista físico químico sanitario: Calidad física OLOR Lig. Materia orgánica, Potencial de hidrógeno (pH) inferior a la concentración máxima tolerable, las demás determinaciones dentro de la c deAgua.

TÉCNICA "STANDARD METHODS FOR THE EXAMINATION OF WATER AND WASTEWATER" DE LA A.P.H.A. – A.W.W.A.- W.E.F. 19 TH ERRITON 1995, NORMA COGUANOR NGO 4 010 (SISTEMA INTERNACIONAL DE UNIDADES) Y 29001 (AGUA POTABLE Y SUS DERIVAD  $rac{1}{2}$ <br> $rac{3}{2}$ <br> $rac{3}{2}$ O DE INCE  $\overline{Q}_{\Lambda}$ 

Guatemala, 2004-05-07

ACIO DIRECCIÓN Vo.Bo o.<br>Ing. Francisco Avier Quiñonez de la èŭz UATEMALA

ZENOW MUCH SANTOS MUCH SANTOS M. Sc. en Ingeniería Sanitaria

IAIER<br>LIA **CUATEMALA, G. R** 

### **Continuación**

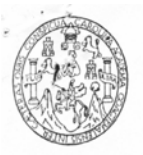

LABORATORIO DE QUÍMICA Y MICROBIOLOGÍA SANITARIA<br>ESCUELA REGIONAL DE INGENIERÍA SANITARIA Y RECURSOS<br>HIDRAÚLICOS (ERIS) – CENTRO DE INVESTIGACIONES (CII)<br>DE LA FACULTAD DE INGENIERÍA<br>CIUDAD UNIVERSITARIA, ZONA 12

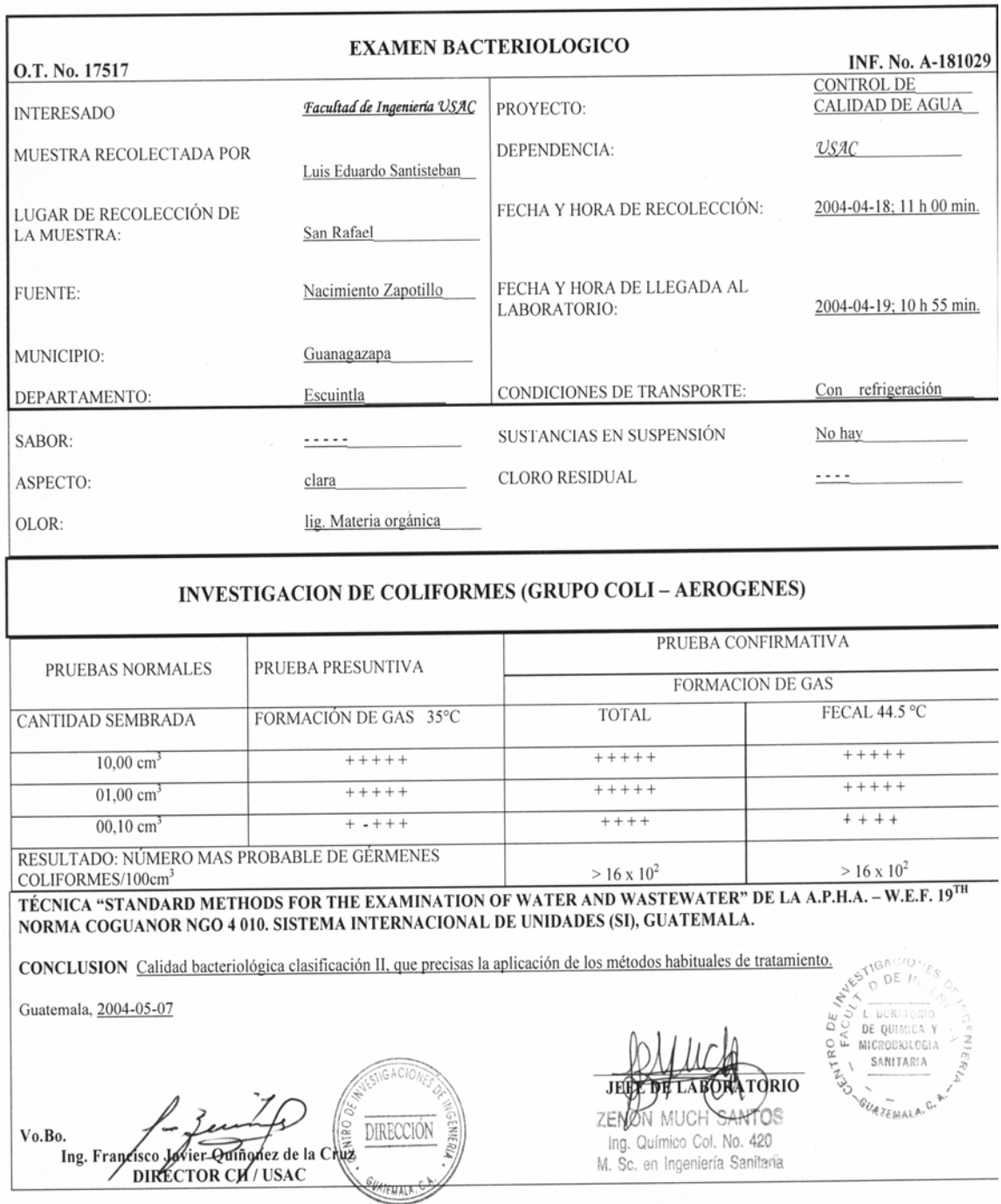
#### **Tabla XXVI. Cronograma de actividades agua potable**

### **PROYECTO: Abastecimiento de agua potable de la comunidad San Rafael Cacaotal, municipio de Guanagazapa, Escuintla**

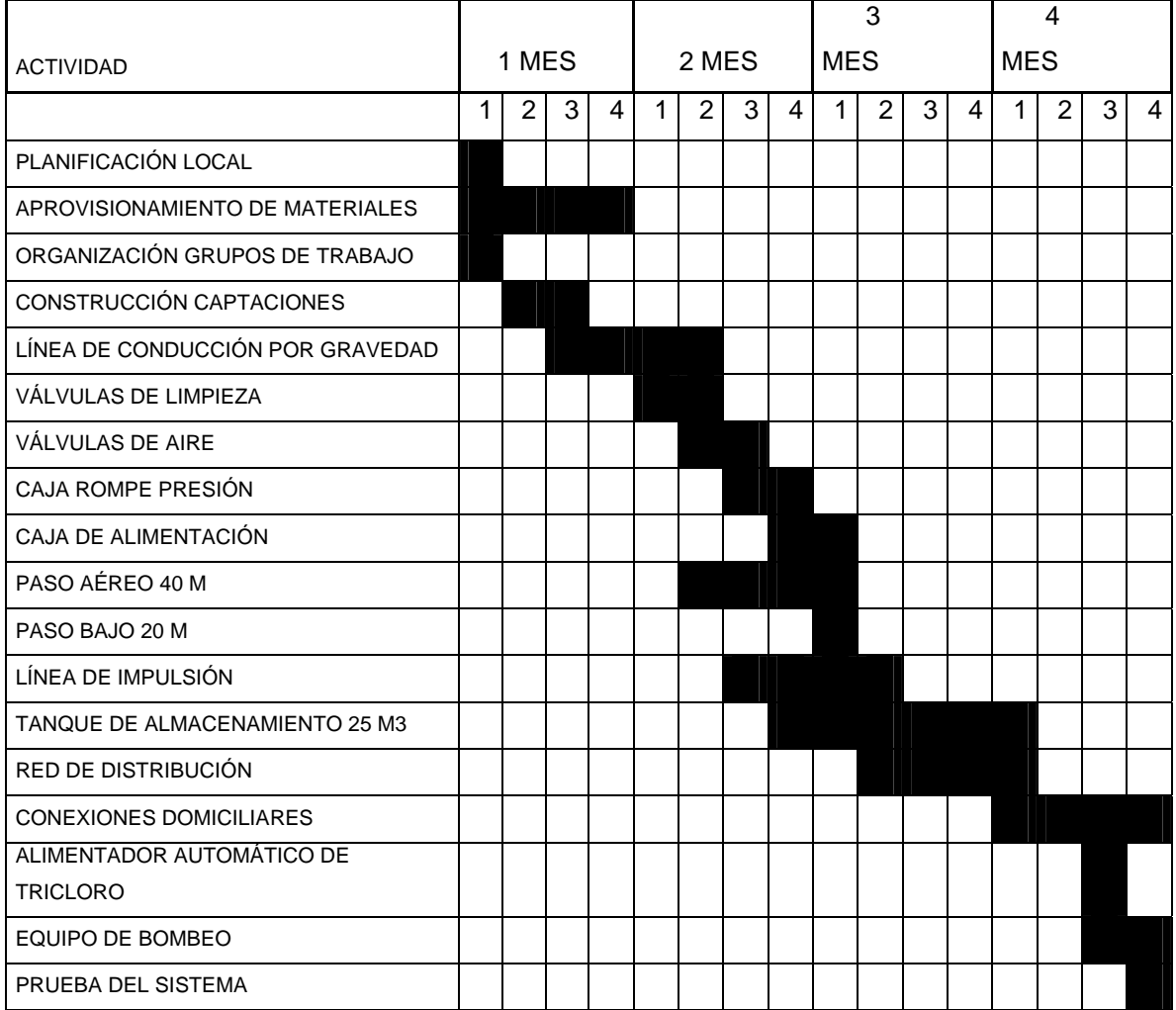

## **Figura 31. Plano de planta general agua potable**

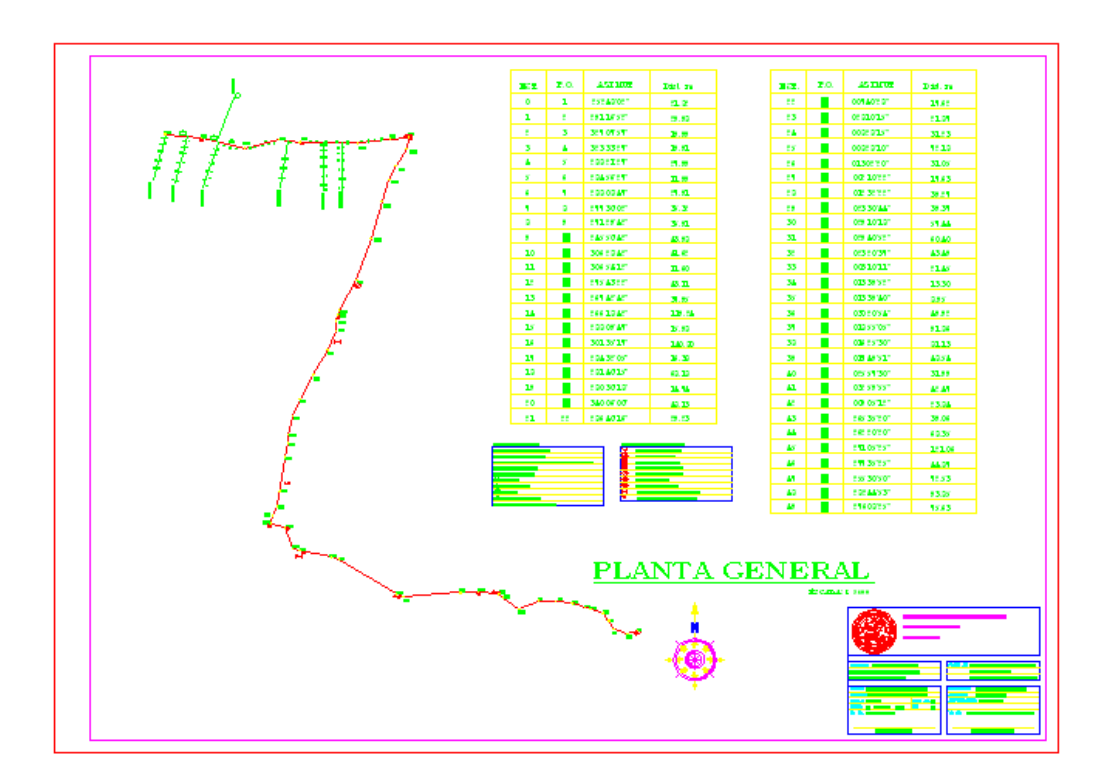

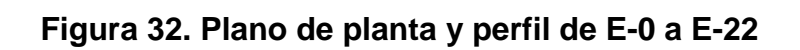

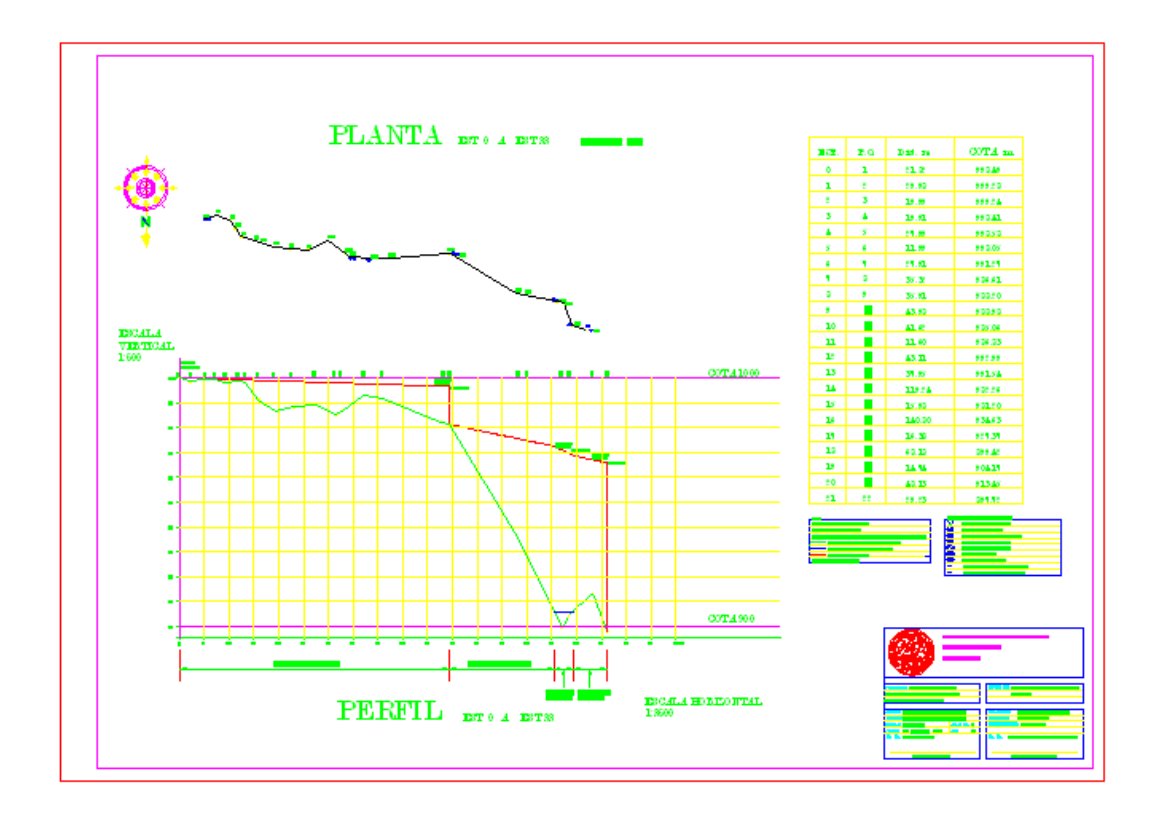

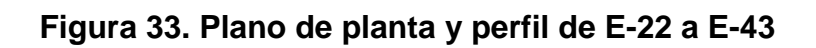

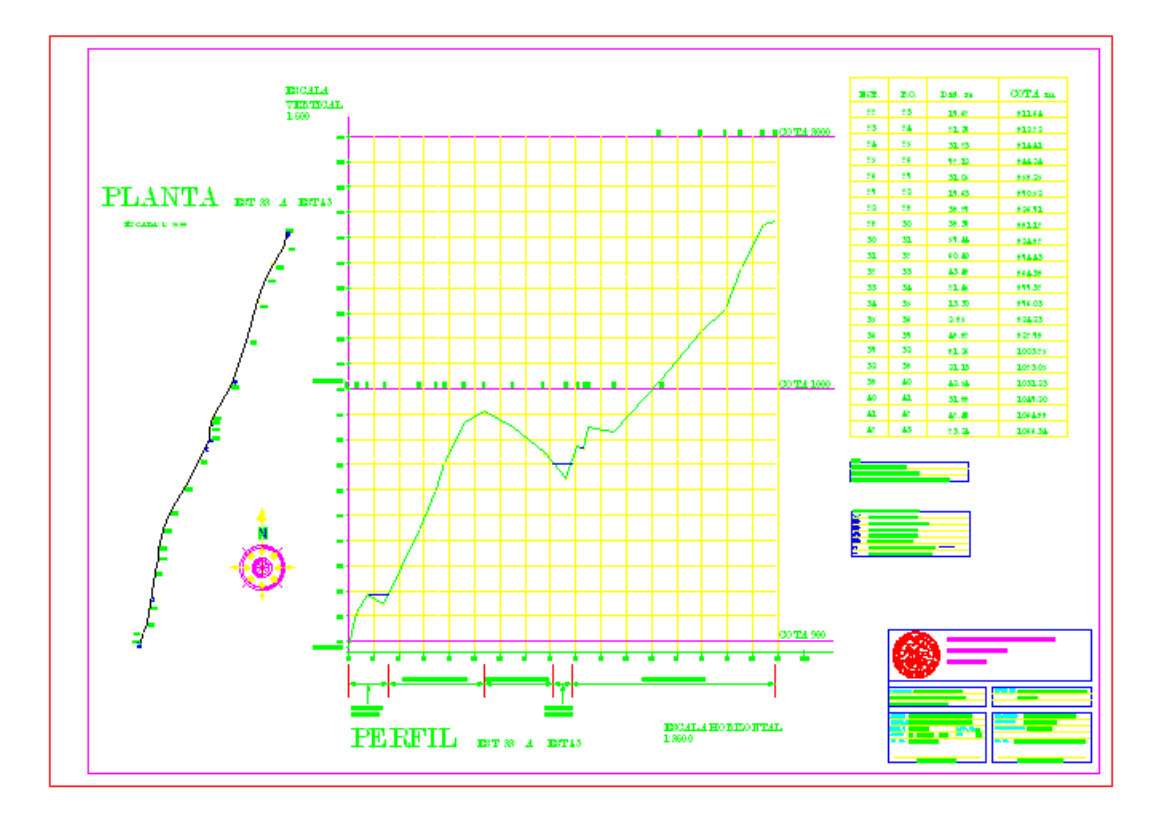

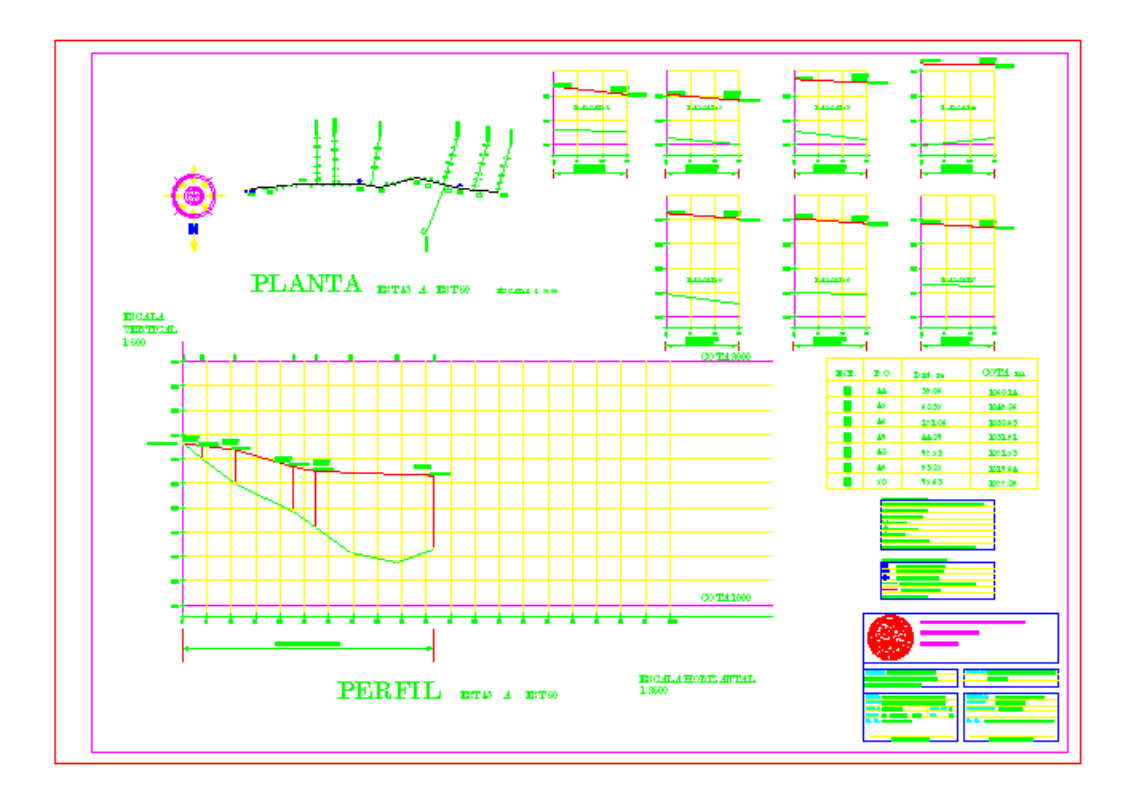

**Figura 34. Plano de planta y perfil de E-43 a E-50 y ramales** 

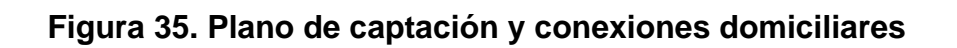

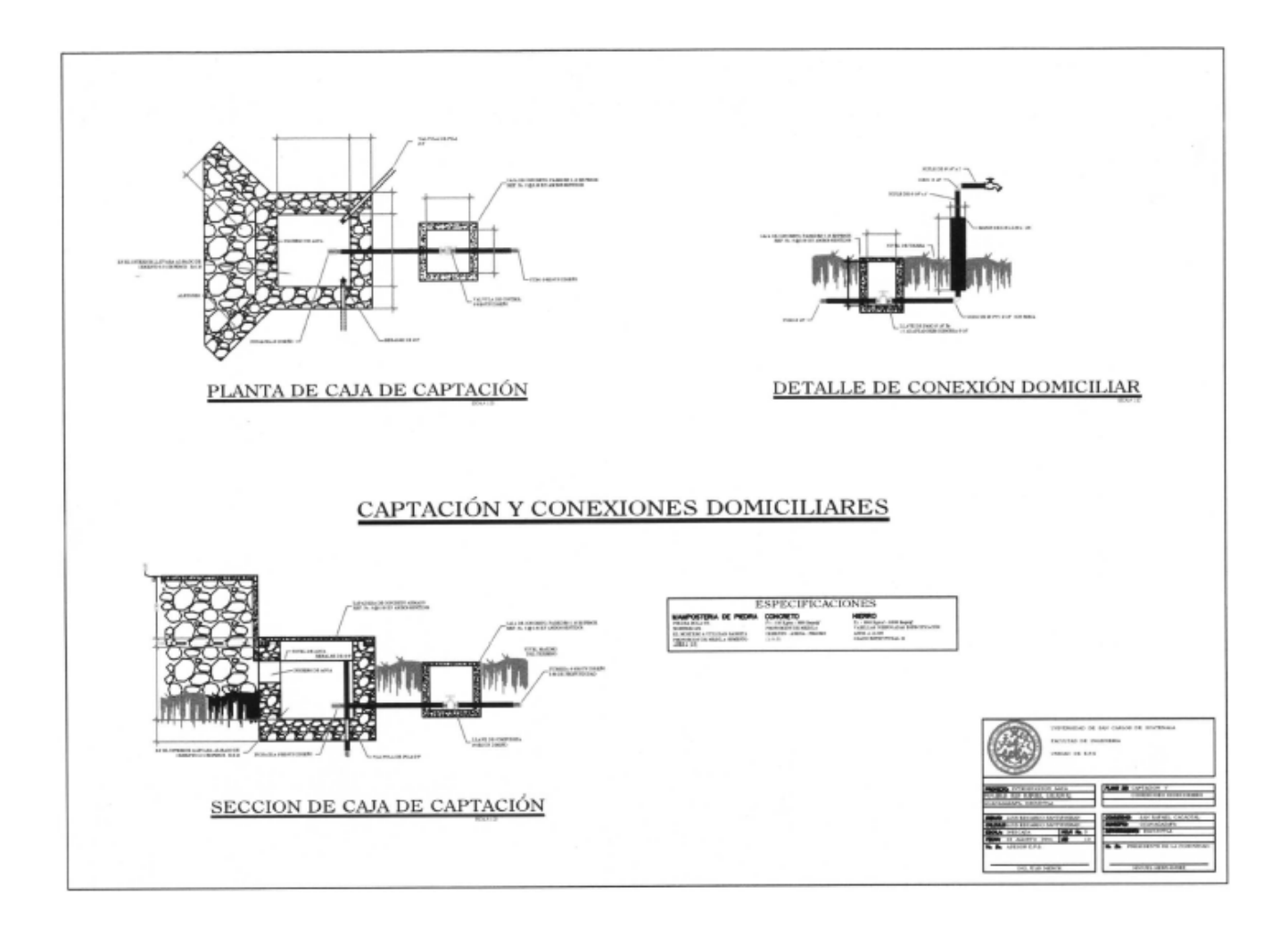

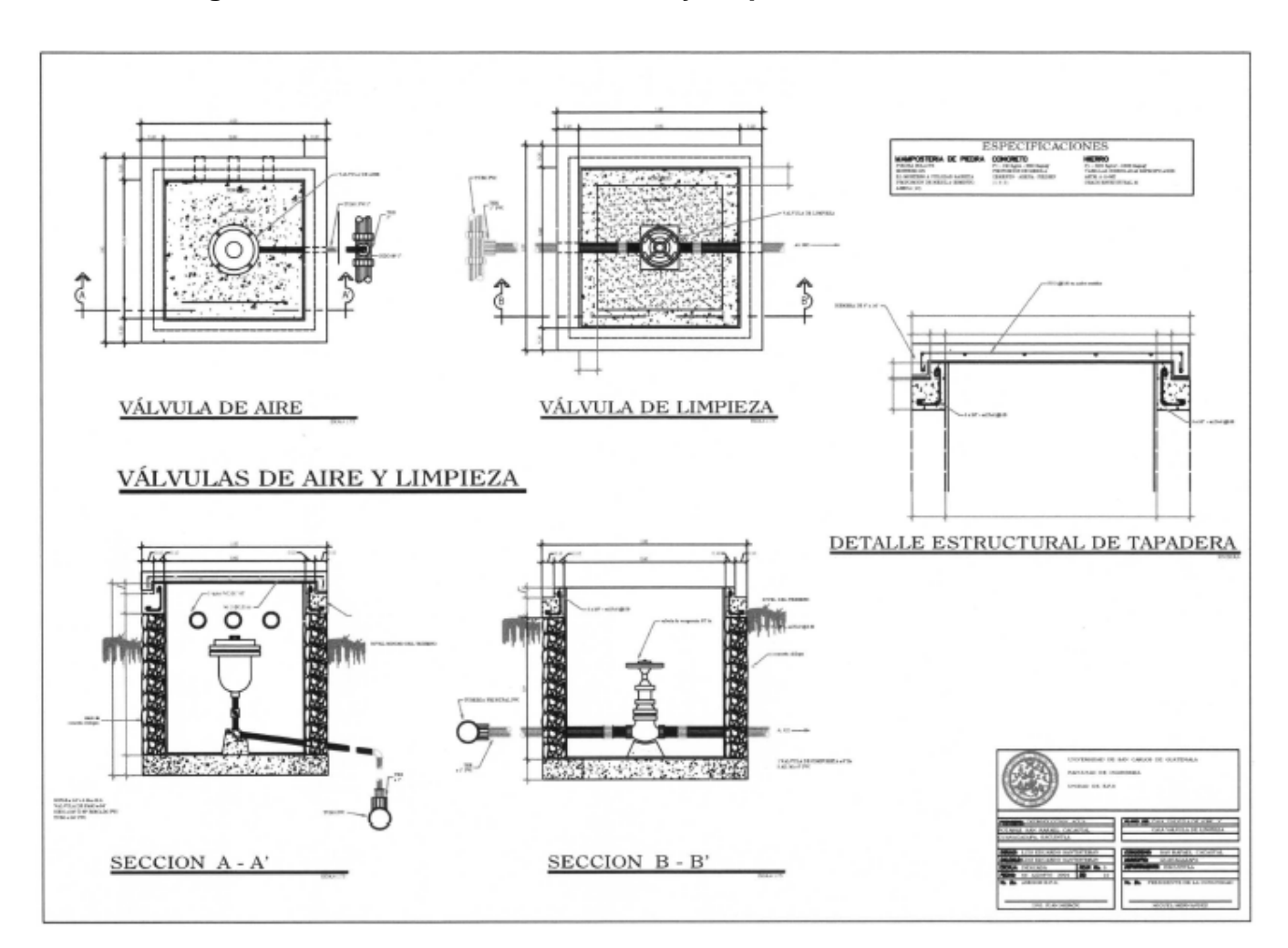

## **Figura 36. Plano de válvulas de aire y limpieza**

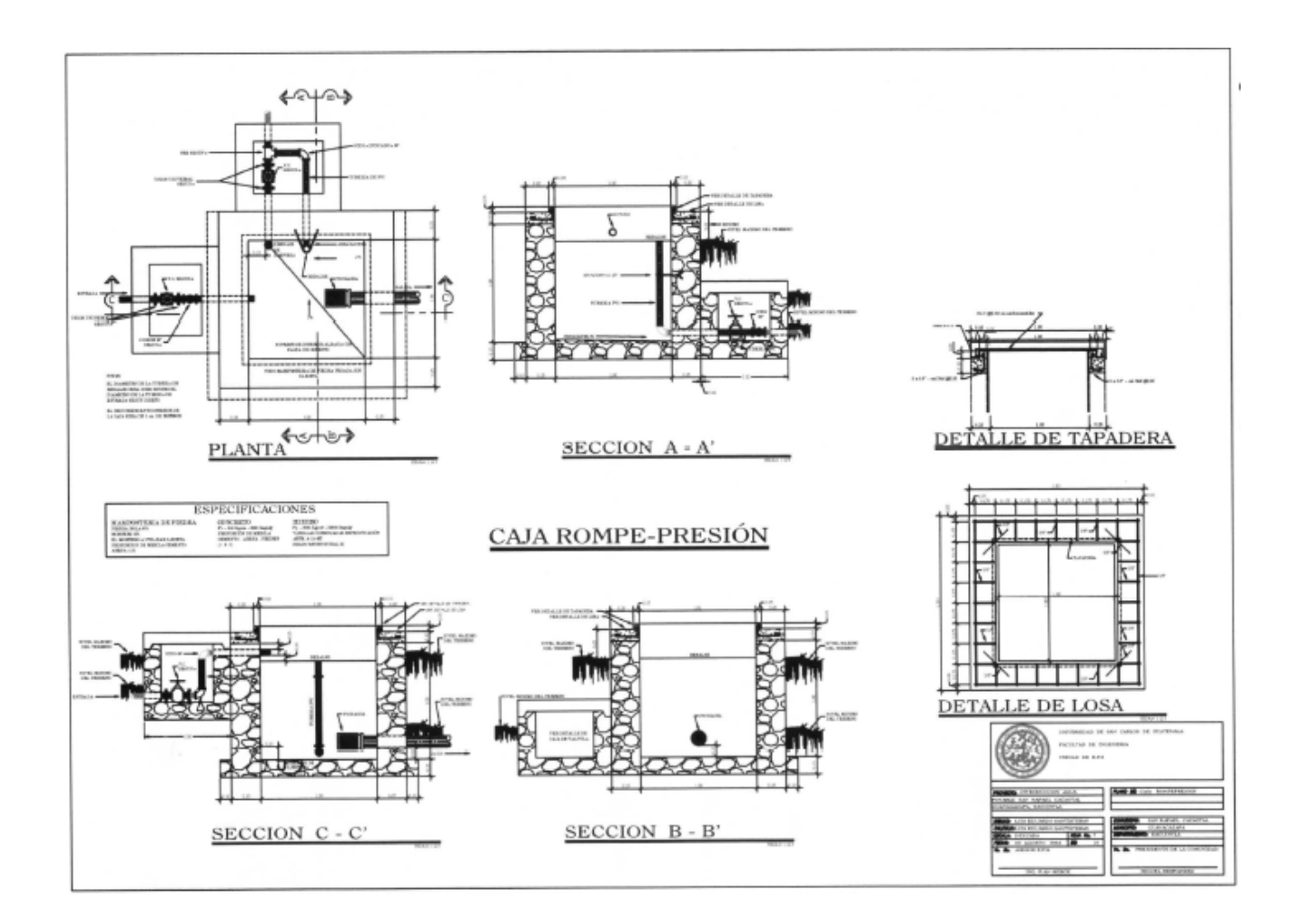

**Figura 37. Plano de caja rompe presión** 

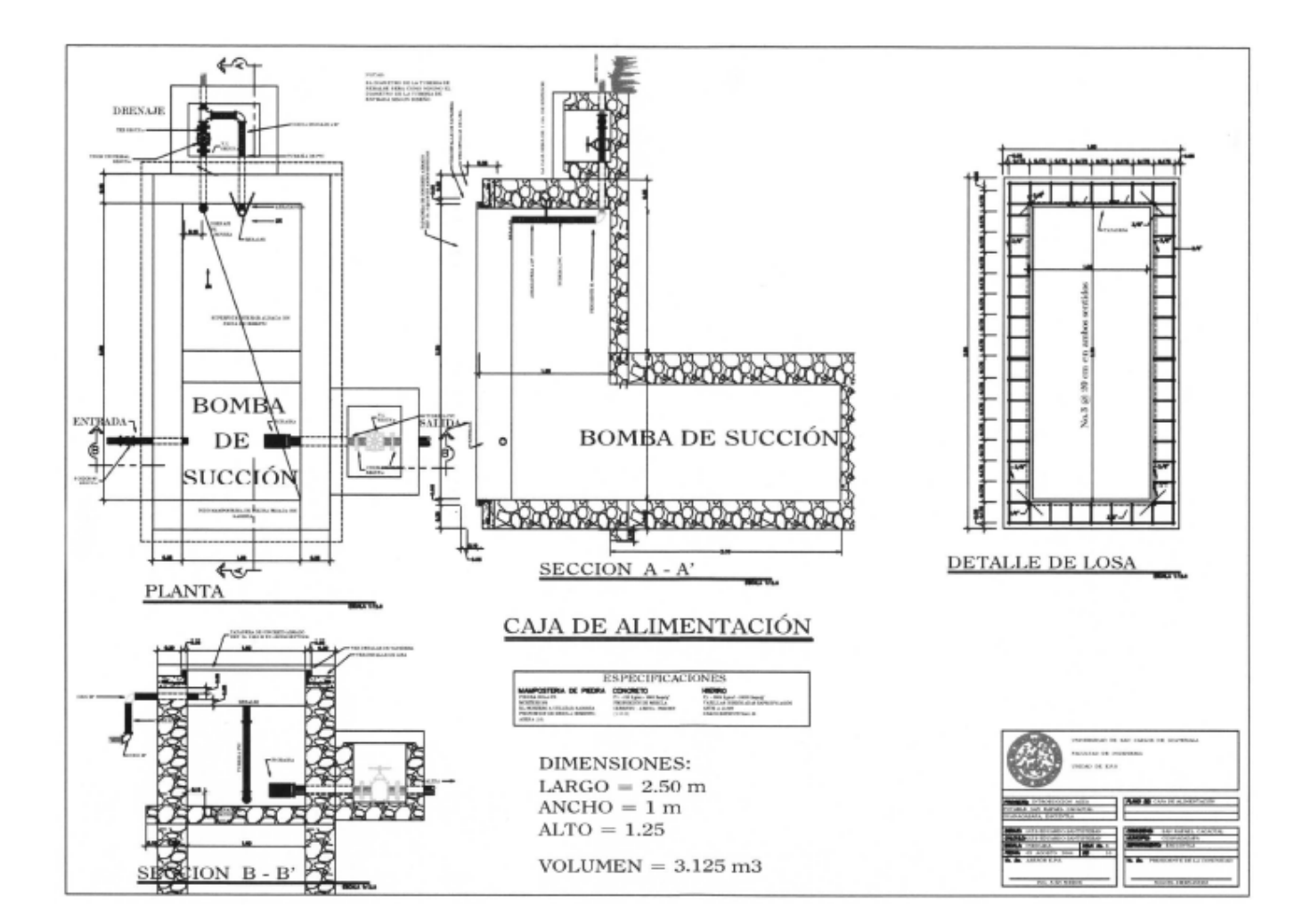

#### **Figura 38. Plano de caja de alimentación**

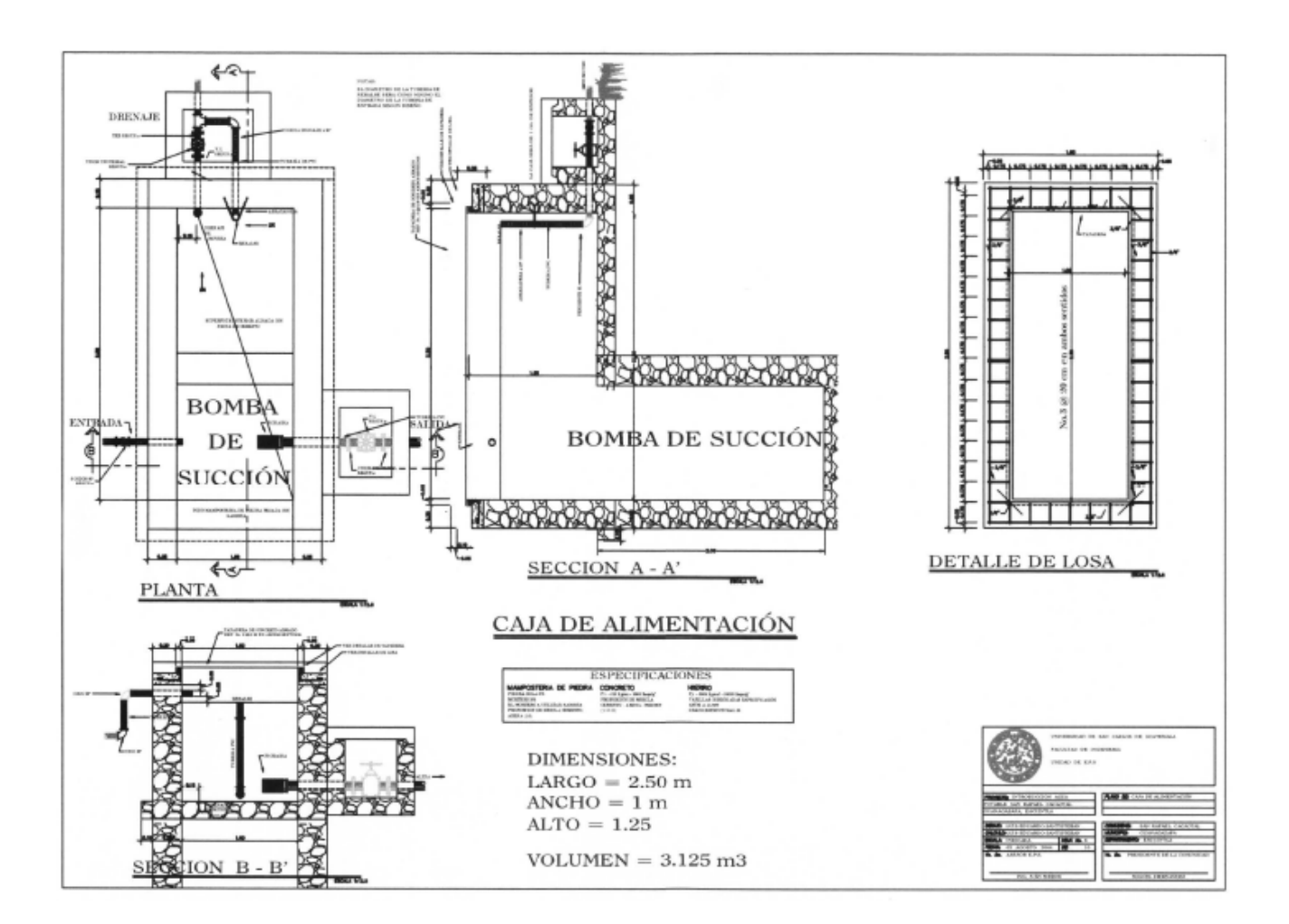

#### **Figura 39. Plano de paso aéreo de 40 metros**

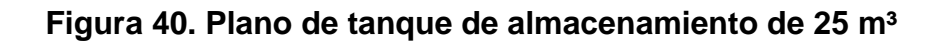

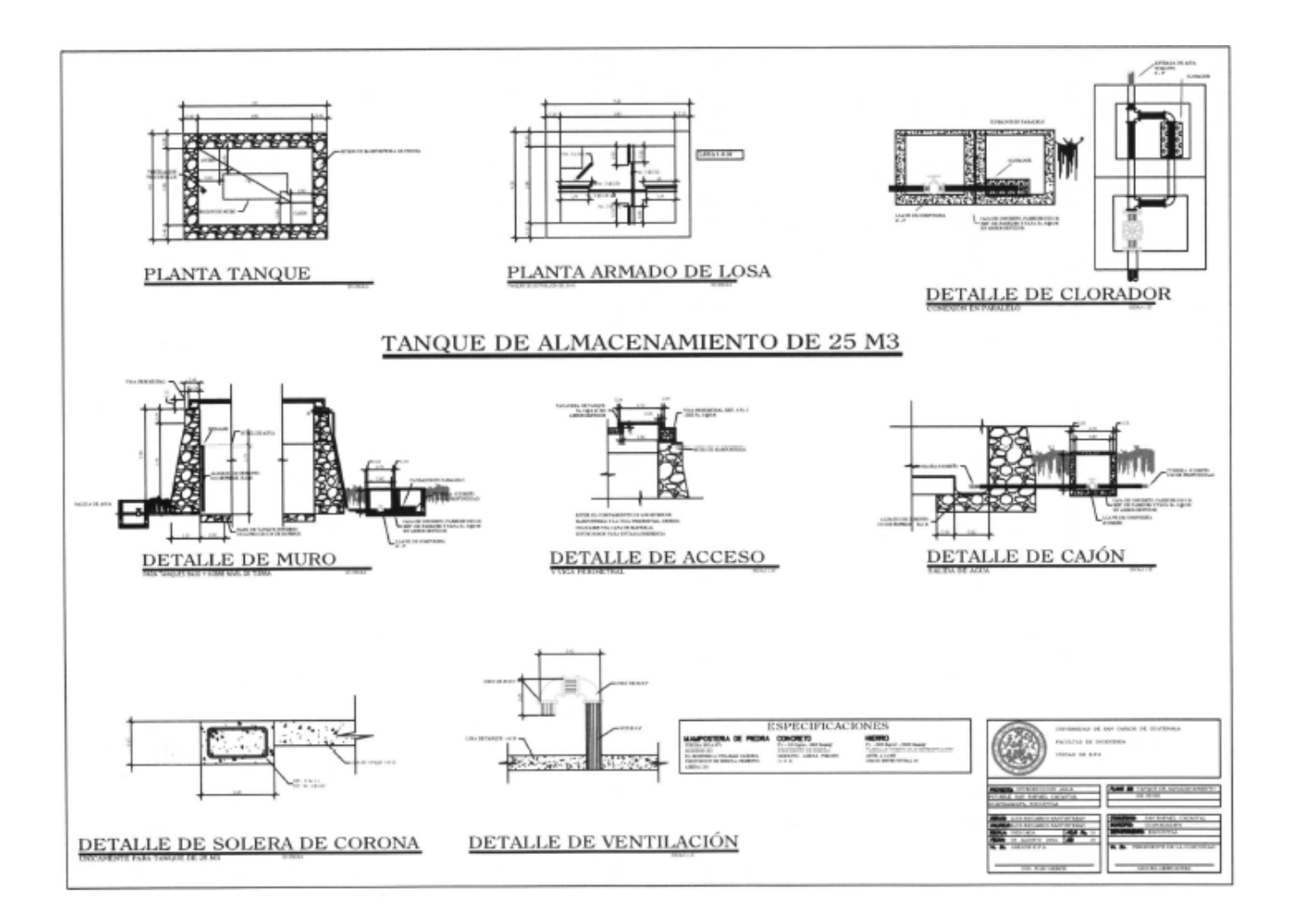

# **Figura 41. Plano de planta general del salón comunal**

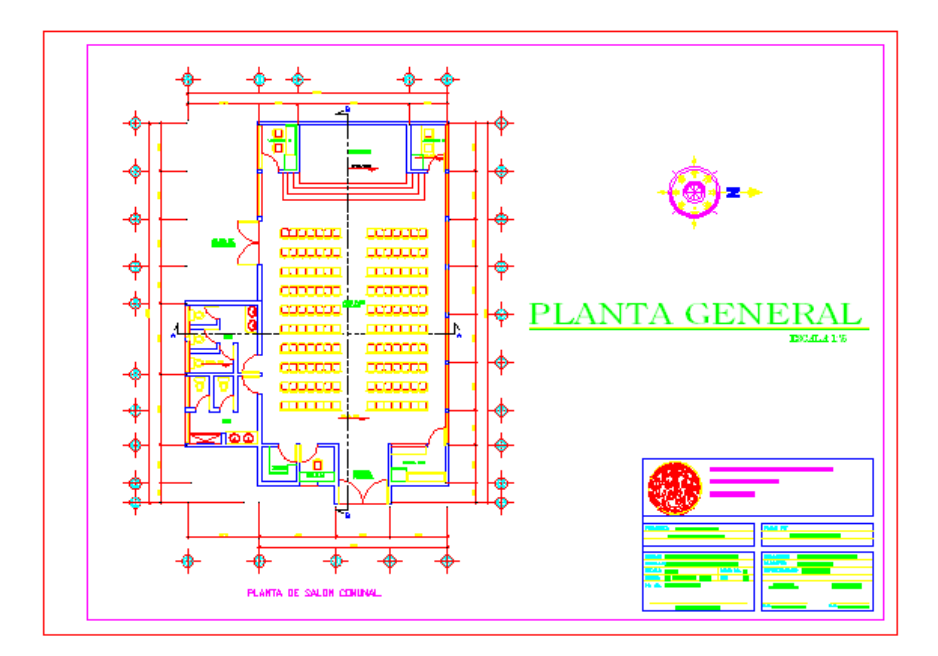

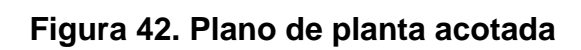

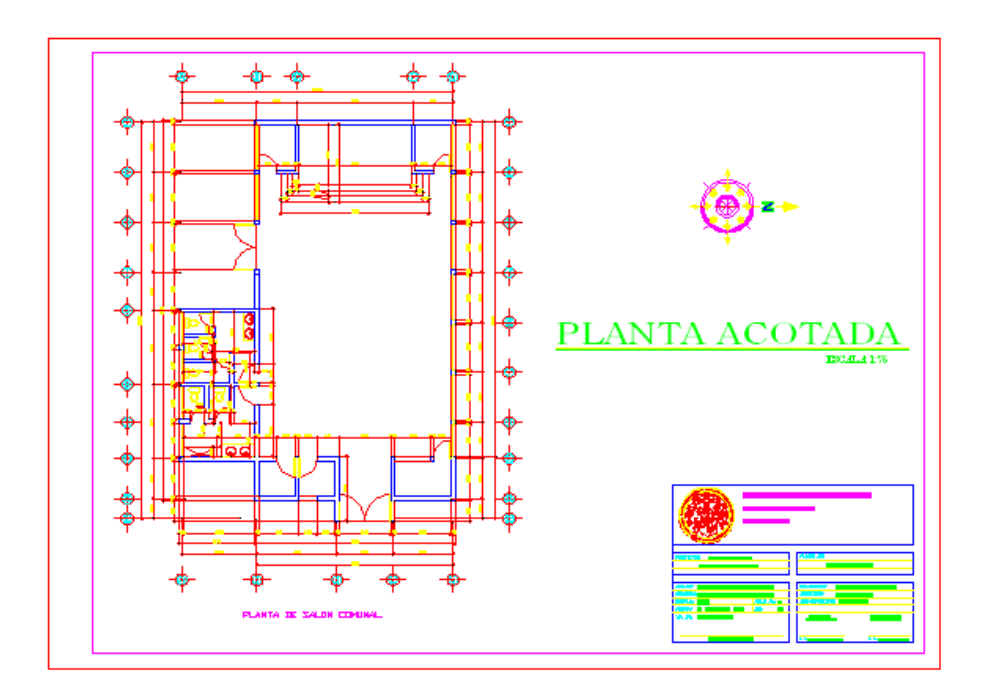

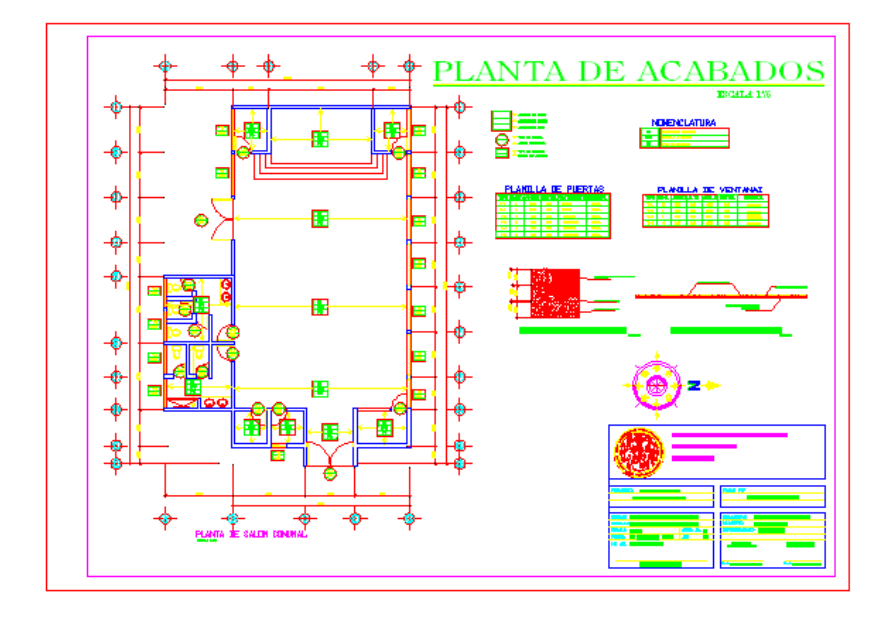

**Figura 43. Plano de planta de acabados** 

# **Figura 44. Plano de elevación y secciones**

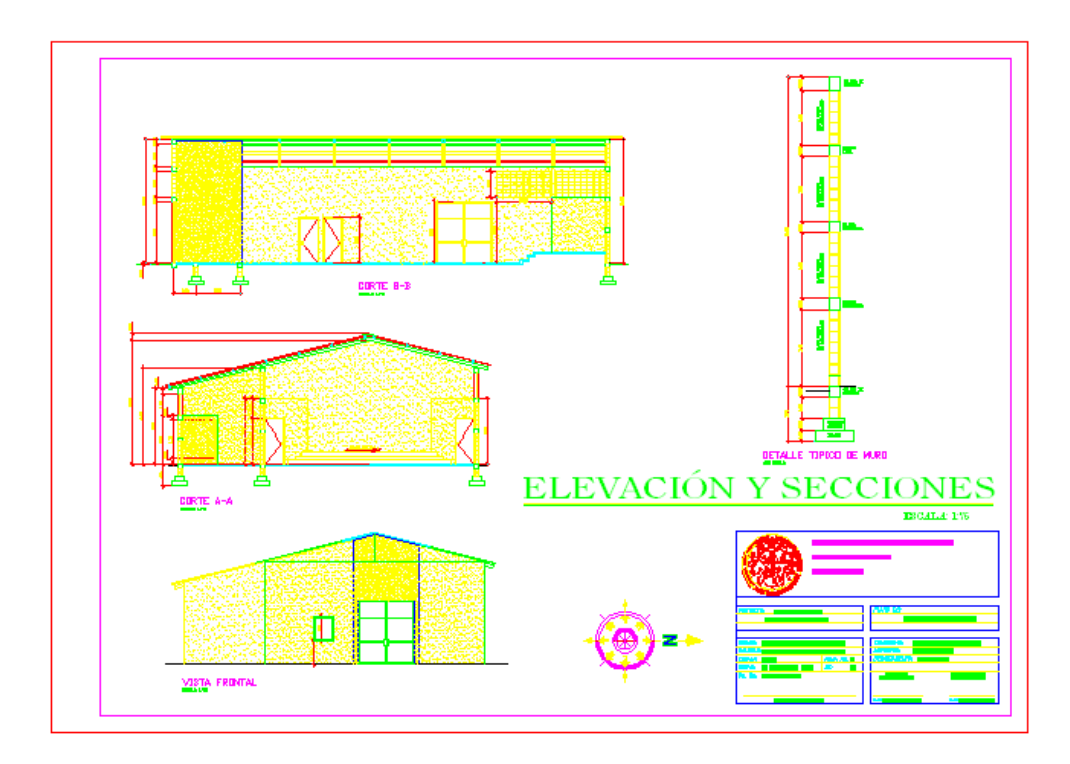

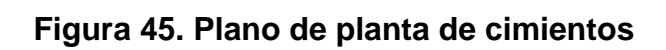

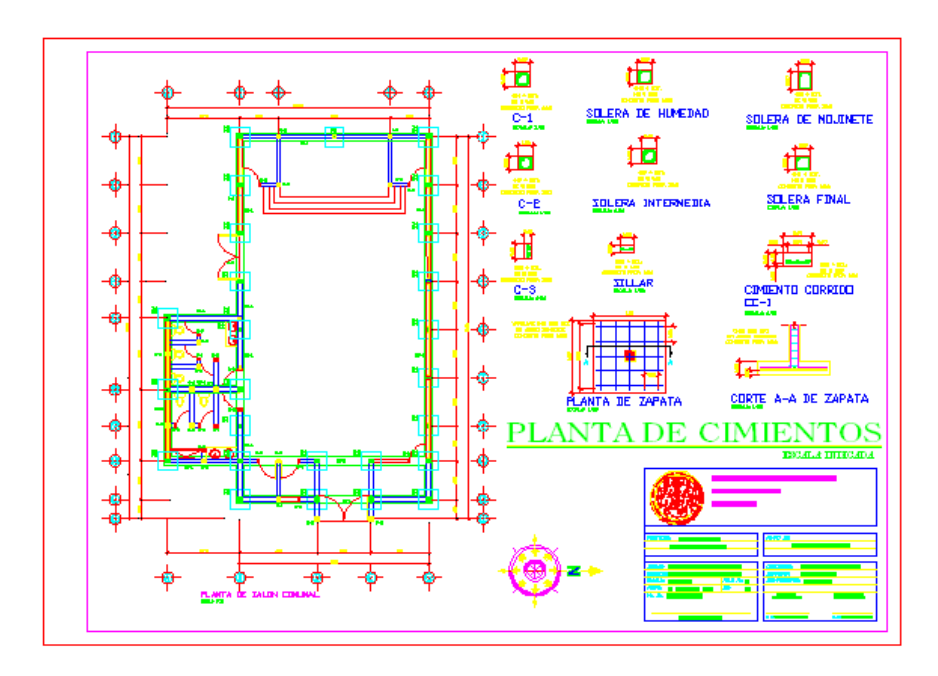

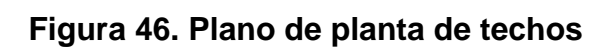

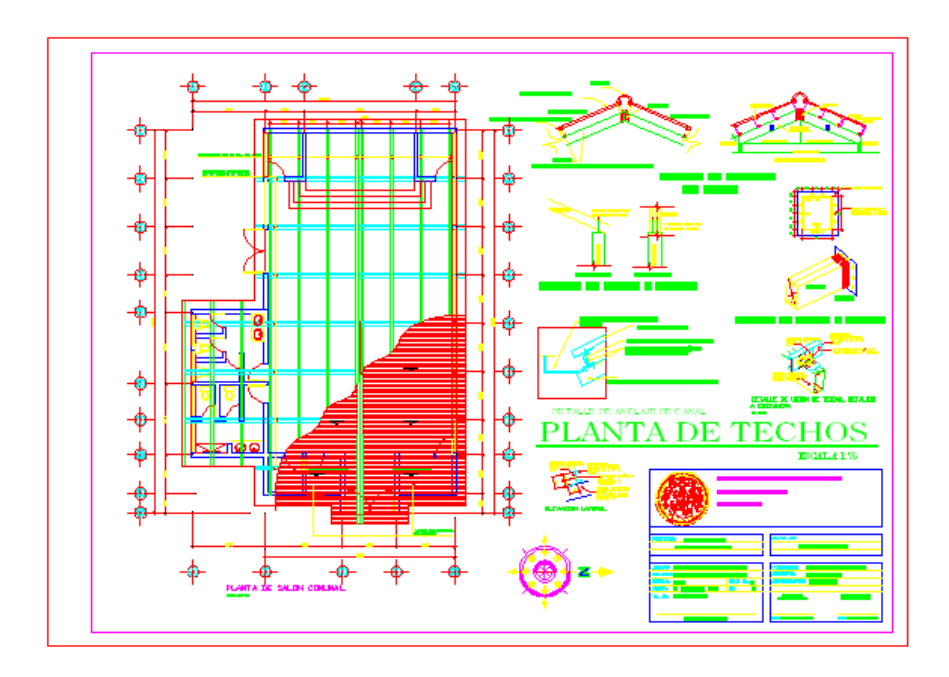

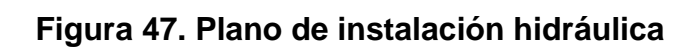

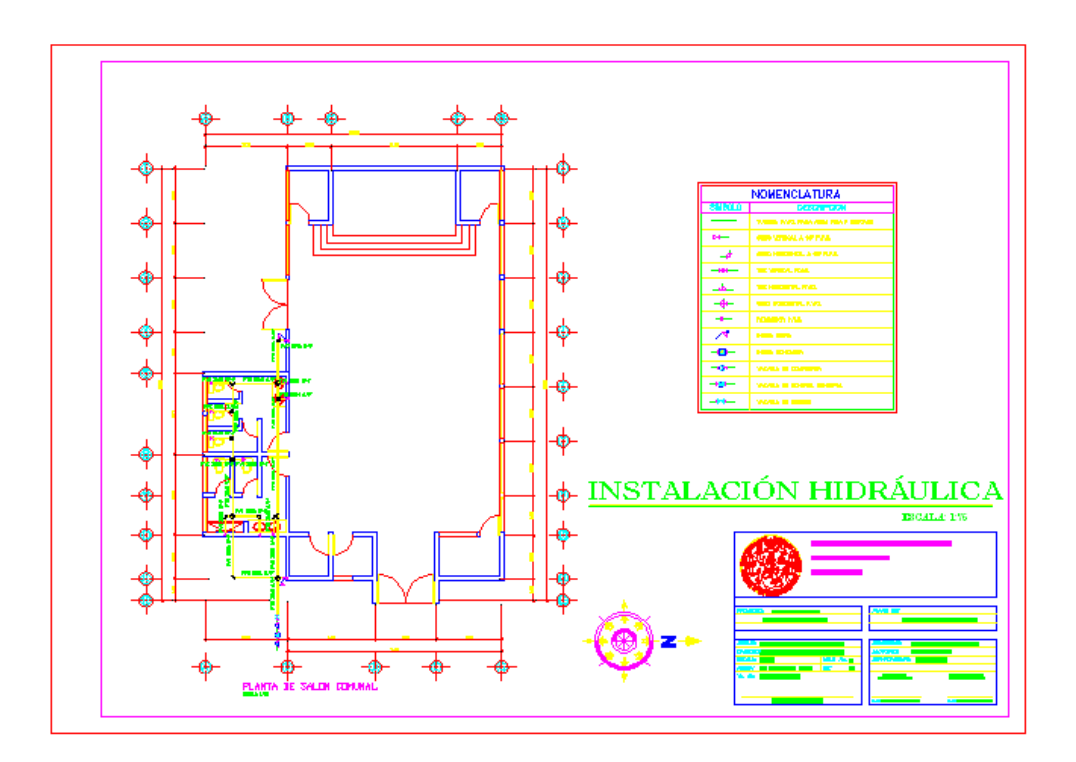

# **Figura 48. Plano de instalación sanitaria**

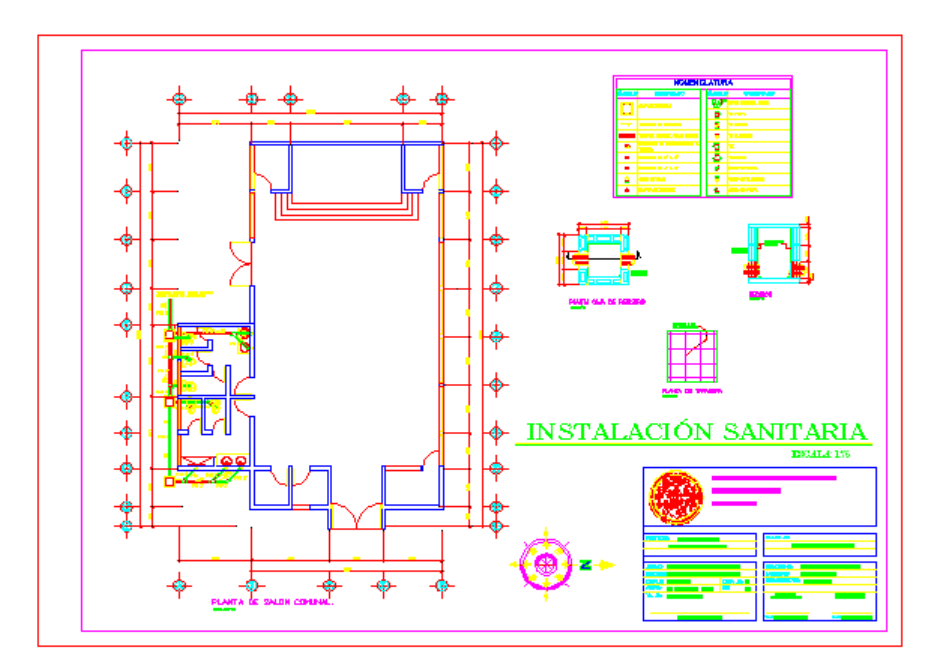

# **Figura 49. Plano de instalación eléctrica**

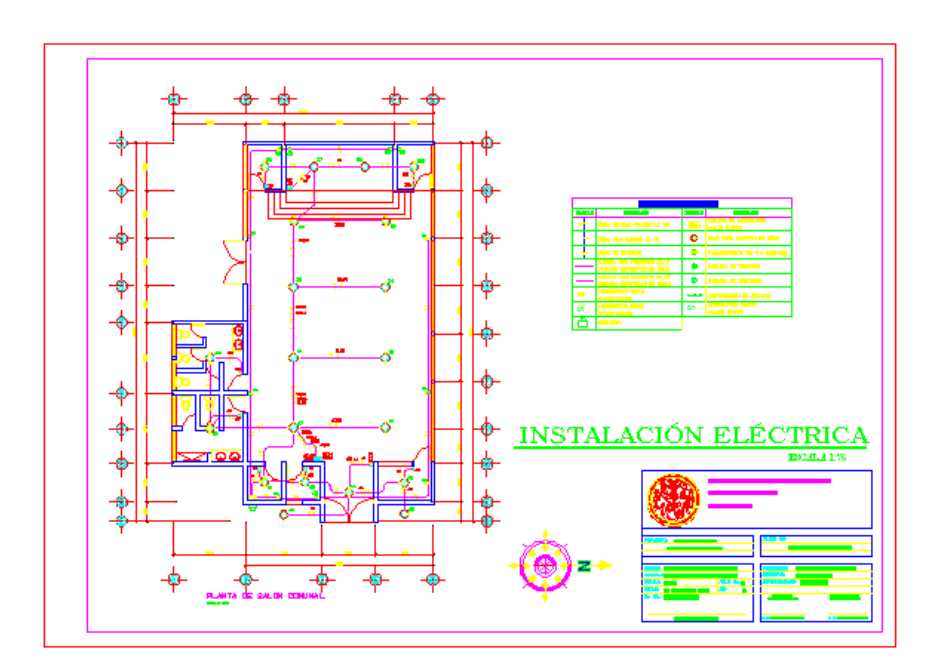

# **Figura 50. Plano de perspectiva del salón comunal**

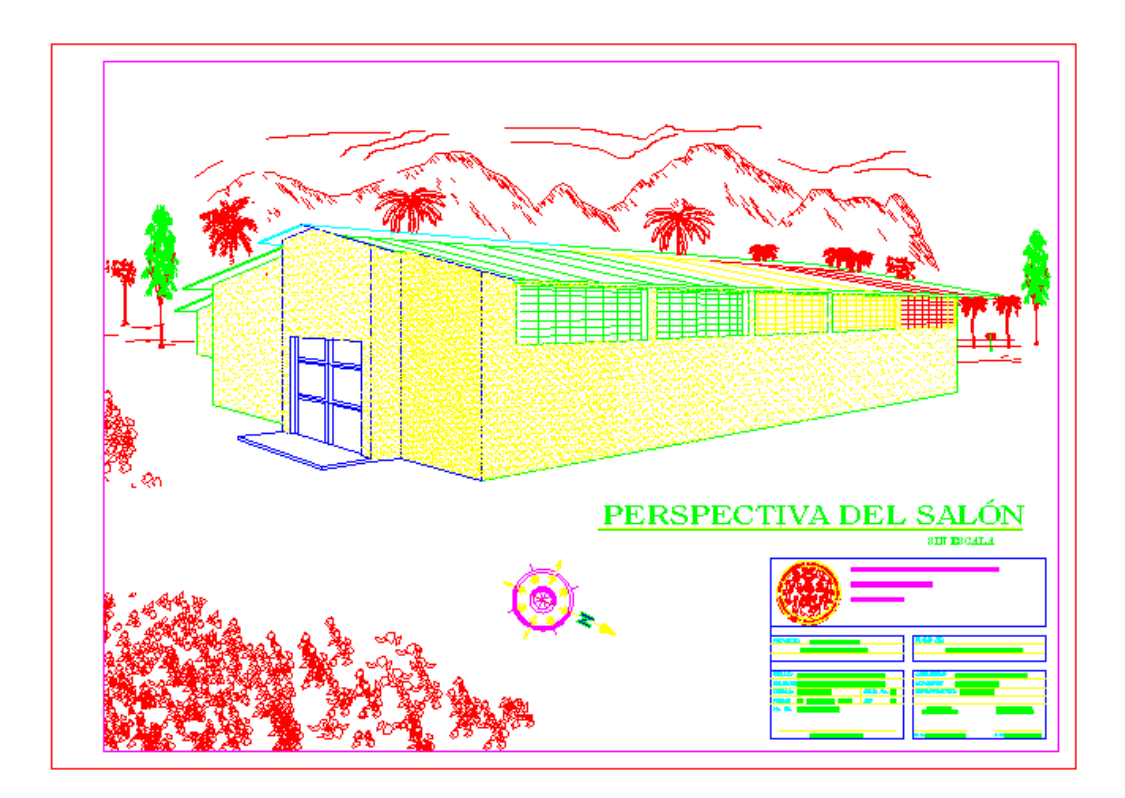

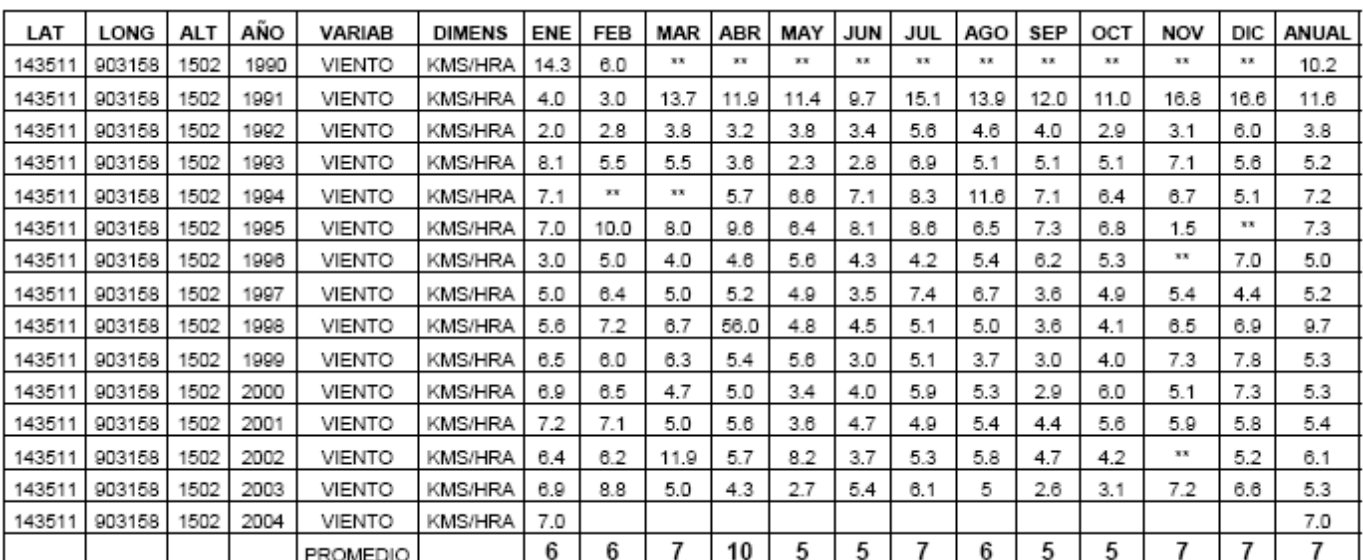

## **Tabla XXVII. Velocidad del viento en la estación aeropuerto zona 13**

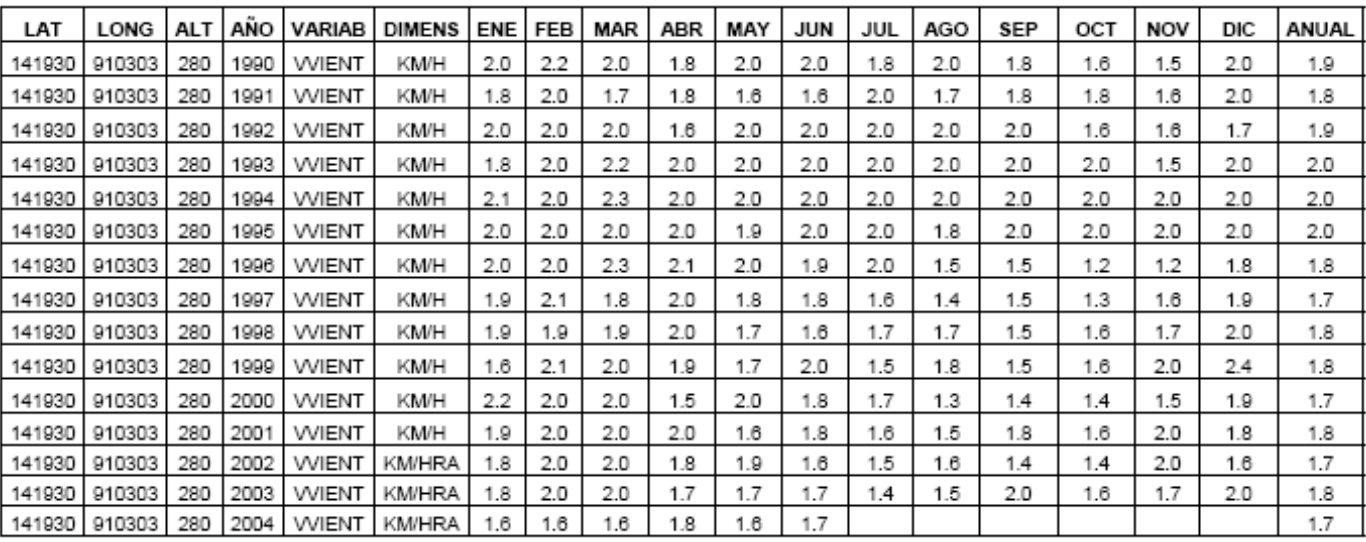

#### **Tabla XXVIII. Velocidad del viento en la estación Camantulul, Escuintla**

| LAT    | LONG   | ALT | <b>ANO</b> | VARIAB | <b>DIMENS</b> | ENE | FEB | <b>MAR</b> | ABR | MAY | JUN | JUL | AGO | SEP | OCT | NOV | DIC | ANUAL |
|--------|--------|-----|------------|--------|---------------|-----|-----|------------|-----|-----|-----|-----|-----|-----|-----|-----|-----|-------|
| 135610 | 905004 | в   | 1990       | VVIENT | <b>KM/HRA</b> | 4.6 | 5.2 | 6.1        | 6.4 | 5.3 | 4.7 | 5.1 | 4.8 | 4.7 | 4.6 | 3.2 | 4.1 | 4.9   |
| 135610 | 905004 | 6   | 1991       | VVIENT | <b>KM/HRA</b> | 4.8 | 5.8 | 6.9        | 6.0 | 6.0 | 5.8 | 3.2 | 4.7 | 4.6 | 4.7 | 4.1 | 4.6 | 5.1   |
| 35610  | 905004 | 6   | 1992       | VVIENT | <b>KM/HRA</b> | 4.8 | 5.8 | 6.6        | 5.4 | 5.4 | 5.5 | 5.5 | 0.7 | 5.2 | 4.6 | 4.3 | 4.9 | 4.9   |
| 135610 | 905004 | 6   | 1993       | VVIENT | <b>KM/HRA</b> | 5.2 | 5.6 | 6.2        | 7.0 | 4.4 | 6.2 | 5.4 | 5.7 | 5.3 | 4.7 | 5.5 | 3.9 | 5.4   |
| 135610 | 905004 | 6   | 1994       | VVIENT | <b>KM/HRA</b> | 5.2 | 6.4 | 6.6        | 6.4 | 5.7 | 5.5 | 5.2 | 5.2 | 5.9 | 5.3 | 4,4 | 4.2 | 5.5   |
| 35610  | 905004 | 6   | 1995       | VVIENT | <b>KM/HRA</b> | 4.2 | 6.0 | 9.2        | 8.0 | 6.9 | 5.4 | 4.7 | 5.4 | 5.1 | 4.9 | 4.1 | 4.2 | 5.7   |
| 135610 | 905004 | 6   | 1996       | VVIENT | <b>KM/HRA</b> | 4.7 | 5.7 | 7.4        | 5.4 | 4.6 | 5.9 | 5.8 | 5.6 | 6.1 | 4.9 | 5.5 | 4.5 | 5.5   |
| 135610 | 905004 | 6   | 1997       | VVIENT | <b>KM/HRA</b> | 4.8 | 6.1 | 6.8        | 5.7 | 5.8 | --  | 5.3 | 5.0 | 6.2 | 5.0 | 4.2 | 3.7 | 5.3   |
| 135610 | 905004 | 6   | 1998       | VVIENT | <b>KM/HRA</b> | 4.9 | 6.1 | 6.6        | 6.5 | 6.1 | 5.8 | 4.9 | 5.0 | 5.5 | 4.3 | 3.2 | 3.3 | 5.2   |
| 35610  | 905004 | 6   | 1999       | VVIENT | <b>KM/HRA</b> | 4.1 | 5.1 | 6.2        | 6.6 | 5.9 | 4.8 | 4.4 | 4.9 | 5.4 | 5.0 | 3.3 | 3.2 | 4.9   |
| 135610 | 905004 | 6   | 2000       | VVIENT | <b>KM/HRA</b> | 7.3 | 4.7 | 5.0        | 4.9 | 4.6 | 5.0 | 4.6 | 4.1 | 9.3 |     |     | 3.4 | 5.3   |
| 135610 | 905004 | 6   | 200        | VVIENT | <b>KM/HRA</b> | 8.0 | 5.9 | 5.9        | 5.4 | 9.6 | 8.6 | 5.0 | 4.5 | 8.8 | 3.9 | 3.7 | 3.7 | 6.1   |
| 35610  | 905004 | 6   | 2002       | VVIENT | <b>KM/HRA</b> | 8.1 | 4.7 | 10.9       | 5.6 | 8.5 | 3.9 | 6.1 | 3.0 | 6.3 | 3.0 | 5.6 | 2.7 | 5.7   |
| 135610 | 905004 | 6   | 2003       | VVIENT | <b>KM/HRA</b> | 5.6 | 4.0 |            | 4.8 | 7.4 | 9.0 | 5.5 | 2.9 | 6.6 | 2.6 | 2.5 | 2.8 | 4.9   |
| 135610 | 905004 |     | 2004       | VVIENT | <b>KM/HRA</b> | 5.4 | 3.0 | 4.9        | 5.9 | 9.2 | 3.1 |     |     |     |     |     |     | 5.3   |

**Tabla XXIX. Velocidad del viento en la estación Puerto San José, Escuintla** 

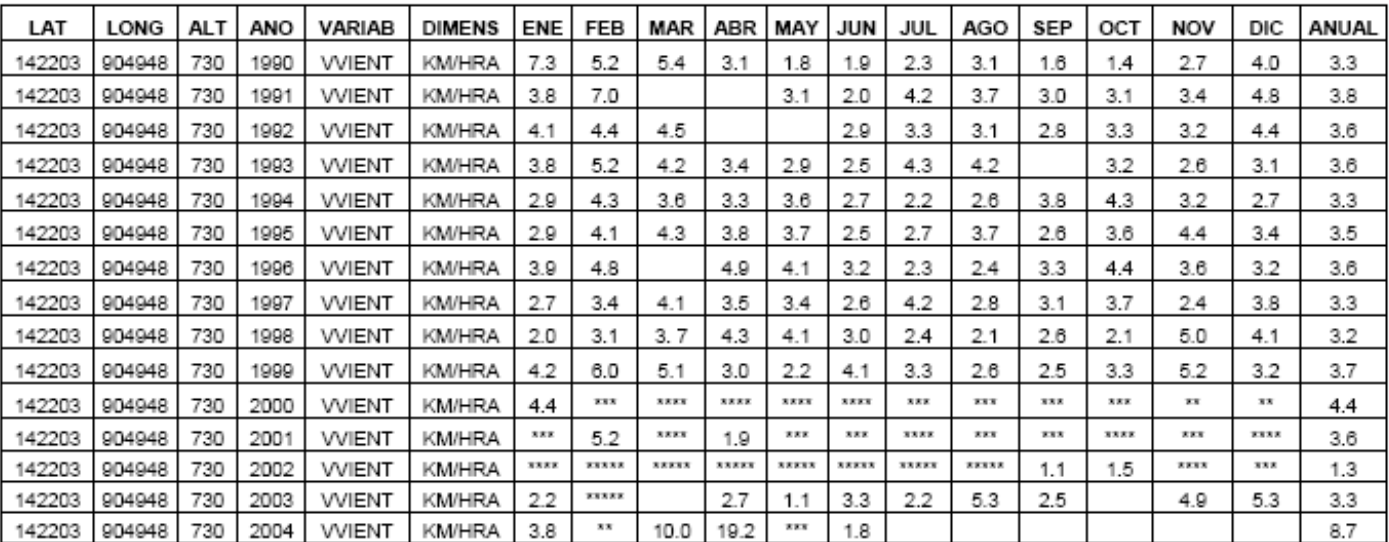

## **Tabla XXX. Velocidad del viento en la estación Sabana Grande, Escuintla**

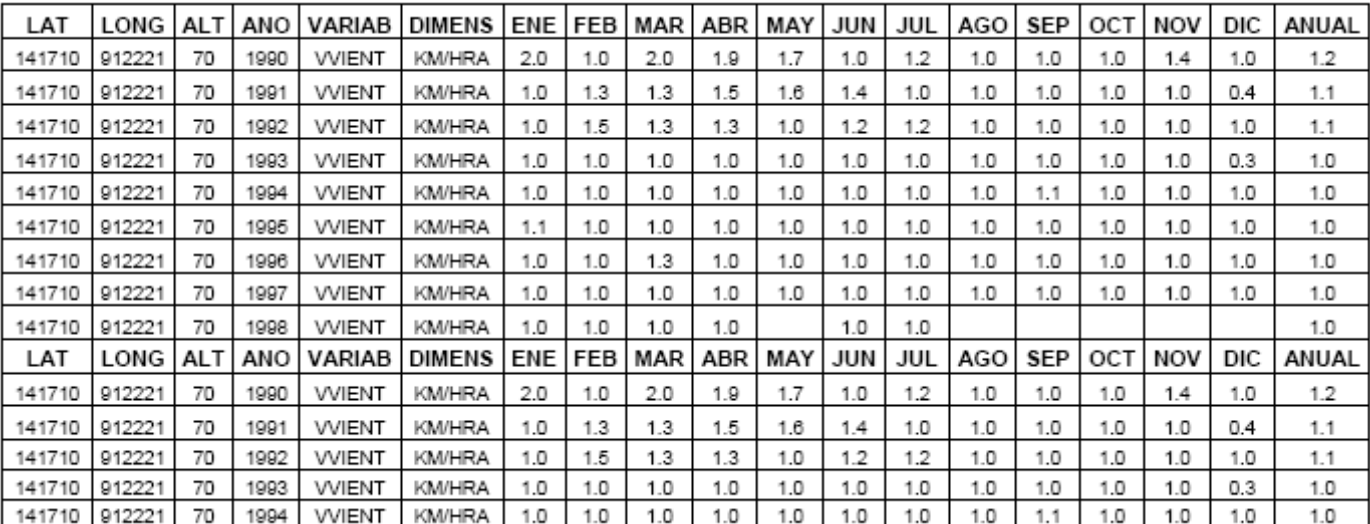

## **Tabla XXXI. Velocidad del viento en la estación Tiquisate, Escuintla**

#### **Tabla XXXII. Velocidad del viento en la estación Volcán Pacaya, Escuintla**

La sección de climatología hace constar que tuvo a la vista los datos de viento de los años 2001, 2002 y 2003 de la estación automática " VOLCAN PACAYA" situada en Cerro Chino, San Vicente de Pacaya, Escuintla. Los datos son los siguientes:

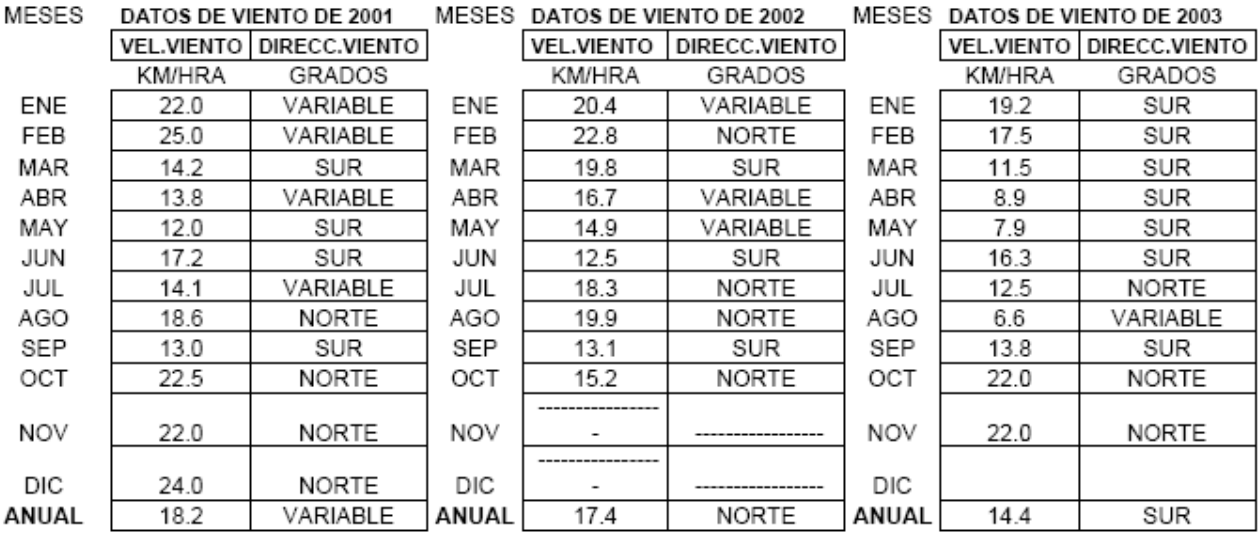